## MINISTRY EDUCATION AND SCIENCES UKRAINE NATIONAL TECHNICAL UNIVERSITY OF UKRAINE "IGOR SIKORSKY KYIV POLYTECHNIC INSTITUTE"

#### Gordienko Yu.G., Kochura Yu.P.

## BASICS OF EVOLUTIONARY COMPUTING

#### **Synopsis of lectures**

**Tutorial** 

for master's degree holders
according to the educational program "Software engineering of computer systems»
specialties 121 "Software engineering"
according to the educational program "Computer systems and networks»
specialty 123 "Computer engineering"
according to the educational program "Information management systems and technologies»
specialties 126 "Information systems and technologies»

Electronic educational publication

**APPROVED** 

at the meeting of Computer Engineering department, protocol No. 10 on 05/25/2022

2022

## Основи еволюційних обчислень

**Basics of Evolutional Algorithms** 

Lecture 01. Introduction

## Content

- Recommended Sources
- What are Genetic Algorithms (GAs)?
- GA Analogy with IT
- Components of GA
- Main Hypothesis behind GAs
- Differences between GAs and Traditional Algorithms
- Advantages of GAs
- Limitations of GAs
- When to use GAs

### Recommended Sources - Books

## (some of them are used here!) Books (classic):

Holland, J. H. (1992). Adaptation in natural and artificial systems: an introductory analysis with applications to biology, control, and artificial intelligence. MIT press. <- inventor of GA(!), the highest number of citations for GA-publication by Google Scholar!

Mitchell, M. (1998). An introduction to genetic algorithms. MIT press. <- classic textbook, the highest number of citations for GA-textbook by Google Scholar!

#### Books (with codes at github):

Wirsansky, E. (2020). *Hands-On Genetic Algorithms with Python*. Packt Publishing

Sheppard, C. (2019). *Genetic Algorithms with Python* (self-published).

## Recommended Sources - Papers (some of them are used here!)

Holland, J. H. (1992). *Genetic algorithms*. Scientific American, 267(1), 66-73. <- inventor of GA(!) <- Just for Fun! :)

Katoch, S., Chauhan, S. S., & Kumar, V. (2020). *A review on genetic algorithm: past, present, and future*.

Multimedia Tools and Applications, 1-36.

García-Martínez, C., Rodríguez, F. J., & Lozano, M. (2018). *Genetic Algorithms*, Handbook of Heuristics, 2018, p. 431-464.

## Content

- Recommended Sources
- What are Genetic Algorithms (GAs)?
- GA Analogy with IT
- Components of GA
- Main Hypothesis behind GAs
- Differences between GAs and Traditional Algorithms
- Advantages of GAs
- Limitations of GAs
- When to use GAs

## What are genetic algorithms?

Genetic algorithms (GA) are a family of search algorithms inspired by the principles of natutral evolution.

**Imitating the natural selection and reproduction**, GAs can produce high-quality solutions for various **problems**:

- search,
- optimization,
  - learning.

Analogy to natural evolution allows GAs to overcome some problems that are hard for traditional algorithms, especially for cases with:

- large number of parameters and
- complex mathematical representations.

GAs implement a simplified version of the

Darwinian natural evolution.

The principles of the Darwinian evolution:

Variation

Inheritance

Selection

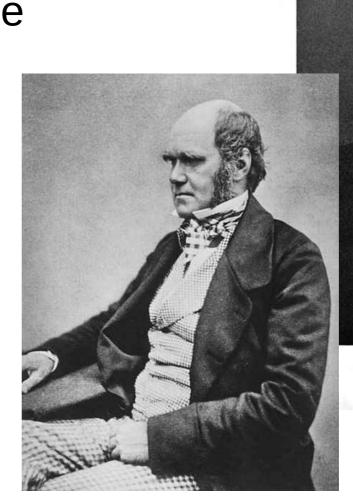

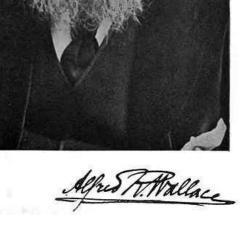

#### Variation:

The **traits** (**attributes**) of individual specimens belonging to a population **may vary**.

As a result, the **specimens differ** from each other to some degree, for example, in:

- their behavior or
- their appearance.

#### Inheritance:

Some **traits** are consistently **passed** on from specimens **to their offspring**.

As a result, **offspring resemble their parents** more **than** they resemble **unrelated specimens**.

#### Selection:

**Populations** typically **struggle** for resources within their given environment.

The **specimens** with **traits** that are **better** adapted to the environment:

- will be more successful at surviving, and
- will contribute more offspring to the next generation.

#### Resume:

Evolution maintains a population of individual specimens that vary from each other.

Those who are **better adapted** to their environment have a **greater chance of surviving**, breeding, and **passing** their traits **to the next generation**.

This way, as generations go by, **species become more adapted** to their **environment** and to the **challenges** presented to them.

## Content

- Recommended Sources
- What are Genetic Algorithms (GAs)?
- GA Analogy with IT
- Components of GA
- Main Hypothesis behind GAs
- Differences between GAs and Traditional Algorithms
- Advantages of GAs
- Limitations of GAs
- When to use GAs

## **GA** analogy with IT

- GAs should find the optimal solution for a problem.

  Darwinian evolution maintains a population of individual specimens,
- **BUT(!)** ... GAs maintain a population of **candidate solutions** (**individuals**), for that given problem.
- The **individuals** are iteratively evaluated and used to create a new generation of **individuals**.
- Those who are **better** at solving this problem have a **greater** chance of being selected and passing their qualities to the next generation of **individuals**.
- This way ... with generations ... **individuals** get better at solving the problem at hand.

### Content

- Recommended Sources
- What are Genetic Algorithms (GAs)?
- GA Analogy with IT
- Components of GA
- Main Hypothesis behind GAs
- Differences between GAs and Traditional Algorithms
- Advantages of GAs
- Limitations of GAs
- When to use GAs

# **GA analogy with IT - Main Components**

- Genotype
- Population
- Fitness function
  - Selection
  - Crossover
    - Mutation

# **GA analogy with IT - Main Components - Genotype**

In biology: genotype is a collection of genes that are grouped into chromosomes. If two specimens breed to create offspring, each chromosome of the offspring will carry a mix of genes from both parents.

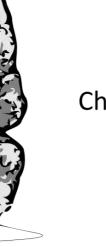

DNA

Chromosome  $(10^7 - 10^{10} \text{ bp})$ 

CALALARA ARARA ARARA ARARA ARARA ARARA ARARA ARARA ARARA ARARA ARARA ARARA ARARA ARARA ARARA ARARA ARARA ARARA

Gene (10<sup>3</sup> - 10<sup>6</sup> bp)

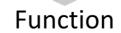

# **GA analogy with IT - Main Components - Genotype**

#### In IT (GAs):

each individual is represented by 'IT-chromosome' that can be expressed as a binary string, where each bit represents a single gene.

010111010

## **Main Components - Population**

GAs always maintain a **population** of individuals -> a **collection** of candidate solutions for the problem. Individual -> chromosome, population -> collection of chromosomes.

The population
represents the
current generation
and
evolves over time
when the current
generation is replaced
by a new one.

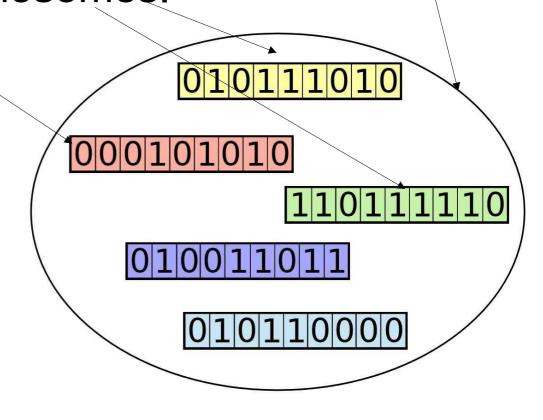

## **Main Components - Fitness function**

At each iteration of the GA, the individuals are **evaluated** by a **fitness function** (also called the *target function*). This is the function we seek to optimize or the problem we attempt to solve.

Individuals who achieve a **better** fitness score represent **better** solutions and are more likely to be **chosen to reproduce** and be **represented** in the next generation.

Over time, the **quality** of the solutions **improves**, the **fitness** values **increase**. The process **can stop** once a solution is **found** with a **satisfactory** fitness value.

### **Main Components - Selection**

Selection process is used to determine which of the individuals in the population will get to reproduce and create the offspring that will form the next generation.

This is based on the fitness score of the individuals. Those with **higher** score values are **more likely** to be **chosen and pass** their genetic material to the next generation.

Individuals with **low fitness** values can still be chosen, but **with lower probability**. This way, their genetic material is not completely excluded.

### **Main Components - Crossover**

To create a pair of new individuals, two parents are usually chosen from the current generation, and parts of their chromosomes are **interchanged** (**crossover** or **recombination**) to create two new chromosomes representing the offspring.

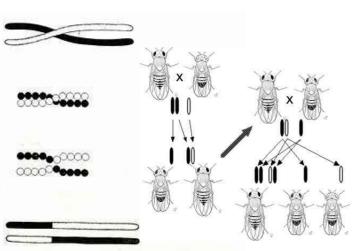

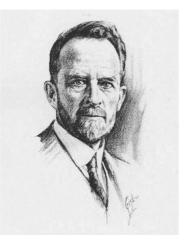

Thomas Hunt Morgan's
(Nobel Prize - 1933) illustration of crossing over (1916)

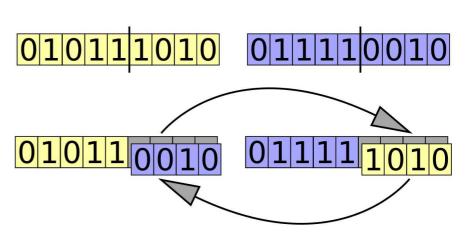

IT GA- version of crossover (recombination)

### **Main Components - Mutation**

The aim of **mutation** (as an operator) is to periodically and randomly **refresh the population**, **introduce new patterns** into the chromosomes, and **encourage search** in uncharted areas of the solution space.

A mutation can be as a random change in a gene, for example, flipping a bit in a binary string.

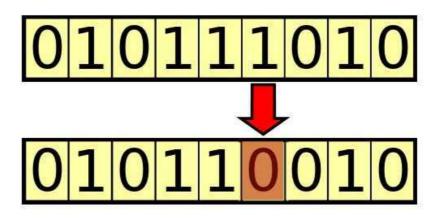

### Content

- Recommended Sources
- What are Genetic Algorithms (GAs)?
- GA Analogy with IT
- Components of GA
- Main Hypothesis behind GAs
- Differences between GAs and Traditional Algorithms
- Advantages of GAs
- Limitations of GAs
- When to use GAs

### Main Hypothesis behind GAs

The **building-block hypothesis** -> the **optimal** solution to the problem is **assembled** of small building **blocks**, and as we bring **more** of these building blocks together, we get **closer** to this **optimal** solution.

Individuals in the population with the **desired building blocks** are identified by their **superior scores**.

The **repeated selection/crossover** result in the better individuals conveying these building blocks to the next generations, while possibly combining them with other successful building blocks.

This creates **genetic pressure**, thus **guiding** the population **toward** having more individuals with the building blocks **that** 

## Main Hypothesis - Example We have a population of 4-digit binary strings.

Aim: to find the string with the largest possible sum of digits. Start: The digit 1 appearing at any of the 4 string positions will be a good building block.

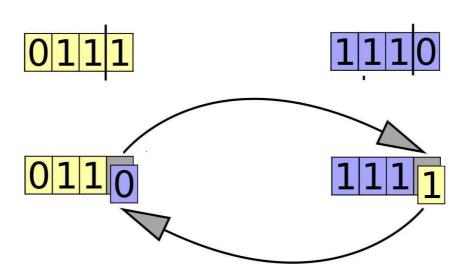

The algorithm progresses will identify solutions that have these building blocks and bring them together. Each new generation will have more individuals with 1 values in various positions, ultimately resulting in the string 1111, which combines all the desired building blocks

#### **Holland's Schema Theorem**

**Schema** is a **pattern** (or template) that can be found within the chromosomes.

It represents (as a **regular expression** with wildcards) a subset of chromosomes that have a certain similarity among them.

Example: if the set of chromosomes is represented by binary strings of length 4, the schema 1\*01 represents all those chromosomes that have a 1 in the leftmost position, 01 in the rightmost two positions, and either a 1 or a 0 in the second from left position, since the \* represents a wildcard value.

#### **John Henry Holland**

(February 2, 1929 – August 9, 2015)

"He is a founding father of the complex systems approach. In particular, he developed genetic algorithms and learning classifier systems".

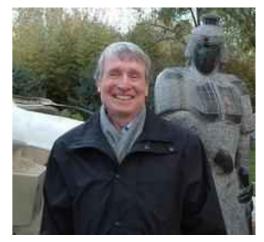

SANTA FE INSTITUTE

He was a member of the Board of Trustees and Science Board of the Santa Fe Institute and a fellow of the World Economic Forum.

He received the 1961 Louis E. Levy Medal from The Franklin Institute, and the MacArthur Fellowship (unofficially known as the "Genius Grant") in 1992.

THE FRANKLIN INSTITUTE

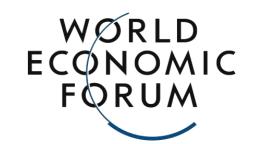

#### **Holland's Schema Theorem**

For each schema, one can assign two metrics:

#### Order:

The number of digits that are fixed (not wildcards!)

An Introduction to Genetic Algorithms

Chapter 1

The following table provides several examples of four-digit binary schemata and their measurements:

| Schema | Order | Defining Length |
|--------|-------|-----------------|
| 1101   | 4     | 3               |
| 1*01   | 3     | 3               |
| *101   | 3     | 2               |
| *1*1   | 2     | 2               |
| **01   | 2     | 1               |
| 1***   | 1     | 0               |
| ***    | 0     | 0               |

Each chromosome in the population corresponds to multiple schemata in the same way that a given string matches regular expressions. The chromosome **1101**, for example,

### **Holland's Schema Theorem**

The fundamental theorem of GAs:
The frequency of schemata of low order,
short defining length, and aboveaverage fitness increases exponentially in
successive generations.

In other words: the **smaller**, **simpler** building blocks that represent the attributes **that make a solution better** will become **increasingly present** in the population as the GA progresses.

### Content

- Recommended Sources
- What are Genetic Algorithms (GAs)?
- GA Analogy with IT
- Components of GA
- Main Hypothesis behind GAs
- Differences between GAs and Traditional Algorithms
- Advantages of GAs
- Limitations of GAs
- When to use GAs

# Differences GAs from Traditional Algorithms

The key characteristics of GAs distinguishing them from traditional algorithms are:

- Maintaining a population of solutions
- Using a genetic representation of the solutions

- Utilizing the outcome of a fitness function
  - Exhibiting a probabilistic behavior

## Differences GAs from Traditional Algorithms -

**Maintaining a Population of Solutions** GA operates over a population of candidate solutions (individuals) rather than a single candidate. GA works with a set of individuals that form the current generation. Each iteration of the GA creates the next generation of **set** of individuals. In contrast, most other search algorithms maintain a **single solution** and iteratively modify it in search of the best solution.

Example: The *gradient descent algorithm* (widely used in ML/DL) iteratively works with the current solution (moves it in the direction of steepest descent, defined by the negative of the function's gradient).

## Differences GAs from Traditional Algorithms -Genetic Representation of Solutions

<u>Traditional algorithms:</u> operate directly on candidate solutions,

GAs: operate on their representations (or coding), often referred to as **chromosomes**.

Example: a chromosome is a fixed binary string.

The **genetic operations** are used for chromosomes:

- Crossover is interchanging chromosome parts between two parents.
- Mutation is modifying parts of the chromosome. A side effect: GAs are not aware of what the chromosomes represent and do not interpret them.

### Differences GAs from Traditional Algorithms -Result of Fitness Function

**Fitness function** (FF) represents (estimate) the problem we would like to solve.

Aim of GAs: to find the individuals that yield the **highest score** when this FF is calculated for them.

<u>Traditional algorithms:</u> **use the derivatives** or any other information related to FF.

GAs: only consider the value obtained by the FF.
This allows to use FFs that are hard or impossible to mathematically differentiate.

# Differences GAs from Traditional Algorithms -

#### **Probabilistic Behavior**

<u>Traditional algorithms:</u> are **deterministic**.

GAs: the rules are probabilistic.

Example: when selecting the individuals that will be used to create the next generation, the probability of selecting a given individual increases with the individual's fitness, but there is still a random element in making that choice.
 Mutation is probability-driven, usually makes changes at

Crossover can have a probabilistic element as well.

random location(s) in the chromosome.

Despite the probabilistic nature, **GA is not random**; instead, it **uses the random** aspect to direct the search toward areas in the search space where there is a better chance to improve the results.

## Content

- Recommended Sources
- What are Genetic Algorithms (GAs)?
- GA Analogy with IT
- Components of GA
- Main Hypothesis behind GAs
- Differences between GAs and Traditional Algorithms
- Advantages of GAs
- Limitations of GAs
- When to use GAs

## **Advantages of GAs**

- Global optimization capability
- Handling problems with a complex mathematical representation
- Handling problems that lack mathematical representation
  - Resilience to noise
  - Support for **parallelism** and distributed processing
    - Suitability for continuous learning

Advantages of GAs -

**Global Optimization Capability** 

Traditional algorithms
(gradient-based):
may stuck in a local maximum
rather than finding the global one

because near a local maximum, any small change will degrade

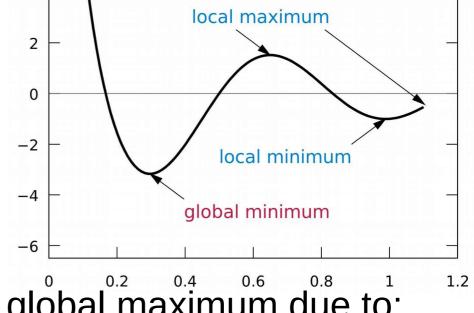

global maximum

GAs: are more likely to find the global maximum due to:

- 1 the use of a **population** of candidate solutions,
- 2 **crossover** and **mutation** that will, in many cases, result in candidate solutions that are **distant** from the previous ones.

This is **true** if we maintain the **diversity** of the population and **avoid premature convergence**.

## Advantages of GAs - Complex Problems

GAs **need only the output** of FF for each individual and are not concerned with other aspects of the FF such as derivatives.

- That is why GAs can be effective for problems with
  - complex mathematical representations or
    - functions that are hard or impossible to differentiate,
  - problems with a large number of parameters,
    - problems with a **mix of parameter types** (combination of continuous and discrete parameters).

## Advantages of GAs - Problems without Mathematical Representation

Assume that the FF score is based on human opinion. <u>Example:</u>

to find the most attractive color palette for a website.

<u>Solution:</u>

- to try **different color combinations** and ask users to rate the attractiveness of the site;
- to apply GAs to search for the best scoring combination while using this opinion-based score as the fitness function outcome.

GA will do it, despite FF has NO mathematical representation and there is NO way to calculate the score directly from a given color combination.

## Advantages of GAs - Resilience to Noise

Some problems present **noisy behavior**:

even for **similar input** parameter values,
the **output** value may be **somewhat different** every
time it's measured.

### **Examples**:

- data go from sensor outputs, or FF score is based on human opinion.
- Noisy behavior can ruin many traditional algorithms, but GAs are generally resilient to it, due to the repetitive operation of reassembling and reevaluating the individuals.

## **Advantages of GAs -**

### **Parallelism**

GAs by their definition are ready to parallelization and distributed processing.

- FF is independently calculated for each individual, which means all the individuals in the population can be evaluated concurrently.
  - <sup>1</sup> Genetic operations of **selection**, **crossover**, and **mutation** can each be performed **concurrently** on individuals and pairs of individuals in the population.

That is why **GAs are natural candidates** for **distributed** and **cloud-based** implementation

## Advantages of GAs - Continuous Learning

In nature, evolution never stops.

But it is dubious ...:) ... look around.

As the environmental **conditions change**, the **population will adapt** to them.

Similarly, **GAs can operate continuously** in an everchanging environment, and at any point in time, the **best current solution can be fetched and used.**But what about time?

For GAs to be effective, the **changes** in the environment **need to be slow** in relation to the generation **turnaround rate** of the GA-based search.

## Content

- Recommended Sources
- What are Genetic Algorithms (GAs)?
- GA Analogy with IT
- Components of GA
- Main Hypothesis behind GAs
- Differences between GAs and Traditional Algorithms
- Advantages of GAs
- Limitations of GAs
- When to use GAs

### **Limitations of GAs**

- The need for special definitions
- The need for hyperparameter tuning
- Computationally-intensive operations
  - The risk of premature convergence
    - No guaranteed solution

## **Limitations of GAs - Special Definitions**

- To apply GAs to a given problem, we need to create a suitable representation for GAs and define:
  - FF and chromosome structure,
  - genetic operators (selection, crossover, and mutation) that will work for this problem.
- This is challenging and time-consuming process!
  - BUT ... GAs have already been applied to countless different types of problems, and many of these definitions have been standardized.
- In other lectures some types of real-life problems will be presented that can be solved using GAs.

## Limitations of GAs - Hyperparameter Tuning

The behavior of GAs is controlled by a set of **hyperparameters**, such as the **population size** and **mutation rate**, etc.

When applying GAs to the problem, there are no exact rules (!) for making these choices.

However, this is true also for ... nearly all traditional search and optimization algorithms!

After doing some experimentation of your own, you will be able to make sensible choices for these values.

# Limitations of GAs Computationally-Intensive Operations

Operating on (potentially large and very large) populations and the repetitive nature of GAs can be computationally intensive, as well as time consuming before a good result is reached.

These can be alleviated by:

- a **good choice** of hyperparameters,
- implementing parallel processing,
- and **caching** the intermediate results (in some cases).

## Limitations of GAs - Risk of Premature Convergence

If the fitness of one individual is **much higher** than the rest of the population, it may be **duplicated enough** that it **takes over** the entire population.

This can lead to the GA getting prematurely stuck in a local extremum, instead of finding the global one.

To prevent this from occurring, it is important to maintain the diversity of the population.

## Limitations of GAs - No Guaranteed Solution

- The use of GAs does not guarantee that the global extremum for the problem at hand will be found.
  - However, this is almost **true for ... any traditional** search and optimization algorithm, unless it is an analytical solution for a particular type of problem.
    - Generally, GAs, when used appropriately, are known to provide good solutions within a reasonable amount of time.

## Content

- Recommended Sources
- What are Genetic Algorithms (GAs)?
- GA Analogy with IT
- Components of GA
- Main Hypothesis behind GAs
- Differences between GAs and Traditional Algorithms
- Advantages of GAs
- Limitations of GAs
- When to use GAs

### **Use Cases of GAs**

GAs are **best suited for** the following types of problems:

- with complex mathematical representation
  - with no mathematical representation
    - involving a **noisy** environment
- involving an environment that changes over time

#### Lecture 1 - DEMO A - Introduction to Genetic Algorithms

#### (long version) based on (C) Eyal Wirsansky work

In this lecture we introduce **DEAP** — a powerful and flexible evolutionary computation framework capable of solving real-life problems using **genetic algorithms (GA)**.

#### **Brief Content:**

- introduction,
- installation,
- main modules: creator and toolbox,
- · components needed for the GA workflow,
- the simplest example, the OneMax problem, so called the Hello World of genetic algorithms.

#### By the end of this lecture you will know:

- · the DEAP framework and its modules.
- the concepts of creator and toolbox in the DEAP framework,
- · the simplest example of GA,
- · how to create a GA solution using the DEAP framework,
- how to use the DEAP framework's built-in algorithms to produce concise code
- how to solve the OneMax problem using a GA coded with the DEAP framework,
- how to experiment with various settings of the GA and interpret the differences in the results.

#### Installation and import of libraries

In these and other lectures, we will use various Python packages:

- NumPy
- Matplotlib
- Seaborn

They are already pre-installed in Colab. Let's import them by the following code.

```
# Import all necessary standard libraries 
import random 
import numpy
```

#### Example: OneMax problem

#### Constants

```
# Let's declare constants that set the parameters for the problem and control the |
# problem constants:
ONE_MAX_LENGTH = 100  # length of bit string to be optimized

# GA constants:
POPULATION_SIZE = 200
P_CROSSOVER = 0.9  # probability for crossover
P_MUTATION = 0.1  # probability for mutating an individual
MAX_GENERATIONS = 50
```

#### Reproducibility of Results

One important aspect of the GA is the use of probability, which introduces a random element to the behavior of the algorithm.

However, **for reproducibility of results**, when experimenting with the code, we may want to be able to run the same experiment several times and get repeatable results.

To accomplish this, we set the random function seed to a constant number of some value, as shown in the following code:

```
# set the random seed:
RANDOM_SEED = 42
random.seed(RANDOM_SEED)
```

#### ▼ Toolbox class

The **Toolbox** class is used as a container for functions (or operators), and enables us to create new operators by aliasing and customizing existing functions.

```
toolbox = base.Toolbox()

# For example, suppose we have a function, multiply() , defined as follows:
def multiply(a, b):
    return a*b

# Using toolbox, we can now create a new operator, incrementByFive(),
# which customizes the sumOfTwo() function as follows:
toolbox.register("MultiplyBy", multiply, b=5)

# examples:
A = toolbox.MultiplyBy(10)
print('toolbox.MultiplyBy(10) =', A)
B = multiply(10,5)
print('multiply(10,5) =', B)

toolbox.MultiplyBy(10) = 50
multiply(10,5) = 50
```

Let's create the zeroOrOne operator, which customizes the random.randomint(a, b) function.

This function normally returns a random integer *N* such that  $a \le N \le b$ .

By fixing the two arguments, *a* and *b*, to the values 0 and 1 the *zeroOrOne* operator will randomly return either the value 0 or the value 1 when called later in the code.

```
# create an operator that randomly returns 0 or 1:
toolbox.register("zero0r0ne", random.randint, 0, 1)

# examples:
A = toolbox.zero0r0ne()
print('zero0r0ne =', A)
B = toolbox.zero0r0ne()
print('zero0r0ne =', B)
C = toolbox.zero0r0ne()
print('zero0r0ne =', C)
D = toolbox.zero0r0ne()
print('zero0r0ne =', D)
```

```
zero0r0ne = 0
zero0r0ne = 1
zero0r0ne = 0
```

#### ▼ Fitness class

Next, we need to create the *Fitness* class. Since we only have one objective here—the sum of digits—and our goal is to maximize it, we choose the FitnessMax strategy, using a weights tuple with a single positive weight, as shown in the following code.

```
# define a single objective, maximizing fitness strategy:
creator.create("FitnessMax", base.Fitness, weights=(1.0,))

A = base.Fitness.weights
print(A)
```

None

In DEAP, the *Individual* class is used to represent each of the population's individuals. This class is created with the help of the creator tool. In our case, list serves as the base class, which is used as the individual's chromosome. The class is augmented with the fitness attribute, initialized to the *FitnessMax* class that we defined earlier

```
# create the Individual class based on list:
creator.create("Individual", list, fitness=creator.FitnessMax)
#creator.create("Individual", array.array, typecode='b', fitness=creator.FitnessMax
```

Next, register the *individualCreator* operator, which creates an instance of the *Individual* class, filled up with random values of either 0 or 1. This is done by customizing the previously defined *zeroOrOne* operator.

Since the objects generated by the *zeroOrOne* operator are integers with random values of either 0 or 1, the resulting *individualCreator* operator will fill an *Individual* instance with 100 randomly generated values of 0 or 1.

Register the *populationCreator* operator that creates a list of individuals.

Define the function *oneMaxFitness* that computes the number of 1s in the individual.

Define the evaluate operator as an alias to the oneMaxfitness() function we defined earlier.

```
# create the evaluate alias for calculating the fitness (by a DEAP convention)
toolbox.register("evaluate", oneMaxFitness)
```

#### Genetic operators

The genetic operators are typically created by aliasing existing functions from the tools module and setting the argument values as needed.

**Note**: The *mutFlipBit* function iterates over all the attributes of the individual, a list with values of 1s and 0s in our case, and for each attribute will use the argument value (*indpb* parameter) as the probability of flipping (applying the not operator to) the attribute value. This value is independent of the mutation probability, which is set by the *P\_MUTATION* constant that we defined earlier and has not yet been used. The mutation probability serves to decide if the *mutFlipBit* function is called for a given individual in the population.

```
# genetic operators:

# Tournament selection with tournament size of 3:
toolbox.register("select", tools.selTournament, tournsize=3)

# Single-point crossover:
toolbox.register("mate", tools.cxOnePoint)

# Flip-bit mutation:
# indpb: Independent probability for each attribute to be flipped
toolbox.register("mutate", tools.mutFlipBit, indpb=1.0/ONE_MAX_LENGTH)
```

#### GA workflow

```
# create initial population (generation 0):
population = toolbox.populationCreator(n=POPULATION_SIZE)
generationCounter = 0
```

#### Long version

```
# calculate fitness tuple for each individual in the population:
fitnessValues = list(map(toolbox.evaluate, population)) # use map() to apply the evaluate.
for individual, fitnessValue in zip(population, fitnessValues):
  individual.fitness.values = fitnessValue
# extract the first value out of each fitness for gathering statistics:
fitnessValues = [individual.fitness.values[0] for individual in population]
# initialize statistics accumulators:
maxFitnessValues = []
meanFitnessValues = []
# main evolutionary loop:
# stop if max fitness value reached the known max value
# OR if number of generations exceeded the preset value:
while max(fitnessValues) < ONE MAX LENGTH and generationCounter < MAX GENERATIONS:
  # update counter:
  generationCounter = generationCounter + 1
  # apply the selection operator, to select the next generation's individuals:
  offspring = toolbox.select(population, len(population))
  # clone the selected individuals:
  offspring = list(map(toolbox.clone, offspring))
  # apply the crossover operator to pairs of offspring:
  for child1, child2 in zip(offspring[::2], offspring[1::2]):
    if random.random() < P CROSSOVER:</pre>
      toolbox.mate(child1, child2)
      del child1.fitness.values
      del child2.fitness.values
      for mutant in offspring:
        if random.random() < P MUTATION:</pre>
          toolbox.mutate(mutant)
          del mutant.fitness.values
  # calculate fitness for the individuals with no previous calculated fitness value
  freshIndividuals = [ind for ind in offspring if not ind.fitness.valid]
  freshFitnessValues = list(map(toolbox.evaluate, freshIndividuals))
  for individual, fitnessValue in zip(freshIndividuals, freshFitnessValues):
    individual.fitness.values = fitnessValue
```

```
# replace the current population with the offspring:
population[:] = offspring
# collect fitnessValues into a list, update statistics and print:
fitnessValues = [ind.fitness.values[0] for ind in population]
maxFitness = max(fitnessValues)
meanFitness = sum(fitnessValues) / len(population)
maxFitnessValues.append(maxFitness)
meanFitnessValues.append(meanFitness)
print("- Generation {}: Max Fitness = {}, Avg Fitness = {}".format(generationCount
# find and print best individual:
best index = fitnessValues.index(max(fitnessValues))
print("Best Individual = ", *population[best index], "\n")
  - Generation 1: Max Fitness = 62.0, Avg Fitness = 52.59
  Best Individual = 0 1 1 1 1 1 1 1 1 1 0 1 1 1 0 0 1 1 1 0 1 0 0 1 1 1 1
  - Generation 2: Max Fitness = 64.0, Avg Fitness = 55.205
  - Generation 3: Max Fitness = 67.0, Avg Fitness = 56.88
  - Generation 4: Max Fitness = 71.0, Avg Fitness = 58.425
  Best Individual = 1 1 1 0 1 1 0 0 1 1 0 0 1 0 1 1 1 1 0 0 1 1 0 1 1 1 1 1 (
  - Generation 5: Max Fitness = 69.0, Avg Fitness = 59.77
  Best Individual = 0 0 1 1 1 1 1 1 1 1 1 1 0 0 1 1 0 1 1 1 1 1 1 1 1 0 1 1
  - Generation 6: Max Fitness = 73.0, Avg Fitness = 61.53
  Best Individual = 1 1 1 1 1 1 1 1 1 1 1 1 1 0 0 1 1 0 1 1 1 1 1 1 1 1 1 0 1 1
  - Generation 7: Max Fitness = 73.0, Avg Fitness = 62.525
  Best Individual = 1 1 1 1 0 1 0 1 0 1 1 0 1 1 0 1 1 0 0 1 1 1 0 1 1 0 1
  - Generation 8: Max Fitness = 74.0, Avg Fitness = 63.23
  Best Individual = 1 1 0 1 0 0 1 1 1 1 1 1 0 0 1 1 0 1 1 1 1 1 1 1 0 1 1
  - Generation 9: Max Fitness = 74.0, Avg Fitness = 63.76
  Best Individual = 1 0 1 1 1 1 1 1 1 1 1 1 1 0 1 1 0 1 1 1 1 1 1 1 1 1 1 1 1
  - Generation 10: Max Fitness = 74.0, Avg Fitness = 64.165
  Best Individual = 1 1 1 1 1 0 1 1 1 1 1 0 1 1 0 1 1 0 1 0 0 0 1 1 1 1 1 1
  - Generation 11: Max Fitness = 75.0, Avg Fitness = 64.23
  Best Individual = 1 0 1 0 1 1 1 1 1 1 1 1 1 0 1 1 0 1 1 1 1 1 1 1 1 1 1 1
  - Generation 12: Max Fitness = 75.0, Avg Fitness = 64.83
  - Generation 13: Max Fitness = 78.0, Avg Fitness = 65.225
  Best Individual = 1 0 1 1 1 1 1 1 1 1 1 0 1 0 1 1 0 1 1 1 1 1 1 1 1 0 0 1 1
  - Generation 14: Max Fitness = 80.0, Avg Fitness = 65.355
```

#### You should get the following output:

• • •

```
# Plot statistics:
sns.set_style("whitegrid")
plt.plot(maxFitnessValues, color='red', label='Max')
plt.plot(meanFitnessValues, color='green', label='Mean')
plt.xlabel('Generation')
plt.ylabel('Max / Average Fitness')
plt.title('Max and Average Fitness over Generations')
plt.legend()
plt.show()
```

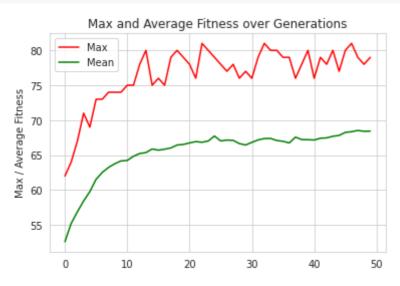

#### You should get the following output:

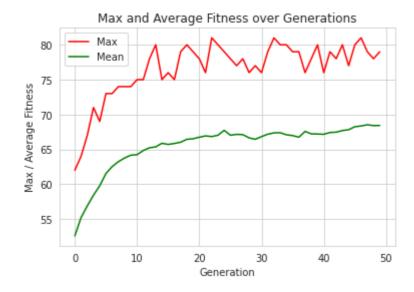

#### Lecture 1 - DEMO B - Introduction to Genetic Algorithms

## (short version of code implementation) based on (C) Eyal Wirsansky work

In this lecture we introduce **DEAP** — a powerful and flexible evolutionary computation framework capable of solving real-life problems using **genetic algorithms (GA)**.

#### **Brief Content:**

- introduction,
- installation,
- main modules: creator and toolbox,
- · components needed for the GA workflow,
- the simplest example, the OneMax problem, so called the Hello World of genetic algorithms.

#### By the end of this lecture you will know:

- the DEAP framework and its modules,
- · the concepts of creator and toolbox in the DEAP framework,
- · the simplest example of GA,
- how to create a GA solution using the DEAP framework,
- how to use the DEAP framework's built-in algorithms to produce concise code
- how to solve the OneMax problem using a GA coded with the DEAP framework,
- how to experiment with various settings of the GA and interpret the differences in the results.

#### Installation and import of libraries

In these and other lectures, we will use various Python packages:

- NumPy
- Matplotlib
- Seaborn

They are already pre-installed in Colab. Let's import them by the following code.

```
import matplotlib.pyplot as plt
import seaborn as sns
```

Install DEAP by pip with the following code:

#### Example: OneMax problem

#### Constants

```
# Let's declare constants that set the parameters for the problem and control the |
# problem constants:
ONE_MAX_LENGTH = 100  # length of bit string to be optimized

# GA constants:
POPULATION_SIZE = 200
P_CROSSOVER = 0.9  # probability for crossover
P_MUTATION = 0.1  # probability for mutating an individual
MAX_GENERATIONS = 50
```

#### ▼ Reproducibility of Results

One important aspect of the GA is the use of probability, which introduces a random element to the behavior of the algorithm.

However, **for reproducibility of results**, when experimenting with the code, we may want to be able to run the same experiment several times and get repeatable results.

To accomplish this, we set the random function seed to a constant number of some value, as shown in the following code:

```
# set the random seed:
RANDOM_SEED = 42
random.seed(RANDOM_SEED)
```

#### ▼ Toolbox class

The **Toolbox** class is used as a container for functions (or operators), and enables us to create new operators by aliasing and customizing existing functions.

```
toolbox = base.Toolbox()

# For example, suppose we have a function, multiply() , defined as follows:
def multiply(a, b):
    return a*b

# Using toolbox, we can now create a new operator, incrementByFive(),
# which customizes the sumOfTwo() function as follows:
toolbox.register("MultiplyBy", multiply, b=5)

# examples:
A = toolbox.MultiplyBy(10)
print('toolbox.MultiplyBy(10) =', A)
B = multiply(10,5)
print('multiply(10,5) =', B)

toolbox.MultiplyBy(10) = 50
```

```
\text{multiply}(10,5) = 50
```

Let's create the zeroOrOne operator, which customizes the random.randomint(a, b) function.

This function normally returns a random integer N such that  $a \le N \le b$ .

By fixing the two arguments, a and b, to the values 0 and 1 the zeroOrOne operator will randomly return either the value 0 or the value 1 when called later in the code.

```
# create an operator that randomly returns 0 or 1:
toolbox.register("zeroOrOne", random.randint, 0, 1)

# examples:
A = toolbox.zeroOrOne()
print('zeroOrOne =', A)
B = toolbox.zeroOrOne()
print('zeroOrOne =', B)
C = toolbox.zeroOrOne()
print('zeroOrOne =', C)
```

```
D = toolbox.zeroOrOne()
print('zeroOrOne =', D)

zeroOrOne = 0
zeroOrOne = 0
zeroOrOne = 1
zeroOrOne = 0
```

#### Fitness class

Next, we need to create the *Fitness* class. Since we only have one objective here—the sum of digits—and our goal is to maximize it, we choose the FitnessMax strategy, using a weights tuple with a single positive weight, as shown in the following code.

```
# define a single objective, maximizing fitness strategy:
creator.create("FitnessMax", base.Fitness, weights=(1.0,))

A = base.Fitness.weights
print(A)

None
```

In DEAP, the *Individual* class is used to represent each of the population's individuals. This class is created with the help of the creator tool. In our case, list serves as the base class, which is used as the individual's chromosome. The class is augmented with the fitness attribute, initialized to the *FitnessMax* class that we defined earlier

```
# create the Individual class based on list:
creator.create("Individual", list, fitness=creator.FitnessMax)
#creator.create("Individual", array.array, typecode='b', fitness=creator.FitnessMax
```

Next, register the *individualCreator* operator, which creates an instance of the *Individual* class, filled up with random values of either 0 or 1. This is done by customizing the previously defined *zeroOrOne* operator.

Since the objects generated by the *zeroOrOne* operator are integers with random values of either 0 or 1, the resulting *individualCreator* operator will fill an *Individual* instance with 100 randomly generated values of 0 or 1.

Register the *populationCreator* operator that creates a list of individuals.

Define the function *oneMaxFitness* that computes the number of 1s in the individual.

Define the evaluate operator as an alias to the oneMaxfitness() function we defined earlier.

```
# create the evaluate alias for calculating the fitness (by a DEAP convention)
toolbox.register("evaluate", oneMaxFitness)
```

#### Genetic operators

The genetic operators are typically created by aliasing existing functions from the tools module and setting the argument values as needed.

**Note**: The *mutFlipBit* function iterates over all the attributes of the individual, a list with values of 1s and 0s in our case, and for each attribute will use the argument value (*indpb* parameter) as the probability of flipping (applying the not operator to) the attribute value. This value is independent of the mutation probability, which is set by the *P\_MUTATION* constant that we defined earlier and has not yet been used. The mutation probability serves to decide if the *mutFlipBit* function is called for a given individual in the population.

```
# genetic operators:

# Tournament selection with tournament size of 3:
toolbox.register("select", tools.selTournament, tournsize=3)

# Single-point crossover:
toolbox.register("mate", tools.cxOnePoint)

# Flip-bit mutation:
# indpb: Independent probability for each attribute to be flipped
toolbox.register("mutate", tools.mutFlipBit, indpb=1.0/ONE_MAX_LENGTH)
```

#### GA workflow

```
# create initial population (generation 0):
population = toolbox.populationCreator(n=POPULATION_SIZE)
```

#### → Short version

```
# prepare the statistics object:
stats = tools.Statistics(lambda ind: ind.fitness.values)
stats.register("max", numpy.max)
stats.register("avg", numpy.mean)

# perform the Genetic Algorithm flow:
population, logbook = algorithms.eaSimple(population, toolbox, cxpb=P_CROSSOVER, mistats=stats, verbose=True)

# Genetic Algorithm is done - extract statistics:
maxFitnessValues, meanFitnessValues = logbook.select("max", "avg")
```

| gen | nevals | max | avg    |
|-----|--------|-----|--------|
| 0   | 200    | 60  | 49.705 |
| 1   | 190    | 68  | 53.56  |
| 2   | 175    | 67  | 56.87  |
| 3   | 179    | 69  | 60.21  |
| 4   | 175    | 72  | 62.825 |
| 5   | 184    | 71  | 65.45  |
| 6   | 178    | 76  | 67.68  |
| 7   | 187    | 80  | 69.865 |
| 8   | 189    | 81  | 72.055 |
| 9   | 184    | 84  | 74.765 |
| 10  | 185    | 85  | 77.515 |
| 11  | 181    | 86  | 79.485 |
| 12  | 190    | 87  | 81.49  |
| 13  | 181    | 89  | 83.27  |
| 14  | 184    | 89  | 84.94  |
| 15  | 189    | 90  | 86.22  |
| 16  | 176    | 90  | 87.725 |
| 17  | 176    | 91  | 88.79  |
| 18  | 182    | 92  | 89.485 |
| 19  | 185    | 93  | 90.065 |
| 20  | 182    | 94  | 90.765 |
| 21  | 170    | 94  | 91.535 |
| 22  | 179    | 94  | 92.28  |
| 23  | 178    | 95  | 92.985 |
| 24  | 181    | 95  | 93.545 |
| 25  | 189    | 95  | 93.855 |
| 26  | 174    | 96  | 94.125 |
| 27  | 179    | 96  | 94.36  |
| 28  | 186    | 96  | 94.78  |
| 29  | 185    | 96  | 95.055 |
| 30  | 185    | 97  | 95.43  |
|     |        |     |        |

```
31
                  97
                          95.775
         186
32
                 97
                          96.075
         187
33
         179
                 97
                          96.435
34
         176
                 98
                          96.745
35
                 98
                          96.885
         187
36
         186
                 98
                          96.93
37
                 98
                          97.015
         190
38
         175
                 98
                          97.245
39
         171
                 98
                          97.515
40
         179
                 98
                          97.78
41
                 98
                          97.845
         188
42
         188
                 98
                          97.87
43
         178
                 99
                          97.925
                 99
44
         174
                          97.95
45
         176
                 99
                          97.87
46
                 99
         185
                          98.04
47
         184
                 99
                          98.14
48
         184
                 99
                          98.37
49
                 99
                          98.79
         187
50
                 99
                          98.885
         185
```

```
# Plot statistics:
sns.set_style("whitegrid")
plt.plot(maxFitnessValues, color='red', label='Max')
plt.plot(meanFitnessValues, color='green', label='Mean')
plt.xlabel('Generation')
plt.ylabel('Max / Average Fitness')
plt.title('Max and Average Fitness over Generations - Short Version')
plt.legend()
plt.show()
```

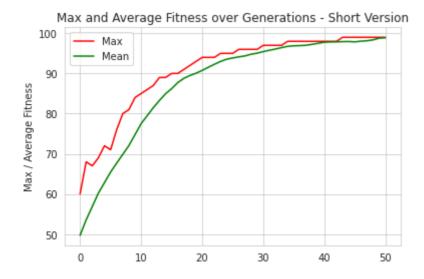

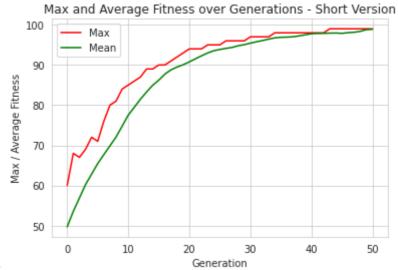

You should get the following output:

### Основи еволюційних обчислень

### **Evolutionary Computing Basics**

### Lecture 02. Overview

(based on Alan Turing, Holland, Khaled Rasheed, Ben Phillips, Eyal Wirsansky, and others works)

## ... in previous lecture ... Content

- Recommended Sources
- What are Genetic Algorithms (GAs)?
- GA Analogy with IT
- Components of GA
- Main Hypothesis behind GAs
- Differences between GAs and Traditional Algorithms
- Advantages of GAs
- Limitations of GAs
- When to use GAs

### Content — this lecture

- Recommended Sources
- What is Evolutionary Computing (EC)
- EC History
- Problem Types for EC
- What is Evolutionary Algorithm (EA)
- EA Workflow
- Selection
- Crossover
- Mutation
- Real-coded EA

#### Recommended Sources - Books

# (the same as for GA!) Books (classic):

Holland, J. H. (1992). Adaptation in natural and artificial systems: an introductory analysis with applications to biology, control, and artificial intelligence. MIT press. <- inventor of GA(!), the highest number of citations for GA-publication by Google Scholar!

Mitchell, M. (1998). An introduction to genetic algorithms. MIT press. <- classic textbook, the highest number of citations for GA-textbook by Google Scholar!

#### Books (with codes at github):

Wirsansky, E. (2020). *Hands-On Genetic Algorithms with Python*. Packt Publishing

Sheppard, C. (2019). *Genetic Algorithms with Python* (self-published).

# Recommended Sources - Papers (the same as for GA!)

Holland, J. H. (1992). *Genetic algorithms*. Scientific American, 267(1), 66-73. <- inventor of GA(!) <- Just for Fun! :)

Katoch, S., Chauhan, S. S., & Kumar, V. (2020). *A review on genetic algorithm: past, present, and future*.

Multimedia Tools and Applications, 1-36.

García-Martínez, C., Rodríguez, F. J., & Lozano, M. (2018). *Genetic Algorithms*, Handbook of Heuristics, 2018, p. 431-464.

### Content

- Recommended Sources
- What is Evolutionary Computing (EC)
- EC History
- Problem Types for EC
- What is Evolutionary Algorithm (EA)
- EA Workflow
- Selection
- Crossover
- Mutation
- Real-coded EA

### What is Evolutionary Computing (EC)?

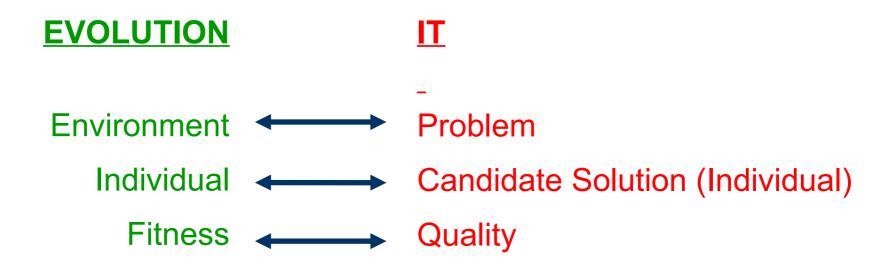

Fitness → chances for survival and reproduction

Quality →
chance for
seeding
new solutions

### What is EC — Metaphor (nature-IT)

A **population** of **individuals** exists in an environment with **limited** resources.

Competition for those resources causes selection of those fitter individuals that are better adapted to the environment.

These **individuals** act as **seeds** for the **new generation** of individuals through some **variation operations** (for example, GA like recombination and mutation).

The new individuals have their **fitness evaluated** and compete (possibly also with parents) **for survival**.

Natural selection causes a rise in the fitness of the

### Content

- Recommended Sources
- What is Evolutionary Computing (EC)
- EC History
- Problem Types for EC
- What is Evolutionary Algorithm (EA)
- EA Workflow
- Selection
- Crossover
- Mutation
- Real-coded EA

# EC — History — Founders

1948, Turing: "genetical or evolutionary search" 1962, Bremermann optimization through evolution and recombination 1964, Rechenberg evolution strategies 1965, L. Fogel, Owens and Walsh evolutionary programming 1975, Holland genetic algorithms 1992, Koza genetic programming

## EC — History — Community

```
1985:
first international conference (ICGA)
1990:
first international conference in Europe
(PPSN)
1993:
first scientific EC journal (MIT Press)
1997:
launch of European EC Research
Network EvoNet
```

# EC — History — NOW!

- · 3 major EC conferences
  - + 10 small related ones
- · 3 scientific core EC journals
- 750-1000 papers published in 2003
- numerous applications
- numerous consultancy and R&D firms

## EC — History — Lessons

Nature has always served as a source of inspiration for engineers and scientists

The best problem solver known in nature is:

- the (human) brain that created "the wheel, New York, wars and so on" (after Douglas Adams' Hitch-Hikers Guide)
- the evolution mechanism that created the human brain (after Darwin's Origin of Species)

Answer 1 • neurocomputing

Answer 2 evolutionary computing

#### EC — Current Needs

Developing, analyzing, applying problem solving methods (algorithms) is a central theme in mathematics and computer science.

#### Why?

- Time for careful problem analysis decreases
- Complexity of the current problems increases

#### Resume:

Robust problem solving technology needed!

### Content

- Recommended Sources
- What is Evolutionary Computing (EC)
- EC History
- Problem Types for EC
- What is Evolutionary Algorithm (EA)
- EA Workflow
- Selection
- Crossover
- Mutation
- Real-coded EA

### EC — Problem Types

We have a model, inputs and outputs of our system and look for different entities:

- optimization,
  - modeling,
  - simulation.

## **Problem Types – Optimization**

We have the model of our system and seek inputs that give us a specified goal:

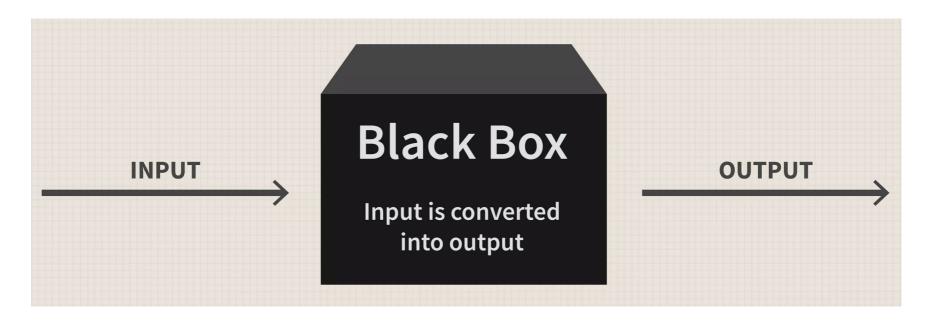

#### Input? The model is known!

We **look for inputs** to reach the specified goal, for example:

- time table for KPI (rozklad.kpi.ua fantastic!),
  - software/hardware design specifications,

# **Problem Types – Modeling**

We have the corresponding input/output sets of our system and seek model that give us a specified goal:

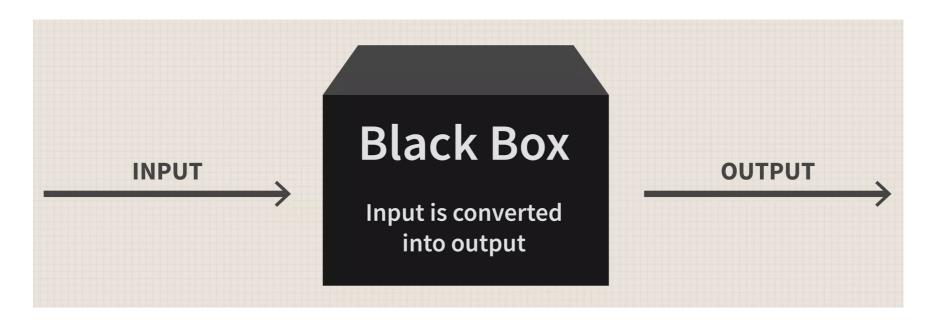

The input is known!

Model?

The output is known!

The model should deliver the correct output for every known input, for example:

- machine learning models,
  - deep learning models.

## **Problem Types – Simulation**

We have the model of our system and look for the outputs that will appear under different inputs:

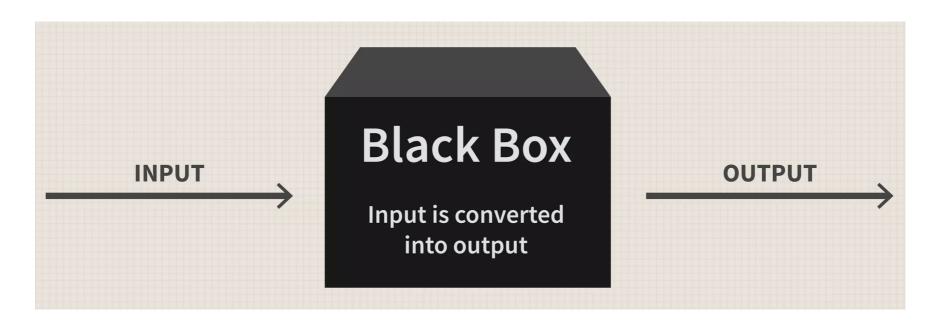

The input is known! The model is known! Output?

It is used to **investigate scenarios** the **evolving** dynamic environments:

- evolutionary economics,
  - geo-politics,
  - military planning,
    - artificial life

### Content

- Recommended Sources
- What is Evolutionary Computing (EC)
- EC History
- Problem Types for EC
- What is Evolutionary Algorithm (EA)
- EA Workflow
- Selection
- Crossover
- Mutation
- Real-coded EA

### **Again:**

#### What is EC — Metaphor (nature-IT)

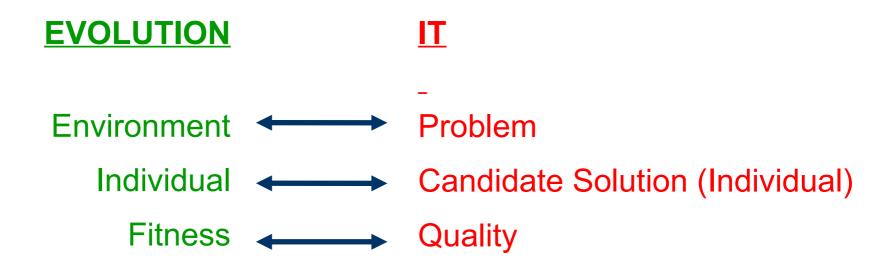

Fitness → chances for survival and reproduction

Quality →
chance for
seeding
new solutions

# What is Evolutionary Algorithms (EA) — Metaphor (nature-IT)

EAs is the category of "generate and test" algorithms.

They are stochastic, **population-based** algorithms.

Variation (genetic?) operators (recombination and mutation) create the necessary diversity and thereby facilitate novelty.

Selection reduces(!) diversity and acts as a force pushing quality.

# EA — History and Types

Different types of EAs have been associated with different representations:

- Binary strings : Genetic Algorithms (GA)
- Real-valued vectors : Evolution Strategies (ES)
- Finite state Machines: Evolutionary Programming (EP)
- LISP trees: Genetic Programming (GP)
  - These differences are largely irrelevant, best strategy
    - choose representation to suit problem
    - choose variation operators to suit representation
      - Selection operators only use fitness
        - and so
        - are independent of representation.

### Content

- Recommended Sources
- What is Evolutionary Computing (EC)
- EC History
- Problem Types for EC
- What is Evolutionary Algorithm (EA)
- EA Workflow
- Selection
- Crossover
- Mutation
- Real-coded EA

#### EA — General Scheme ...

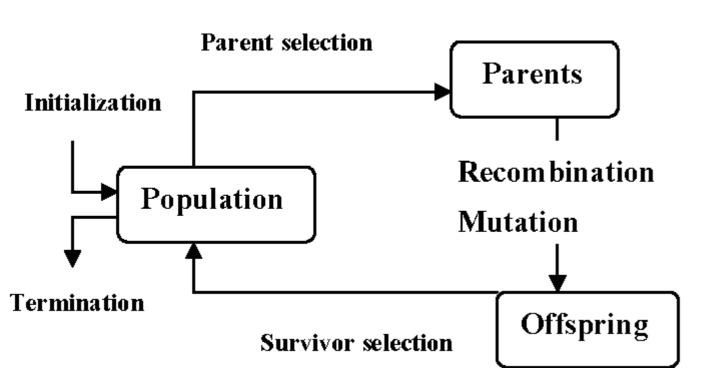

... and ...

#### EA — General Scheme ...

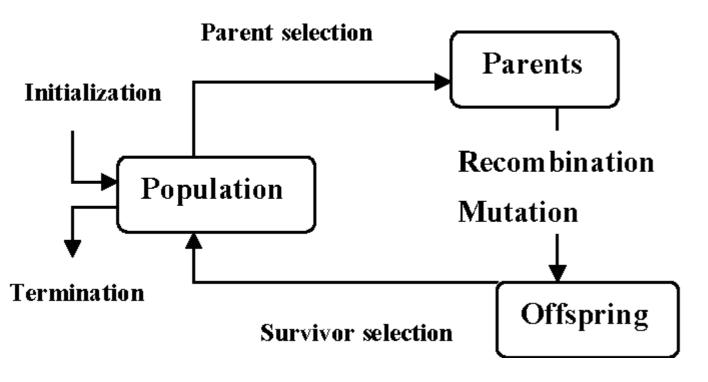

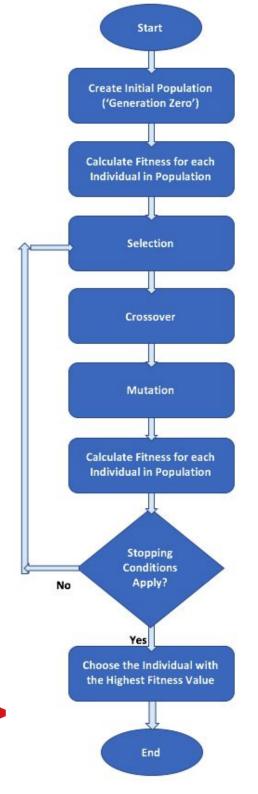

... and Workflow ---

#### **EA** — Workflow — Terminology

Candidate solutions (individuals) exist in phenotype space.

They are **encoded** in **chromosomes**, which exist in **genotype space**.

**Encoding**: phenotype->genotype (not always 1-to-1).

**Decoding**: genotype->phenotype (must be 1-to-1).

**Chromosomes** contain **genes**, which are in (usually fixed) positions called **loci** (sing. **locus**) and have a value (allele).

To find the **global optimum**, every feasible solution must be representable in genotype space!

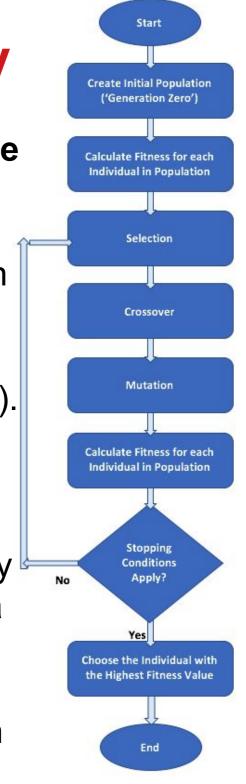

#### **EA** — Workflow — Population

Has (representations of) possible solutions.

Usually has a **fixed size** and is a **multi-set of genotypes**.

Some sophisticated EAs also assert a **spatial structure** on the population e.g., a grid.

Selection operators work with whole population into account i.e., reproductive probabilities are relative to current generation.

**Diversity** of a population refers to the number of **different fitnesses / phenotypes / genotypes** present (note not the same thing).

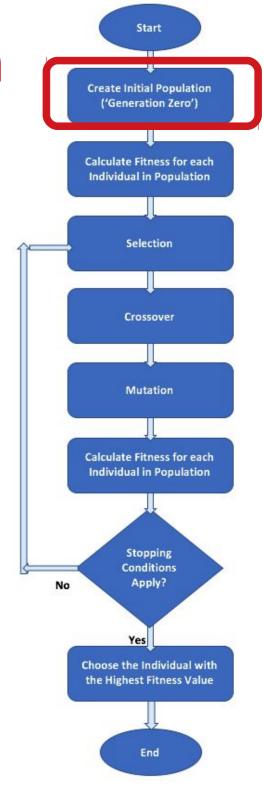

#### **EA** — Workflow — Fitness

Represents the requirements that the **population** should **adapt** to some **criteria** like **quality** function or **objective** function.

Assigns a single real-valued fitness to each phenotype which forms the basis for selection.

So the **more diversity** (different values) **the better.** 

Typically **fitness** is assumed to be **maximized**, **but** ... some problems can be formulated as **minimization** problems.

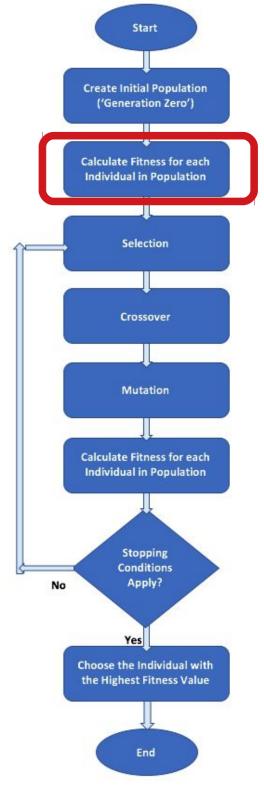

#### **EA** — Workflow — Selection

**Assigns** variable **probabilities** of individuals acting as parents depending on their fitnesses.

#### Usually probabilistic:

higher quality solutions more likely to become parents than lower quality, but ... not guaranteed.

Even worst in current population usually has non-zero probability of becoming a parent.

This **stochastic** nature can **aid** escape from **local optima**!

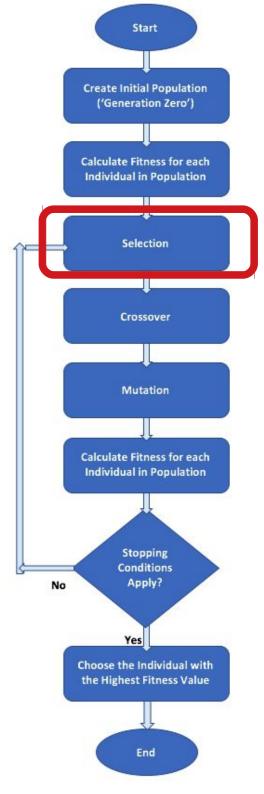

#### **EA** — Workflow —

#### **Variation Operators**

The main aim is to generate new candidate solutions.

Usually divided into types according to their *arity* (number of inputs):

- \* arity = 1 -> mutation operators
- arity > 1 -> recombination operators
  - \* arity = 2 -> crossover operators

The relative importance of recombination and mutation is debated intensively now, but most EAs use both of them.

Choice of particular variation operators is representation dependant.

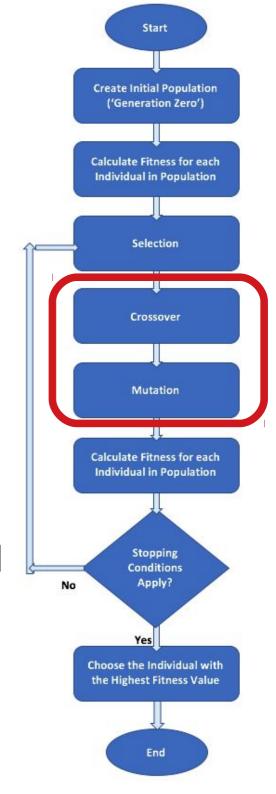

Workflow - Variation Operators -

#### Crossover

**Crossover** or **Recombination** 

Merges information from parents into offspring.

Choice of what information to merge is stochastic.

Most **offspring** may be **worse** or the **same** as the **parents**.

Hypothesis: some can be better by combining elements of genotypes that lead to good traits.

Metaphor from nature:

it has been **successfully used** by breeders of plants and livestock!

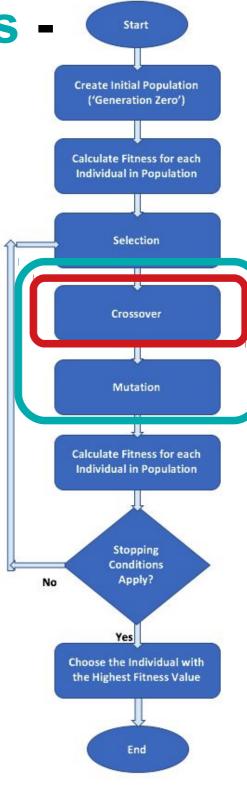

#### Workflow - Variation Operators -

#### **Mutation**

Operates on one genotype and delivers another.

Element of **randomness** is essential and differentiates it from other unary heuristic operators.

It depends on representation and dialect:

- Binary GAs background operator responsible for preserving and introducing diversity,
  - **EP** for FSM's/ continuous variables only search operator,
    - GP hardly used.

May **guarantee** connectedness of search space and hence **convergence** proofs.

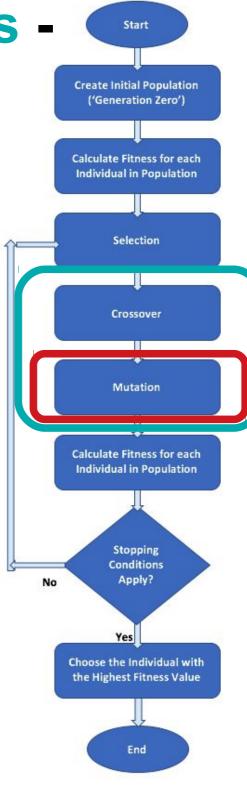

#### **EA** — Workflow — Start/Stop

#### **Start**

Initialization usually done at random.

It should be even spread and mixture of possible allele values.

It can include **existing** solutions, or use problemspecific **heuristics**, to "**seed**" the population (care should be taken!)

#### **Stop**

**Termination condition** checked every generation:

- some planned (known/assumed) fitness,
- some maximum allowed number of generations,
  - some minimum level of diversity,
- some specified number of generations without fitness improvement.

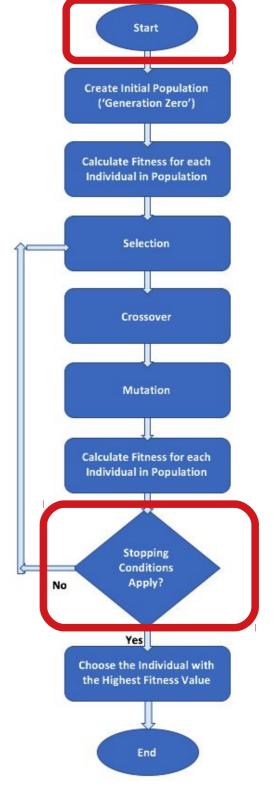

#### **EA** — Workflow — End

Choose
the individual
with
the highest fitness value.

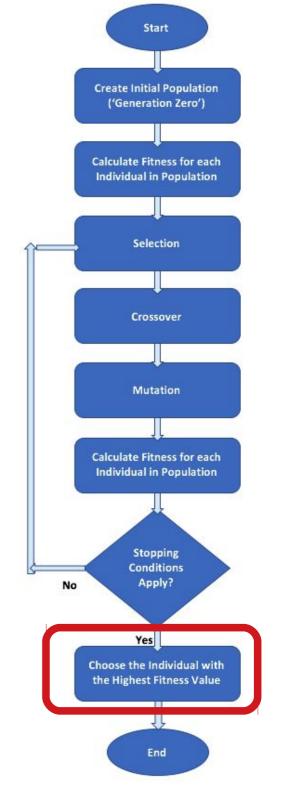

### Content

- Recommended Sources
- What is Evolutionary Computing (EC)
- EC History
- Problem Types for EC
- What is Evolutionary Algorithm (EA)
- EA Workflow
- Selection in details now
- Crossover
- Mutation
- Real-coded EA

# **EA** — Workflow — **Selection Methods**

- \* Roulette wheel selection (fitness proportionate selection — FPS)
- Stochastic universal sampling (SUS)
  - Rank-based selection
  - Tournament selection

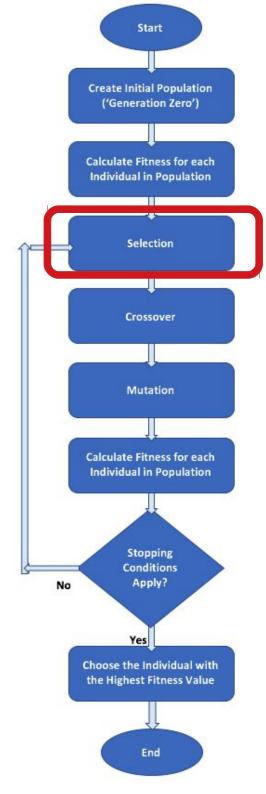

#### Workflow —

#### **Roulette Wheel Selection**

Probability for selecting an individual is directly proportionate to its fitness value.

This is comparable to using a roulette wheel in a casino and assigning each individual a portion of

the wheel proportional to its fitness value

| Individual | Fitness | Relative portion |
|------------|---------|------------------|
| A          | 8       | 7%               |
| В          | 12      | 11%              |
| С          | 27      | 24%              |
| D          | 4       | 3%               |
| E          | 45      | 40%              |
| F          | 17      | 15%              |

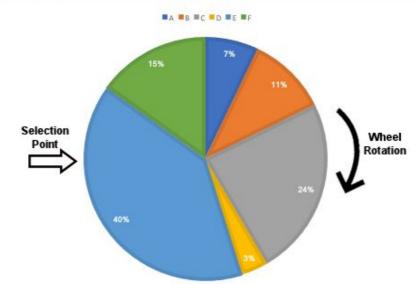

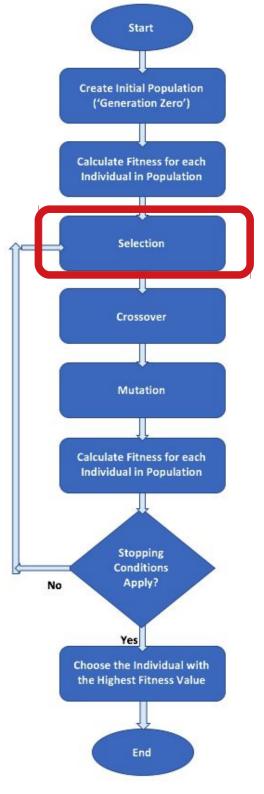

#### Workflow —

Stochastic Universal Sampling

Instead of a single selection point and turning the roulette wheel *N* times until all needed *N* individuals have been selected, we **turn** the wheel **only 1 time** and use *N* **selection points** 

that are equally enaced around the wheel

| Individual | Fitness | Relative portion |
|------------|---------|------------------|
| A          | 8       | 7%               |
| В          | 12      | 11%              |
| С          | 27      | 24%              |
| D          | 4       | 3%               |
| E          | 45      | 40%              |
| F          | 17      | 15%              |

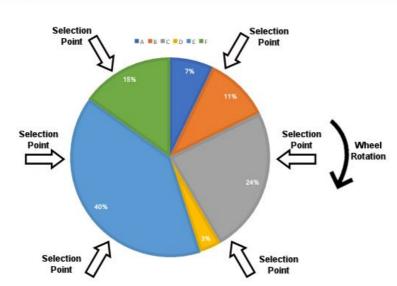

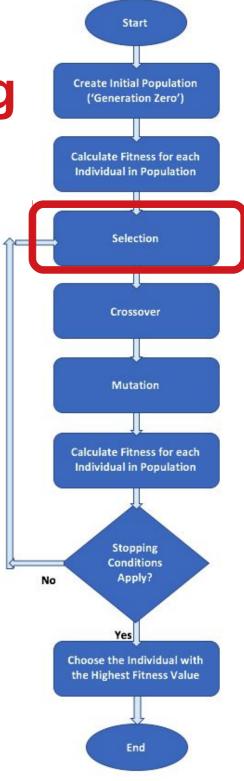

#### Workflow —

#### Rank-based Selection

The **fitness** is used **to sort** the individuals: each individual is given a **rank** for its **position** and **wheel-portion**, and the roulette probabilities are calculated based on these ranks.

| Individual | Fitness | Rank | Relative portion |
|------------|---------|------|------------------|
| A          | 8       | 2    | 9%               |
| В          | 12      | 3    | 14%              |
| С          | 27      | 5    | 24%              |
| D          | 4       | 1    | 5%               |
| E          | 45      | 6    | 29%              |
| F          | 17      | 4    | 19%              |

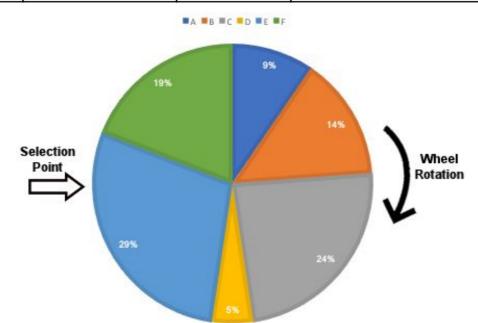

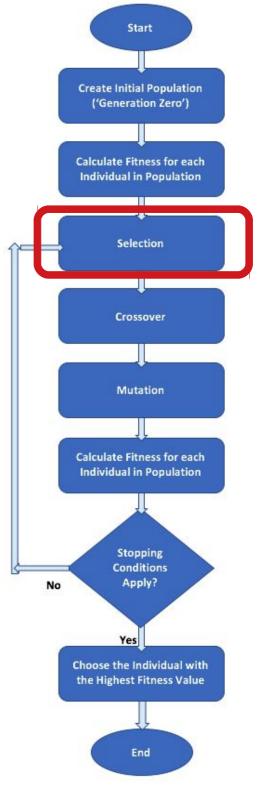

#### Workflow —

#### **Tournament Selection**

In each round of the tournament selection method, two or more **individuals** are randomly **picked** from the population, and the **one** with the **highest** fitness score **wins** and gets **selected**.

The number of individuals participating at each tournament selection round (three in this figure) is suitably called *tournament size*. The larger the tournament size, the **higher** the chances that the **best** individuals will **be selected**.

| Individual | Fitness |
|------------|---------|
| Α          | 8       |
| В          | 12      |
| С          | 27      |
| D          | 4       |
| E          | 45      |
| F          | 17      |

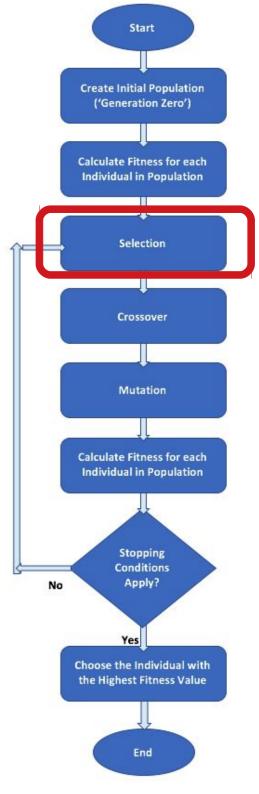

- Recommended Sources
- What is Evolutionary Computing (EC)
- EC History
- Problem Types for EC
- What is Evolutionary Algorithm (EA)
- EA Workflow
- Selection
- Crossover in details now
- Mutation
- Real-coded EA

**Workflow - Variation Operators -**

#### Crossover

**Crossover** or **Recombination** 

Merges information from parents into offspring.

Choice of what information to merge is stochastic.

Most **offspring** may be **worse** or the **same** as the **parents**.

Hypothesis: some can be better by combining elements of genotypes that lead to good traits.

Metaphor from nature:

it has been **successfully used** by breeders of plants and livestock!

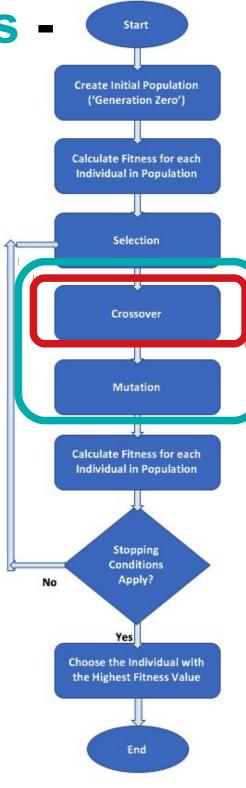

Workflow - Variation Operators - Crossover - Sinlge-point

The crossover point (or cut point) on the chromosomes of both parents is selected randomly. Genes to the right of that point are swapped between the two parent chromosomes. As a result, we get two offsprings, where each of them carry some genetic information from both parents.

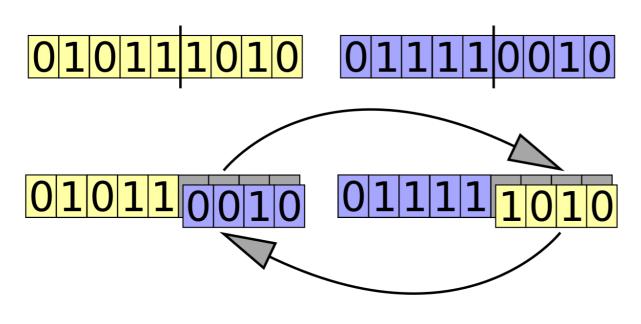

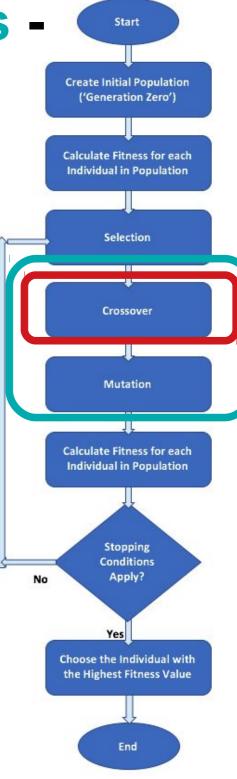

## Workflow - Variation Operators -

Crossover - K-point

For example, in 2-point crossover 2 points on the chromosomes of both parents are selected randomly. The genes residing between these points are swapped between the two parent chromosomes.

A generalization of this method is the **k**-**point crossover**, where **k** represents a positive

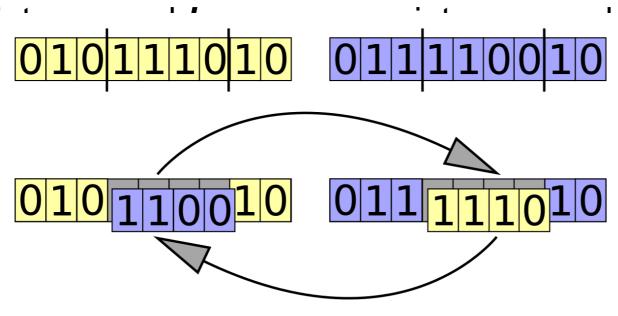

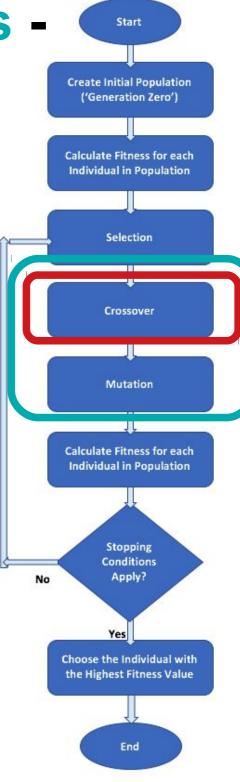

## Workflow - Variation Operators -

### **Crossover - Uniform**

Each gene is **independently determined** by **randomly** choosing one of the parents. If the random distribution is 50%, each parent has the same chance of influencing the offspring.

**NOTE:** Below, **integer-based** chromosomes are shown, but it is **the same for binary** ones.

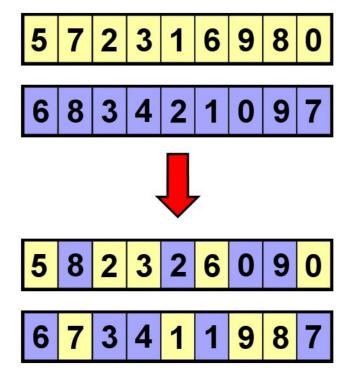

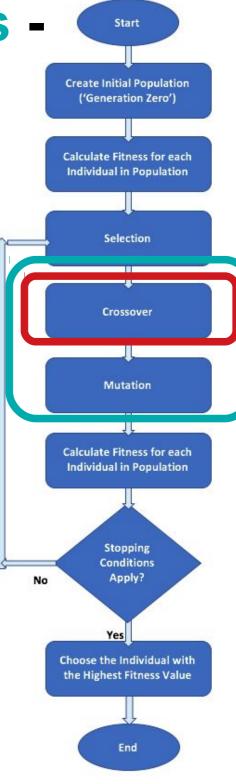

## Workflow - Variation Operators - Crossover — Ordered Lists

The **ordered crossover** (OX1) method strives to preserve the relative ordering of the parent's genes as much as possible.

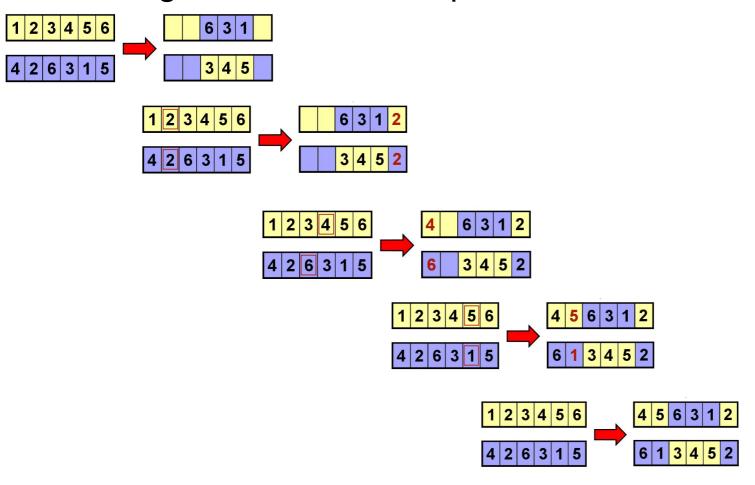

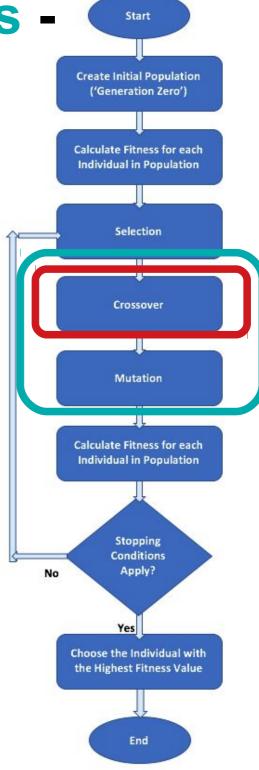

- Recommended Sources
- What is Evolutionary Computing (EC)
- EC History
- Problem Types for EC
- What is Evolutionary Algorithm (EA)
- EA Workflow
- Selection
- Crossover
- Mutation in details now
- Real-coded EA

### Workflow - Variation Operators -

### **Mutation**

Operates on one genotype and delivers another.

Element of **randomness** is essential and differentiates it from other unary heuristic operators.

It depends on representation and dialect:

- Binary GAs background operator responsible for preserving and introducing diversity,
  - **EP** for FSM's/ continuous variables only search operator,
    - GP hardly used.

May **guarantee** connectedness of search space and hence **convergence** proofs.

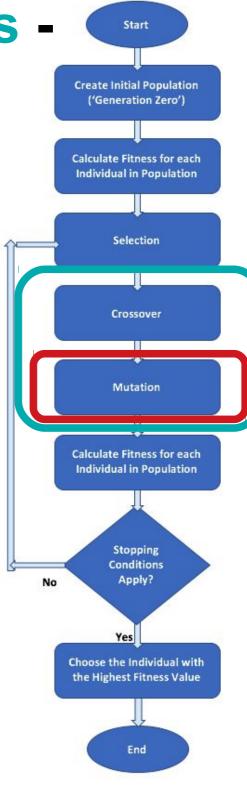

# Workflow — Mutation - Flip bit

For a binary chromosome,

1 gene is randomly

selected and its value is flipped (complemented).

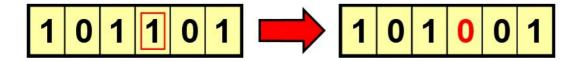

This can be extended to several random genes being flipped instead of just one.

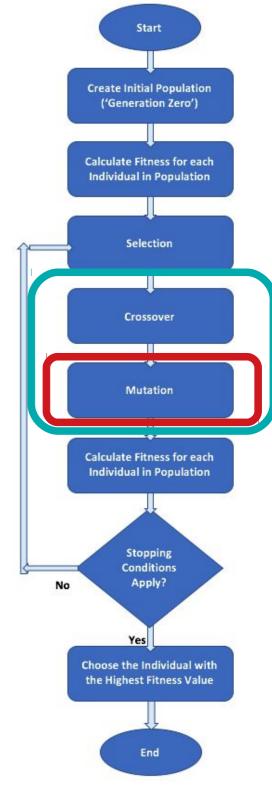

# Workflow — Mutation - Swap

For a binary or integer-based chromosomes,

2 genes are randomly selected

and their values are swapped.

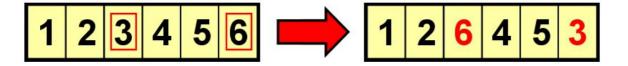

This mutation operation is **suitable**for the **chromosomes of ordered lists**,
as the **new chromosome**still **carries** the **same genes** as the original one.

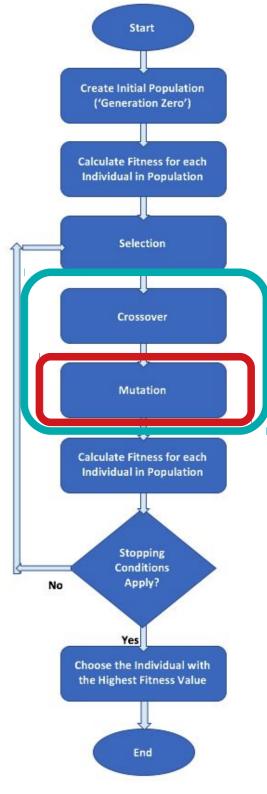

# Workflow — Mutation - Inversion

For a **binary** or **integer-based** chromosomes, a **random sequence** of genes is selected and the **order** of the genes in that sequence is **reversed**.

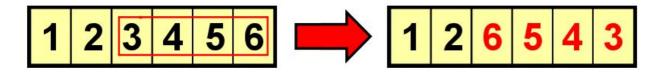

Similar to the **swap mutation**, the **inversion mutation** operation is **suitable** for the chromosomes of **ordered lists**.

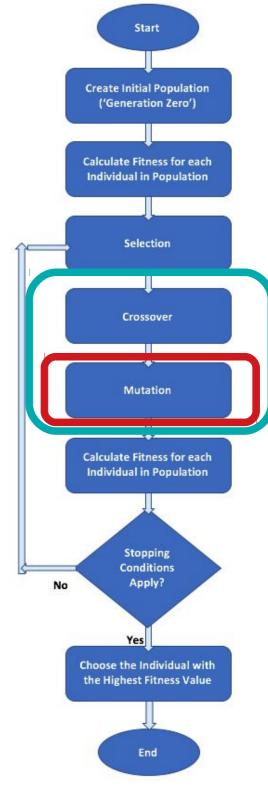

# Workflow — Mutation - Scramble

For a **binary** or **integer-based** chromosomes, a **random sequence** of genes is selected and and the **order** of the genes in that sequence is **shuffled** (or **scrambled**).

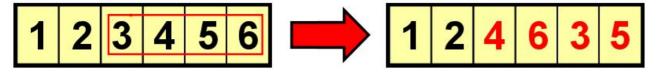

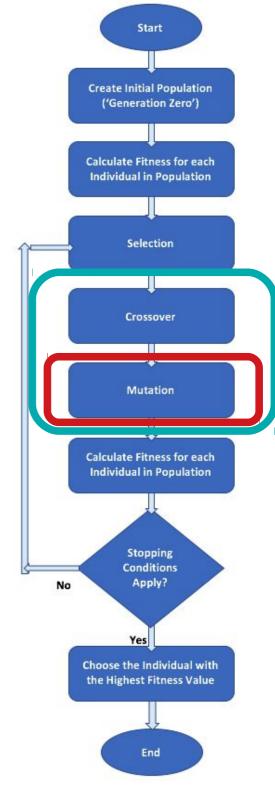

- Recommended Sources
- What is Evolutionary Computing (EC)
- EC History
- Problem Types for EC
- What is Evolutionary Algorithm (EA)
- EA Workflow
- Selection
- Crossover
- Mutation
- Real-coded EA

**Workflow - Variation Operators -**

### Real-coded

The **selection** methods will work just the same **as they only depend on the fitness** of the individuals and not their representation.

**But** the **crossover** and **mutation** methods will **not be suitable** and so specialized ones need to be used.

They should be applied **separately for each dimension** of the array that forms the real-coded chromosome.

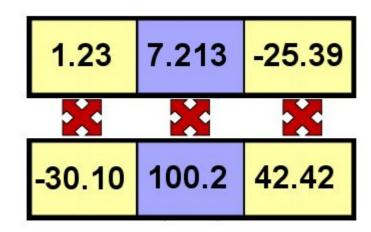

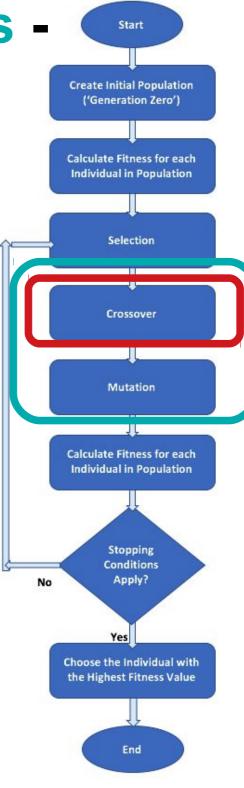

## Workflow - Variation Operators - Real-coded — Blend Crossover

Blend crossover (BLX) - each offspring is randomly selected from the interval created by its parent values by some formulae:

$$[parent_1 - \alpha(parent_2 - parent_1), \ parent_2 + \alpha(parent_2 - parent_1)]$$

The parameter  $\alpha$  is a constant, whose value lies between 0 and 1. With larger values of  $\alpha$ , the

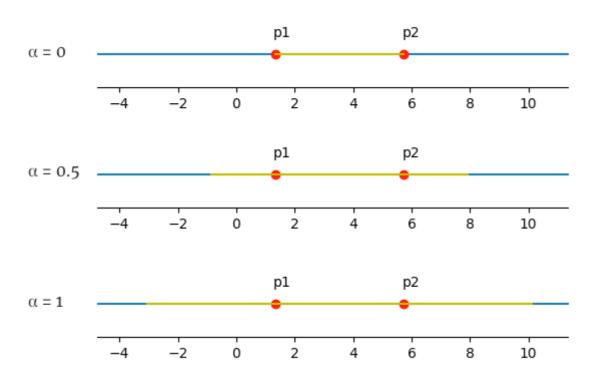

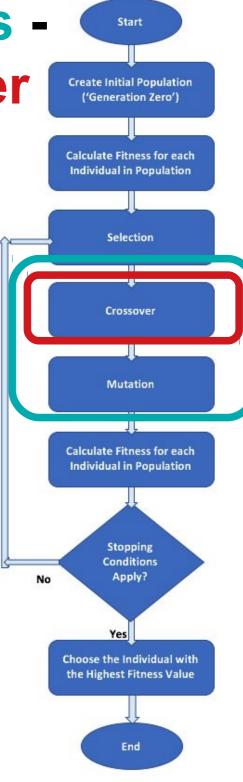

### **Workflow - Variation Operators -**

Real-coded — Simulated Binary

Simulated binary crossover (SBX) - each offspring is randomly selected from the interval created by its parent values by formula:

offspring<sub>1</sub> = 
$$\frac{1}{2}[(1+\beta)parent_1 + (1-\beta)parent_2]$$
  
offspring<sub>2</sub> =  $\frac{1}{2}[(1-\beta)parent_1 + (1+\beta)parent_2]$   
 $\beta = 0.8$ 

$$\beta = 0.8$$

$$\beta = 1$$

$$\beta = 1.2$$

$$\beta = 1.2$$

$$\beta = 1.2$$

$$\beta = 1.2$$

$$\beta = 1.2$$

$$\beta = 1.2$$

$$\beta = 1.2$$

$$\beta = 1.2$$

$$\beta = 1.2$$

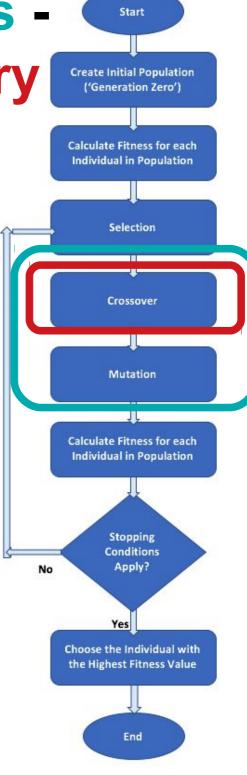

## Workflow - Variation Operators -

Real-coded — Simulated Binary

In the preceding cases, the **average** value of the two **offspring** is 3.525, which is **equal to** the **average** value of the two **parents**.

We need to preserve is the similarity between offspring and parents.

For this, the probability of **β** should be **much higher** for values **near 1**, where the offspring are **similar** to the parents.

That is why, the β value is calculated using **another random** value, denoted by u, that is uniformly distributed over the interval [0, 1]:

$$eta=(2u)^{rac{1}{\eta+1}}$$

$$eta = \left[rac{1}{2(1-u)}
ight]^{rac{1}{\eta+1}}$$

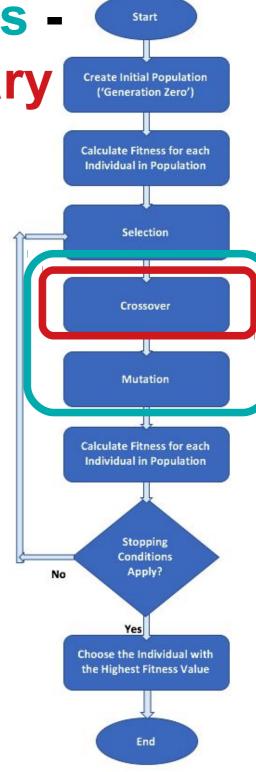

# **Workflow - Variation Operators - Real-coded — Real Mutation**

Another approach is to **generate a random real** number that resides **in the vicinity of the original** individual.

Example: the normally distributed (or Gaussian) mutation -> a random number is generated using a normal distribution with a mean = 0 and some predetermined standard deviation.

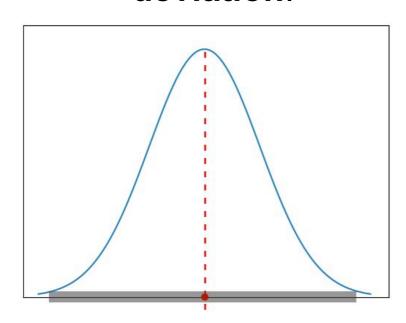

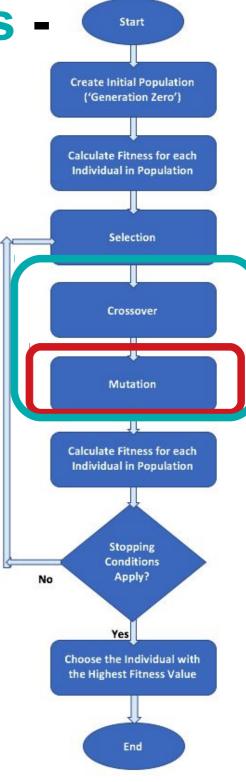

# **Workflow - Variation Operators - Real-coded — Real Mutation**

Another approach is to **generate a random real** number that resides **in the vicinity of the original** individual.

Example: the normally distributed (or Gaussian) mutation -> a random number is generated using a normal distribution with a mean = 0 and some predetermined standard deviation.

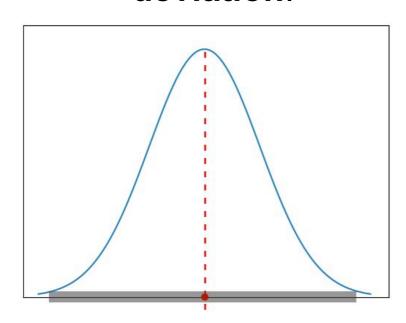

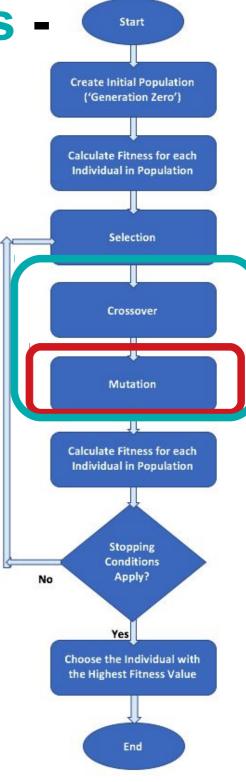

- Recommended Sources
- What is Evolutionary Computing (EC)
- EC History
- Problem Types for EC
- What is Evolutionary Algorithm (EA)
- EA Workflow
- Selection
- Crossover
- Mutation
- Real-coded EA
- Elitism, Niching, Sharing

#### Workflow -

### **Elitism Strategy**

We want to guarantee that the **best individual(s)** always make it to the next generation, we can apply the **optional elitism strategy**.

This means that the top *n* individuals (*n* is a predefined parameter) are duplicated into the next generation before we fill the rest of the available spots with offspring that are created using selection, crossover, and mutation. The elite individuals that were duplicated are still eligible for the selection process so they can still be used as the parents of new individuals. Elitism can sometimes have a significant positive

impact on the algorithm's performance as it avoids the potential time waste needed for rediscovering good solutions that were lost.

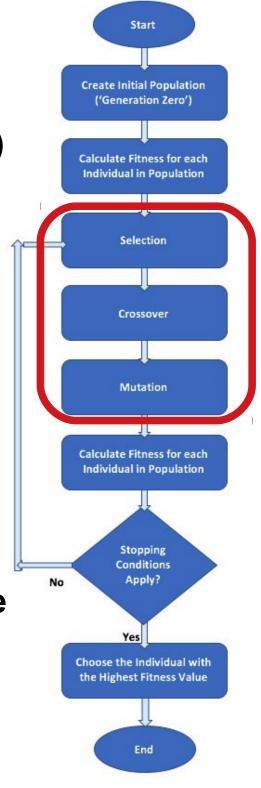

#### Workflow -

### **Niching and Sharing**

When several different species coexist in the same niche, they all compete over the same resources, and a **tendency** is to **search** for new, unpopulated **niches** and populate them.

This can be used to maintain the diversity of the population and to **find several optimal solutions**-> several niches.

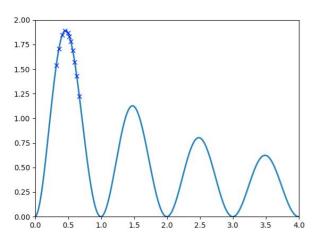

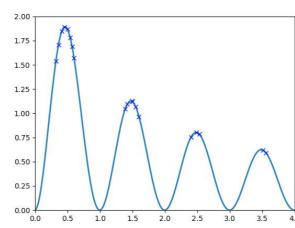

For this we should **offer resources** in the amount **proportional to a niche height** by **sharing fitness** depended **on distance to others**.

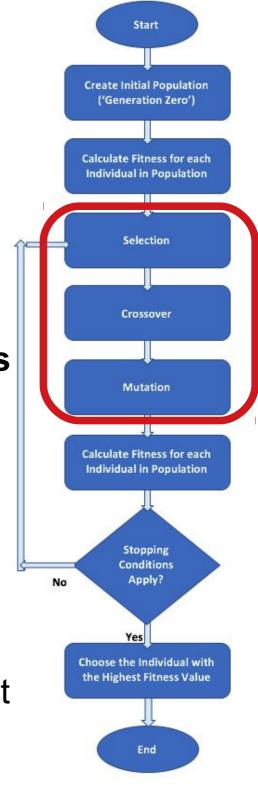

## Основи еволюційних обчислень

**Evolutionary Computing Basics** 

Lecture 03. EC for Machine Learning

— Feature Selection

(based on Alan Turing, Holland, Khaled Rasheed, Ben Phillips, Eyal Wirsansky, and others works)

- Recommended Sources
- EA (GA) for Feature Selection Why?
- Problem Types for Feature Selection:
- Regression: Friedman-1 Problem
  - Classic Solution
  - EA (GA) Solution
- Classification: Animals Problem
  - Classic Solution
  - EA (GA) Solution
- Resume

# Recommended Sources — Books

#### **Books (scientific):**

Guyon, I., Gunn, S., Nikravesh, M., & Zadeh, L. A. (Eds.). (2008). *Feature extraction: foundations and applications* (Vol. 207). Springer.

Dong, G., & Liu, H. (Eds.). (2018). Feature engineering for machine learning and data analytics. CRC Press.

#### Books (with codes at github):

Soledad Galli (2020). *Python Feature Engineering Cookbook*. Packt Publishing
Alice Zheng and Amanda Casari (2018). *Feature Engineering for Machine Learning* (O'Reilly)

# Recommended Sources - Papers and Datasets

#### Regression Problem (F1RP):

Breiman, Leo (1996) Bagging predictors. Machine Learning 24, pages 123-140. Friedman, Jerome H. (1991) Multivariate adaptive regression splines. The Annals of Statistics 19 (1), pages 1-67.

#### **Classification Problem**

UCI Zoo dataset (<a href="http://archive.ics.uci.edu/ml/datasets/Zoo">http://archive.ics.uci.edu/ml/datasets/Zoo</a>)

Eibe Frank and Stefan Kramer. Ensembles of nested dichotomies for multi-class problems. ICML. 2004.

Huan Liu and Hiroshi Motoda and Lei Yu. Feature Selection with Selective Sampling. ICML. 2002.

- Recommended Sources
- EA (GA) for Feature Selection Why?
- Problem Types for Feature Selection:
- Regression: Friedman-1 Problem
  - Classic Solution
  - EA (GA) Solution
- Classification: Animals Problem
  - Classic Solution
  - EA (GA) Solution
- Resume

# Evolutionary Computing (EC) — for Feature Selection — why?

#### Supervised learning:

Workflow: the model receives a set of inputs, called features, and maps them to a set of outputs.

**Assumption**: the information described by the **features** is **useful for** determining the value of the corresponding **outputs**.

<u>Common sense</u>: the more information we can use as input, the better our chances of predicting the output(s) correctly.

**Reality**: in many cases the **opposite is true** ... if some of the features we use are **irrelevant** or **redundant**, the consequence could be a (sometimes significant) **decrease in the accuracy** of the models.

That is why we need **feature selection**: the **process** of **selecting** the most **beneficial set of features** out of the entire set of features to **reach the better** solution.

## EC for Feature Selection — Benefits

- Decreasing the errors (the lost function) of the model
  - Increasing the accuracy of the model
  - Training times of the models are shorter.
  - Trained models are simpler and easier to interpret.
- Trained resulting models are likely to provide better generalization, that is, they perform better with new input data that is dissimilar to the data that was used for training.

- Recommended Sources
- EA (GA) for Feature Selection Why?
- Problem Types for Feature Selection:
- Regression: Friedman-1 Problem
  - Classic Solution
  - EA (GA) Solution
- Classification: Animals Problem
  - Classic Solution
  - EA (GA) Solution
- Resume

# EC for Feature Selection — Problem Types

EC (GA) can be effectively applied to the classic supervised machine learning problems:

- regression (use case of Friedman-1 Regression Problem)
   and
- classification (use case of UCI-dataset animal classification)

for

feature selection

or

dimensionality reduction

with the purpose of:

- decrease of MSE

or

increase of mean accuracy.

- Recommended Sources
- EA (GA) for Feature Selection Why?
- Problem Types for Feature Selection:
- Regression: Friedman-1 Problem
  - Classic Solution
  - EA (GA) Solution
- Classification: Animals Problem
  - Classic Solution
  - EA (GA) Solution
- Resume

# EC for Feature Selection — Example: Friedman-1 Regression Problem (F1RP)

**F1RP** was described by Friedman (1991) and Breiman (1996).

**Inputs:** *n\_features* independent variables uniformly distributed on the interval [0,1], only 5 out of these *n\_features* are actually used.

**Outputs**: are created according to the formula:

$$y(x_0,x_1,x_2,x_3,x_4) = 10 \cdot sin(\pi \cdot x_0 \cdot x_1) + 20(x_2 - 0.5)^2 + 10x_3 + 5x_4 + noise \cdot N(0,1)$$

The last component in the formula is the randomly generated noise. The noise is normally distributed and multiplied by the constant noise, which determines its level.

Various implementations in programming languages:

Python: make\_friedman1() function in scikit-learn (sklearn) library R: friedman1() function in mlbench library

#### Why F1RP is useful for us?

Breiman, Leo (1996) Bagging predictors. Machine Learning 24, pages 123-140. Friedman, Jerome H. (1991) Multivariate adaptive regression splines. The Annals of

# EC for Feature Selection — Example: why F1RP is useful for us?

If **n\_features = 15**, we will get a dataset with the original **5** input variables (or features) that were used to generate **y** values by the formula and **10** features that are completely irrelevant to the output.

Why: F1RP is used to test various regression models as to presence of noise and irrelevant features in the dataset.

#### **Example**:

Aim: test EC (GA) as a feature selection mechanism.

**Workflow**: use **make\_friedman1()** function to create a dataset with 15 features and use GA to search for the **subset** of features that provides the **best** performance.

**Hypothesis**: EC (GA) will pick the first 5 features and drop the rest, assuming that the model's accuracy is better when only the relevant features are used as input.

**EC (GA)** role: The **fitness function** (**FF**) will use a **regression model** that, for each potential **solution** – a **subset of the feature** to use – will be **trained** using the dataset containing **only the selected** features.

# EC for Feature Selection — Example: Individual Representation by EC (GA)

An **individual solution** (genotype) should indicate which **features are selected** and which are dropped:

- → Each individual solution is a list of binary values
- → Every **entry** in the list (0 or 1) is **one of the features** in the dataset:
  - 1 the corresponding feature WAS selected,
    - ✓ 0 the feature has NOT been selected.

This is very similar to the knapsack 0-1 problem from Lab01.

#### **IMPORTANT:**

Each 0 in the individual solution means

->

dropping the corresponding feature's data column from the dataset.

- Recommended Sources
- EA (GA) for Feature Selection Why?
- Problem Types for Feature Selection:
- Regression: Friedman-1 Problem
  - Classic Solution
  - EA (GA) Solution
- Classification: Animals Problem
  - Classic Solution
  - EA (GA) Solution
- Resume

## EC for Feature Selection — Example: F1RP — Classic Solution

- 1) Create the dataset by Friedman formula using make\_friedman1() function in scikit-learn (sklearn) library.
- 2) Divide the data into two subsets a training set and a validation set using model\_selection.train\_test\_split() function in the scikit-learn.
  - 3) Create the regression model ... various can be used ... Gradient Boosting Regressor (GBR) in this example.
- **4) Determine the performance** of the used regression model for a set of selected features by **getMSE()** function-metric\*.
  - 5) Then the new training subset (with the selected features only!) is used to train the model, while the new validation subset to evaluate it.
- \*) The mean square error (MSE) = the average squared difference between the model's predicted values and the actual values. A **lower** value of this

## EC for Feature Selection — Example: F1RP — Classic Solution — Results...

As far as we add the first 5 features one by one, the performance improves. However, later each additional feature degrades the performance of the model:

1 first features: score = 47.553993 2 first features: score = 26.121143 3 first features: score = 18.5094154 first features: score = 7.322589 5 first features: score = 6.702669 6 first features: score = 7.677197 7 first features: score = 11.614536 8 first features: score = 11.294010 9 first features: score = 10.858028 10 first features: score = 11.602919 11 first features: score = 15.017591 12 first features: score = 14.258221 13 first features: score = 15.274851 14 first features: score = 15.726690 15 first features: score = 17.187479

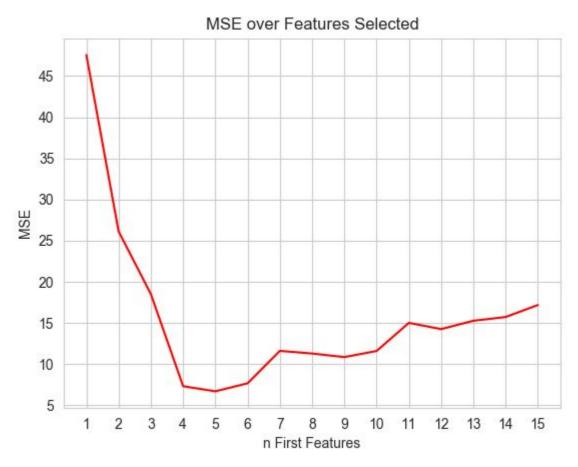

## EC for Feature Selection — Example: F1RP — Classic Solution — DEMO...

#### Try to reproduce these results:

1 first features: score = 47.553993 2 first features: score = 26.121143 3 first features: score = 18.509415 4 first features: score = 7.322589 5 first features: score = 6.702669 6 first features: score = 7.677197 7 first features: score = 11.614536 8 first features: score = 11.294010 9 first features: score = 10.858028 10 first features: score = 11.602919 11 first features: score = 15.017591 12 first features: score = 14.258221 13 first features: score = 15.274851 14 first features: score = 15.726690 15 first features: score = 17.187479

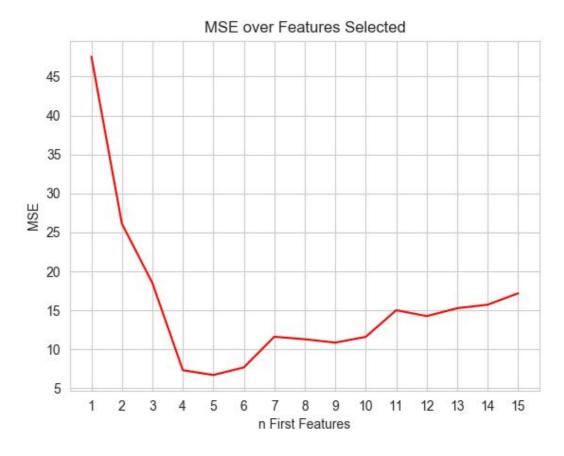

- Recommended Sources
- EA (GA) for Feature Selection Why?
- Problem Types for Feature Selection:
- Regression: Friedman-1 Problem
  - Classic Solution
  - EA (GA) Solution
- Classification: Animals Problem
  - Classic Solution
  - EA (GA) Solution
- Resume

# EC for Feature Selection — Example: F1RP — EC (GA) Solution

The **differences** from **classic** solution:

- 1) **Chromosomes** binary lists of selected features
- 2) Fitness Function (FF) returns the regression model's MSE
  - 3) Selection
  - tournament selection with a tournament size of 2
- elitism, where the hall of fame (HOF) members the current best individuals are always passed untouched to the next generation
  - 4) Evolution (genetic) operators
    - crossover

and

mutation operators

that are specialized for binary list chromosomes

# EC for Feature Selection — Example: F1RP — EC (GA) Solution — Results

After 30 generations of EC (GA):

Best Ever Individual = [1, 1, 1, 1, 1, 0, 0, 0, 0, 0, 0, 0, 0, 0, 0, 0] Best Ever Fitness = 6.702668910463287

#### What does it mean?

The best MSE (about 6.7) is provided by the first five features.

#### **IMPORTANT:**

EA (GA) makes **no assumptions** about the set of features. EA (GA) does **not know** about the first or last *n* features. EA (GA) simply searched for the **best possible subset** of features.

# EC for Feature Selection — Example: F1RP — EC (GA) Solution — DEMO

#### Try to reproduce these results:

After 30 generations of EC (GA):

Best Ever Individual = [1, 1, 1, 1, 1, 0, 0, 0, 0, 0, 0, 0, 0, 0, 0, 0] Best Ever Fitness = 6.702668910463287

#### What does it mean?

The best MSE (about 6.7) is provided by the first five features.

- Recommended Sources
- EA (GA) for Feature Selection Why?
- Problem Types for Feature Selection:
- Regression: Friedman-1 Problem
  - Classic Solution
  - EA (GA) Solution
- Classification: Animals Problem
  - Classic Solution
  - EA (GA) Solution
- Resume

## EC for Feature Selection — Example: Animals Classification Problem

It is the classic example of classification problem.

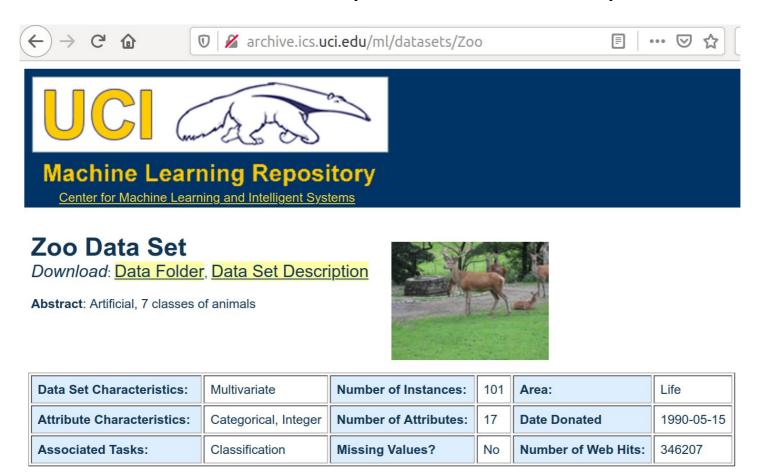

UCI Zoo dataset (http://archive.ics.uci.edu/ml/datasets/Zoo).

## EC for Feature Selection — Example: Animals Classification — Dataset

#### **Dataset General Information:**

A simple database containing 17 Boolean-valued attributes.

The "type" attribute appears to be the class attribute. Here is a breakdown of which animals are in which type: (I find it unusual that there are 2 instances of "frog" and one of "girl"!)

#### Class# -- Set of animals:

- 1 -- (41) aardvark, antelope, bear, boar, buffalo, calf, cavy, cheetah, deer, dolphin, elephant, fruitbat, giraffe, girl, goat, gorilla, hamster, hare, leopard, lion, lynx, mink, mole, mongoose, opossum, oryx, platypus, polecat, pony, porpoise, puma, pussycat, raccoon, reindeer, seal, sealion, squirrel, vampire, vole, wallaby,wolf
- 2 -- (20) chicken, crow, dove, duck, flamingo, gull, hawk, kiwi, lark, ostrich, parakeet, penguin, pheasant, rhea, skimmer, skua, sparrow, swan, vulture, wren 3 -- (5) pitviper, seasnake, slowworm, tortoise, tuatara
- 4 -- (13) bass, carp, catfish, chub, dogfish, haddock, herring, pike, piranha, seahorse, sole, stingray, tuna
  - 5 -- (4) frog, frog, newt, toad
  - 6 -- (8) flea, gnat, honeybee, housefly, ladybird, moth, termite, wasp 7 -- (10) clam, crab, crayfish, lobster, octopus, scorpion, seawasp, slug, starfish,

## EC for Feature Selection — Example: Animals Classification — Dataset

#### **Attribute (Feature) Information:**

1. animal name: Unique for each instance

2. hair: Boolean

3. feathers: Boolean

4. eggs: Boolean

5. milk: Boolean

6. airborne: Boolean

7. aquatic: Boolean

8. predator: Boolean

9. toothed: Boolean

10. backbone: Boolean

11. breathes: Boolean

12. venomous: Boolean

13. fins: Boolean

14. legs: Numeric (set of values: {0,2,4,5,6,8})

15. tail: Boolean

16. domestic: Boolean

17. catsize: Boolean

10 ( ) 1 ( ) 1 ( ) 1 ( ) 1

## EC for Feature Selection — Example: Animals Classification — Problem

**Origin**: it is the classic example of classification problem, where the input features need to be mapped into two or more categories/labels.

**Inputs**: features 2-17 (hair, feathers, fins, and so on), mostly features are Boolean (value of 1 or 0) meaning the presence or absence of a certain attribute, such as hair, fins, and so on.

Note: The 1st feature - animal name - is just to provide us with some information and does not participate in the learning.

Outputs: the last feature – type – represents 7 categories. For instance, type 5 represents a category with: frog, newt, and toad.

Aim: train a classification model on this dataset with features 2-17 (hair, feathers, fins, and so on) to predict the value of feature 18 (animal type).

- Recommended Sources
- EA (GA) for Feature Selection Why?
- Problem Types for Feature Selection:
- Regression: Friedman-1 Problem
  - Classic Solution
  - EA (GA) Solution
- Classification: Animals Problem
  - Classic Solution
  - EA (GA) Solution
- Resume

# EC for Feature Selection — Example: Animals Classification — Classic Way

- 1) Load the UCI-Zoo dataset by the standard read\_csv function.
- 2) Divide the data into input features (first remaining 16 columns) and the resulting output category (last column). Then instead of separating the data into 1 training set and 1 test set, like we did in the previous section, we're using k-fold cross-validation -> The data is split into k equal parts and the model is evaluated k times:
  (k 1) parts for training and 1 remaining part for testing (or validation)
- (k-1) parts for training and 1 remaining part for testing (or validation).
  - 3) Create the classification model ... various models can be used ... Decision Tree Classifier (DCT) in this example.
- 4) Determine the performance of the used regression model for a set of selected features by getMeanAccuracy() function-metric\*.
  - \*) **Accuracy** the portion of the cases that were classified correctly. A **higher** value of this measurement indicates **better performance** of the model.

# EC for Feature Selection — Example: Classification — Classic Way — DEMO...

After training/testing:

the model - DTC-classifier 5-fold cross-validation all 16 features

the classification accuracy was about 91%.

Try to reproduce these results:

All features selected: [1, 1, 1, 1, 1, 1, 1, 1, 1, 1, 1, 1]

- Recommended Sources
- EA (GA) for Feature Selection Why?
- Problem Types for Feature Selection:
- Regression: Friedman-1 Problem
  - Classic Solution
  - EA (GA) Solution
- Classification: Animals Problem
  - Classic Solution
  - EA (GA) Solution
- Resume

## EC for Feature Selection — Example: Classification — EC (GA) Solution

The **differences** from **classic** solution:

- 1) **Chromosomes** binary lists of selected features
- 2) Fitness Function (FF) returns the model's mean accuracy
  - 3) Selection
  - tournament selection with a tournament size of 2
- elitism, where the hall of fame (HOF) members the current best individuals are always passed untouched to the next generation
  - 4) Evolution (genetic) operators
    - crossover

and

- mutation operators

that are specialized for binary list chromosomes

# EC for Feature Selection — Example: Classification — EC (GA) — Results

After 50 generations of EC (GA) and HOF size of 5:

#### Best solutions are:

```
0: [0, 1, 0, 1, 1, 1, 0, 0, 1, 0, 0, 1, 0, 0, 0, 0] fitness = 0.964 accuracy = 0.97 features = 6 1: [0, 1, 0, 1, 1, 1, 0, 1, 1, 0, 0, 1, 0, 0, 0, 0] fitness = 0.963 accuracy = 0.97 features = 7 2: [1, 1, 0, 1, 1, 1, 0, 0, 1, 0, 0, 1, 0, 0, 0, 0] fitness = 0.963 accuracy = 0.97 features = 7 3: [0, 1, 0, 1, 1, 1, 0, 0, 1, 0, 0, 1, 0, 0, 1, 0] fitness = 0.963 accuracy = 0.97 features = 7 4: [0, 1, 0, 1, 1, 1, 0, 0, 1, 0, 0, 1, 0, 0, 0, 1] fitness = 0.963 accuracy = 0.97 features = 7
```

The **top solution** is the set of **6 features**, which are as follows: **feathers**, **milk**, **airborne**, **backbone**, **fins**, **tail** 

By selecting these particular features out of the 16 given in the dataset: 1 - we **reduced the dimensionality** of the problem, 2 - we also **improved** our model **accuracy** from 91% to 97%.

IMPORTANT: It is **not very large** increase of an absolute **accuracy**, **BUT** a **great (TRIPLE!) reduction** of the **error rate** from 9% to 3% – a very significant improvement in terms of classification performance

# EC for Feature Selection — Example: Classification — EC (GA) — DEMO

#### Try to reproduce these results:

#### Best solutions are:

```
0: [0, 1, 0, 1, 1, 1, 0, 0, 1, 0, 0, 1, 0, 0, 0, 0] fitness = 0.964 accuracy = 0.97 features = 6 1: [0, 1, 0, 1, 1, 1, 0, 1, 1, 0, 0, 1, 0, 0, 0, 0] fitness = 0.963 accuracy = 0.97 features = 7 2: [1, 1, 0, 1, 1, 1, 0, 0, 1, 0, 0, 1, 0, 0, 0, 0] fitness = 0.963 accuracy = 0.97 features = 7 3: [0, 1, 0, 1, 1, 1, 0, 0, 1, 0, 0, 1, 0, 0, 1, 0] fitness = 0.963 accuracy = 0.97 features = 7 4: [0, 1, 0, 1, 1, 1, 0, 0, 1, 0, 0, 1, 0, 0, 0, 1] fitness = 0.963 accuracy = 0.97 features = 7
```

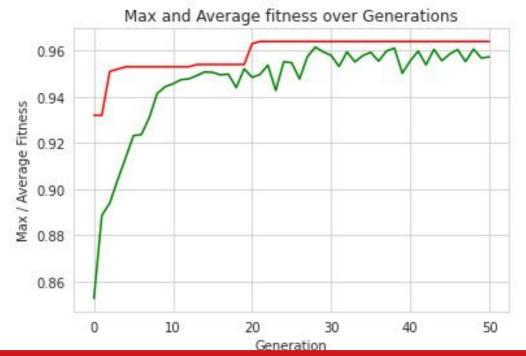

- Recommended Sources
- EA (GA) for Feature Selection Why?
- Problem Types for Feature Selection:
- Regression: Friedman-1 Problem
  - Classic Solution
  - EA (GA) Solution
- Classification: Animals Problem
  - Classic Solution
  - EA (GA) Solution
- Resume

## EC for Feature Selection — Resume

EC (GA) can be effectively applied to the classic supervised machine learning problems:

- regression (use case of Friedman-1 Regression Problem)
   and
- classification (use case of UCI-dataset animal classification)

for

feature selection

or

dimensionality reduction

with the purpose of:

- decrease of MSE

or

increase of mean accuracy.

### Основи еволюційних обчислень

**Evolutionary Computing Basics** 

Lecture 04. EC for Machine Learning

— Hyperparameter Tuning

(based on Holland, Khaled Rasheed, Ben Phillips, Eyal Wirsansky, and others works)

- Recommended Sources
- EA (GA) for Hyperparameter Tuning Why?
- Problem Types for Feature Selection
- Classification Problem Example
  - UCI Wine Dataset
  - Hyperparameter Tuning
- Classic Solutions
  - DEMO 1 Default Values
  - DEMO 2 Extensive Grid Search
  - EA (GA) Solutions
    - DEMO 3 GA-driven Grrid Search
    - DEMO 4 Direct GA
- Resume

# Recommended Sources — Books

#### **Books (scientific):**

Goodfellow, I., Bengio, Y., Courville, A., & Bengio, Y. (2016). *Deep learning*. Cambridge: MIT press **Цитовано в 23692 джерелах.** 

#### Books (with codes at github):

Alan Fontaine (2018) Mastering Predictive Analytics with scikit-learn and TensorFlow. Packt Publishing.

Tanay Agrawal (2021). Hyperparameter Optimization in Machine Learning: Make Your Machine Learning and Deep Learning Models More Efficient, Apress

# Recommended Sources - Papers and Datasets

#### **Example Problem and Dataset**

**UCI Wine dataset** (<a href="https://archive.ics.uci.edu/ml/datasets/wine">https://archive.ics.uci.edu/ml/datasets/wine</a>)

S. Aeberhard, D. Coomans and O. de Vel,

Comparison of Classifiers in High Dimensional Settings,

Tech. Rep. no. 92-02, (1992), Dept. of Computer Science and Dept. of

Mathematics and Statistics, James Cook University of North Queensland.

The data was used for comparing various classifiers.

(RDA: 100%, QDA 99.4%, LDA 98.9%, 1NN 96.1% (z-transformed data))

(All results using the leave-one-out technique)

Mikhail Bilenko (Head of Al and Research, Yandex) and Sugato Basu and Raymond J. Mooney. *Integrating constraints and metric learning in semi-supervised clustering*. ICML. 2004.

Kamal Ali and Michael J. Pazzani. *Error Reduction through Learning Multiple Descriptions*. Machine Learning, 24. 1996

- Recommended Sources
- EA (GA) for Hyperparameter Tuning Why?
- Problem Types for Feature Selection
- Classification Problem Example
  - UCI Wine Dataset
  - Hyperparameter Tuning
- Classic Solutions
  - DEMO 1 Default Values
  - DEMO 2 Extensive Grid Search
  - EA (GA) Solutions
    - DEMO 3 GA-driven Grrid Search
    - DEMO 4 Direct GA
- Resume

## Evolutionary Computing (EC) — for Hyperparameter Tuning — why?

#### Supervised learning:

**Workflow**: the **model** receives a set of **inputs**, called **features**, and maps them to a set of **outputs**.

<u>Assumption</u>: the information described by the **features** is **useful for** determining the value of the corresponding **outputs**.

Model: learning is adjusting (or tuning) the internal parameters of a model to produce the desired outputs in response to given inputs. For this, each type of supervised learning model is accompanied by a learning algorithm that iteratively adjusts its internal parameters during the learning (or training) phase.

Reality: BUT ... most models have another set of hyperparameters that are set before the learning and they affect the way the learning is done!

Usually: hyperparameters have some default values that will take effect if we don't specifically set them and they are not optimal!

That is why we need hyperparameter tuning!

## EC for Hyperparameter Tuning — Benefits and Overheads

#### **Benefits:**

- Decreasing the errors (the lost function) of the model
  - Increasing the accuracy of the model
  - Training times of the models are shorter.

#### **Overheads:**

- The possible number of hyperparameter combinations can be very-very huge.
  - Search for the best hyperparameter combinations (hyperparameter tuning) takes significant amounts of time.

- Recommended Sources
- EA (GA) for Hyperparameter Tuning Why?
- Problem Types for Feature Selection
- Classification Problem Example
  - UCI Wine Dataset
  - Hyperparameter Tuning
- Classic Solutions
  - DEMO 1 Default Values
  - DEMO 2 Extensive Grid Search
  - EA (GA) Solutions
    - DEMO 3 GA-driven Grrid Search
    - DEMO 4 Direct GA
- Resume

## EC for Hyperparameter Tuning — Problem Type - Classification

EC (GA) can be effectively applied to the classic supervised machine learning probles:

classification (use case of UCI-dataset Wine classification)

for

- hyperparameter tuning

with the purpose of:

decrease of MSE

or

increase of mean accuracy.

- Recommended Sources
- EA (GA) for Hyperparameter Tuning Why?
- Problem Types for Feature Selection
- Classification Problem Example
  - UCI Wine Dataset
  - Hyperparameter Tuning
- Classic Solutions
  - DEMO 1 Default Values
  - DEMO 2 Extensive Grid Search
  - EA (GA) Solutions
    - DEMO 3 GA-driven Grrid Search
    - DEMO 4 Direct GA
- Resume

# EC for Hyperparameter Tuning — Example: Wine Classification Problem

It is the classic example of classification problem.

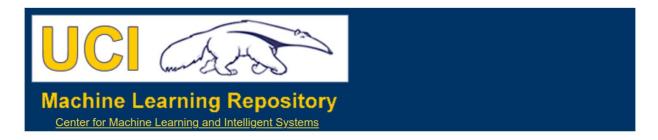

#### Wine Data Set

Download: Data Folder, Data Set Description

Abstract: Using chemical analysis determine the origin of wines

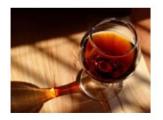

| Data Set Characteristics:  | Multivariate   | Number of Instances:  | 178 | Area:               | Physical   |
|----------------------------|----------------|-----------------------|-----|---------------------|------------|
| Attribute Characteristics: | Integer, Real  | Number of Attributes: | 13  | Date Donated        | 1991-07-01 |
| Associated Tasks:          | Classification | Missing Values?       | No  | Number of Web Hits: | 1602802    |

#### Source:

**Original Owners:** 

Forina, M. et al, PARVUS -An Extendible Package for Data Exploration, Classification and Correlation. Institute of Pharmaceutical and Food Analysis and Technologies, Via Brigata Salerno, 16147 Genoa, Italy.

UCI Wine dataset (https://archive.ics.uci.edu/ml/datasets/wine)

## EC for Hyperparameter Tuning — Wine Classification — Dataset

#### **Dataset General Information:**

These data are the results of a chemical analysis of wines grown in the same region in Italy but derived from 3 different cultivars.

The analysis determined the quantities of **13 constituents** found in each of the 3 types of wines.

- ◆In a classification context, this is a well posed problem with "well behaved" class structures.
- A good data set for first testing of a new classifier, but not very challenging.

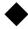

# EC for Hyperparameter Tuning — Wine Classification — Dataset

#### **Attribute (Feature) Information:**

- 1) Alcohol
- 2) Malic acid
  - 3) Ash
- 4) Alcalinity of ash
  - 5) Magnesium
  - 6) Total phenols
    - 7) Flavanoids
- 8) Nonflavanoid phenols
  - 9) Proanthocyanins
  - 10) Color intensity
    - 11) Hue
- 12) OD280/OD315 of diluted wines
  - 13) Proline

Class identifier: One (0th) attribute is class identifier (1,2,3)

- Recommended Sources
- EA (GA) for Hyperparameter Tuning Why?
- Problem Types for Feature Selection
- Classification Problem Example
  - UCI Wine Dataset
  - Workflow and Hyperparameter Tuning
- Classic Solutions
  - DEMO 1 Default Values
  - DEMO 2 Extensive Grid Search
  - EA (GA) Solutions
    - DEMO 3 GA-driven Grrid Search
    - DEMO 4 Direct GA
- Resume

## EC for Hyperparameter Tuning — Wine Classification — Problem

Origin: it is the classic example of classification problem, where the input features need to be mapped into 3 categories/labels.

Inputs: all features (wine properties) are continuous.

Outputs: the one feature – class – represents 3 categories (cultivars).

Aim: train a classification model on this dataset with 13 features to predict the value of feature 0 (cultivar).

# Wine Classification — Workflow

- 1) Load the UCI Wine dataset by the standard read\_csv function (with url = 'https://archive.ics.uci.edu/ml/machine-learning-databases/wine/wine.data').
- 2) Divide the data into input features (first remaining 13 columns) and the resulting output category (the first column). Then instead of separating the data into 1 training set and 1 test set, like we did in the previous example, we're using k-fold cross-validation -> The data is split into k equal parts and the model is evaluated k times:
  - (k-1) parts for training and 1 remaining part for testing (or validation).
    - 3) Create the classification model ... various models can be used ... AdaBoostClassifier in this example.
  - 4) Determine the performance of the used regression model for a set of selected hyperparameters by accuracy metric\*.
  - \*) **Accuracy** the portion of the cases that were classified correctly. A **higher** value of this measurement indicates **better performance** of the model.

## Wine Classification — Hyperparameter Tuning

#### Let's consider in details this stage:

3) Create the classification model ... various models can be used ... AdaBoostClassifier in this example.

#### The adaptive boosting algorithm (AdaBoost)

is a powerful ML model that **combines** the **outputs** of multiple **instances** of a simple ML algorithm (weak learner) using a weighted sum. AdaBoost adds instances of the weak learner during the learning process, each of which is adjusted to improve previously misclassified inputs.

We'll use *sklearn* library's implementation of AdaboostClassifier with some hyperparameters:

| Name          | Туре                    | Description                                                                              | Default<br>Value |
|---------------|-------------------------|------------------------------------------------------------------------------------------|------------------|
| n_estimators  | int                     | The maximum number of estimators                                                         | 50               |
| learning_rate | float                   | Can be used to shrink the contribution of each classifier                                | 1                |
| algorithm     | {'SAMME',<br>'SAMME.R'} | 'SAMME.R' – uses a real boosting algorithm, 'SAMME' – uses a discrete boosting algorithm | 2                |

- Recommended Sources
- EA (GA) for Hyperparameter Tuning Why?
- Problem Types for Feature Selection
- Classification Problem Example
  - UCI Wine Dataset
  - Hyperparameter Tuning
- Classic Solutions
  - DEMO 1 Default Values
  - DEMO 2 Extensive Grid Search
  - EA (GA) Solutions
    - DEMO 3 GA-driven Grrid Search
    - DEMO 4 Direct GA
- Resume

### Wine Classification — Classic Way

#### Let's start from 2 classic approaches:

◆grid search of the best values of model hyperparameters:

```
Algorithm — 2 possible values 'SAMME' and 'SAMME.R',

learning_rate - 10 values logarithmically spaced

between 0.01 (10<sup>-2</sup>) and 1 (10<sup>0</sup>),

n_estimators -> 10 values linearly spaced between 10 and 100,
```

**Total:**  $200 = (10 \times 10 \times 2)$  different combinations of the grid parameters.

# Wine Classification — Classic Way — DEMO 1 and 2

#### **Results:**

#### **DEMO 1 - Default values:**

#### **DEMO 2 - After gridSearch:**

Best parameters: {'algorithm': 'SAMME.R', 'learning\_rate': 0.3593813663804626, 'n\_estimators': 70}
Score (after gridSearch): 0.9325842696629213
Time Elapsed = 74.51628732681274

Try to reproduce these results!

# Wine Classification — Classic Way — DEMO 1 and 2

After training/testing - see test.gridTest() function in the DEMO code:

- the model is **AdaBoostClassifier**-classifier
  - ◆5-fold cross-validation

#### **Results:**

**DEMO 1 - Default values:** 

**Model hyperparameter values:** 

{'algorithm': 'SAMME.R', 'learning\_rate': 1.0, 'n\_estimators': 50,

'random\_state': 42}

Accuracy: 0.65%

<u>Time Elapsed</u> = 0.42 seconds

**DEMO 2 - After gridSearch:** 

**Best hyperparameter values:** 

{'algorithm': 'SAMME.R', 'learning\_rate': **0.359**, 'n\_estimators': **70**}

Accuracy: 0.93%

<u>Time Elapsed</u> = 74 seconds

Try to reproduce these results!

- Recommended Sources
- EA (GA) for Hyperparameter Tuning Why?
- Problem Types for Feature Selection
- Classification Problem Example
  - UCI Wine Dataset
  - Hyperparameter Tuning
- Classic Solutions
  - DEMO 1 Default Values
  - DEMO 2 Extensive Grid Search
  - EA (GA) Solutions
    - DEMO 3 GA-driven Grrid Search
    - DEMO 4 Direct GA
- Resume

# Wine Classification — EC (GA) Ways Difference from Classic Ways

The **differences** from **classic** solution:

- 1) Chromosomes heterogeneous sets of selected values of hyperparameters:
  - n\_estimators values a list of 10 integers
    - ◆ learning\_rate an ndarray of 10 floats,
      - ◆ algorithm a list of 2 strings
- 2) Fitness Function (FF) returns the model's mean accuracy
  - 3) Selection
  - tournament selection with a tournament size of 2
- elitism, where the hall of fame (HOF) members the current best individuals are always passed untouched to the next generation
  - 4) Evolution (genetic) operators
    - crossover and
    - mutation operators

that are specialized for chromosomes

## Wine Classification — EC (GA) Ways — Grid and Direct

The possible EC-GA-based approaches:

#### **◆ GA-based grid search:**

to search among the initially selected 200 grid combinations only,

#### direct GA:

to search directly the entire parameter space,
where each hyperparameter can be represented
as a variable participating in the search,
and the chromosome can be a combination of all these variables.

# Wine Classification — EC (GA) Ways 3.GA-based Grid Search — DEMO 3

#### 3) GA-based grid search:

\*\*\*\*\*\*\*

--- Evolve in 200 possible combinations ---

```
gen nevals avg min max std

0 20 0.708427 0.117978 0.910112 0.265992

1 13 0.865169 0.662921 0.926966 0.0717915

2 15 0.887921 0.646067 0.926966 0.0571676

3 12 0.896348 0.679775 0.926966 0.0526256

4 16 0.918539 0.88764 0.926966 0.0110233

5 9 0.911517 0.730337 0.926966 0.0425958
```

Best individual is: {'n\_estimators': 60, 'learning\_rate': 0.5994842503189409,

'algorithm': 'SAMME.R'}

with fitness: 0.9269662921348315

Time Elapsed = 24.287983655929565

Try to reproduce these results!

# Wine Classification — EC (GA) Ways 3.GA-based Grid Search — DEMO 3

#### 3) **GA-based** grid search:

to search **among** the **initially selected** 200 grid combinations **only GA-parameters**:

population\_size=20, gene\_mutation\_prob=0.30, tournament\_size=2, generations\_number=5

#### **Results:**

#### **Model hyperparameter values:**

{'algorithm': 'SAMME.R', 'learning\_rate': **0.5995**, 'n\_estimators': 6**0**, 'random\_state': 42}

<u>Accuracy:</u> **0.93%** 

<u>Time Elapsed</u> = 24 secs for 6 generations (compare with gridSearch: 74 sec, but it takes only 2 generations - 8 secs! - to reach Max Accuracy)

Try to reproduce these results!

## Wine Classification — EC (GA) Ways 3.GA-based Grid Search — DEMO 3

#### **Conclusions:**

GA-driven grid search can find the same best result (found by the classic search), but in a **6 times(!) faster** – about 12 seconds (2 generations).

**BUT** ... in real-life situations:

- datasets are much larger,
- ◆ models are more complex, and
- hyperparameter grids are larger!
- ◆ That is why exhaustive classic grid search can be prohibitively lengthy, while the GA-driven grid search can reach good results within a reasonable time.

BUT here ... GAs are limited to the subset of hyperparameter values that are defined by the grid.

Let's search outside the grid of a subset of predefined values?

#### 4) Direct GA:

to search directly the entire parameter space,
where each hyperparameter can be represented
as a variable participating in the search,
and the chromosome can be a combination of all these variables.

We need to represent each hyperparameter as a floating-point number, regardless of its actual type:

- ◆ n\_estimators originally an integer it will be represented by a float value in the range of [1, 100],
- ◆ learning\_rate already a float, so no conversion is needed it will be bound to the range of [0.01, 1.0],
- ◆ algorithm have one of two string values, 'SAMME' or 'SAMME.R' it and will be represented by a float number in the range of [0, 1].

#### 4) Direct GA - Results:

\*\*\*\*\*\*\*\*

```
gen nevals max avg
0 20 0.92127 0.841024
1 14 0.943651 0.900603
2 13 0.943651 0.912841
3 14 0.943651 0.922476
4 15 0.949206 0.929468
5 13 0.949206 0.938563
```

Time Elapsed = 46.62226867675781

- Best solution is:

```
params = 'n_estimators'= 69, 'learning_rate'=0.628, 'algorithm'=SAMME.R
Accuracy = 0.94921
```

Try to reproduce these results!

#### 4) Direct GA with GA-parameters:

```
population_size=20,
gene_mutation_prob=0.50,
probability for crossover = 0.90,
tournament_size=2,
generations_number=5
hall_of_fame_size=5
```

#### **Results:**

#### **Model hyperparameter values:**

{'algorithm': 'SAMME.R', 'learning\_rate': 0.628, 'n\_estimators': 69, 'random\_state': 42}

Accuracy: 0.95%

<u>Time Elapsed</u> = 46 secs for 6 generations (compare with gridSearch: 74 sec, but it takes only 2 generations - 16 secs! - to > GA-grid Accuracy)

Try to reproduce these results!

#### **Conclusions:**

- ◆ Direct GA can find the **better accuracy 95%** than classic (65-93%) and GA-driven grid search (93%),
- and in 4-5 times(!) faster (8 secs for 2 generations) than classic and the same time for GA-driven grid search.

**NOTE:** the **best** hyperparameter values (for n\_estimators and learning\_rate) were found **outside the grid** values!

**BUT ... again! ...** in real-life situations:

- ◆ datasets are much larger,
- ◆ models are more complex, and
- hyperparameter grids are larger!
- That is why exhaustive classic grid search can be prohibitively lengthy, while the GA-driven grid search can reach good results within a reasonable time.

- Recommended Sources
- EA (GA) for Hyperparameter Tuning Why?
- Problem Types for Feature Selection
- Classification Problem Example
  - UCI Wine Dataset
  - Hyperparameter Tuning
- Classic Solutions
  - DEMO 1 Default Values
  - DEMO 2 Extensive Grid Search
  - EA (GA) Solutions
    - DEMO 3 GA-driven Grrid Search
    - DEMO 4 Direct GA
- Resume

# EC for Feature Selection — Classification — Comparative Plot

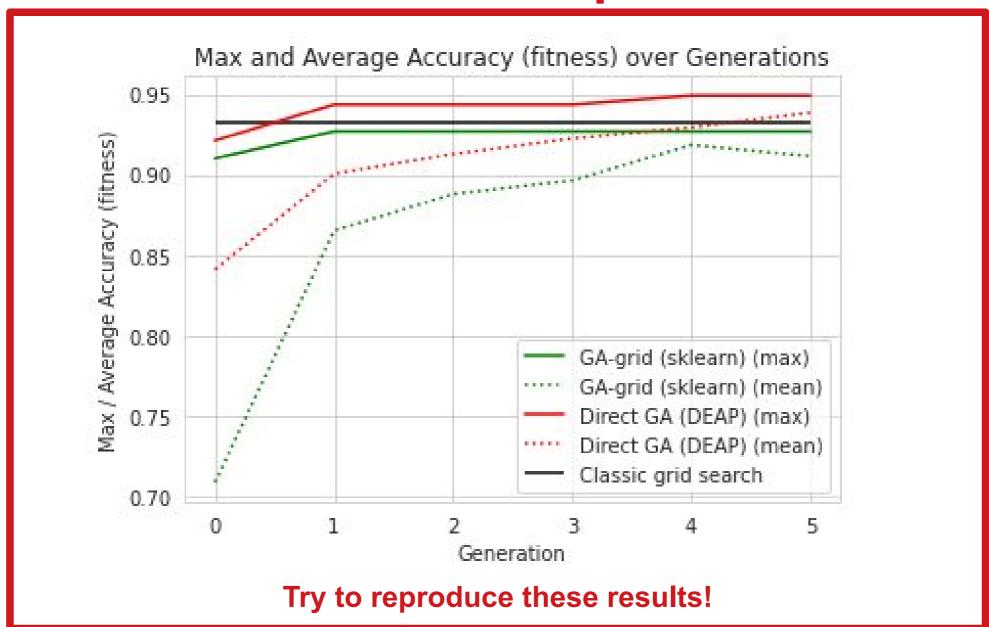

## EC for Feature Selection — Resume

EC (GA) can be effectively applied to the classic supervised machine learning problems:

- regression (use case of Friedman-1 Regression Problem)
   and
- classification (use case of UCI-dataset animal classification)

for

feature selection

or

dimensionality reduction

with the purpose of:

- decrease of MSE

or

increase of mean accuracy.

### Основи еволюційних обчислень

**Evolutionary Computing Basics** 

Lecture 05. EC for Neural Networks

— Architecture and Hyperparameter

Tuning

(based on Varoquaux, Grobler, Rasheed, Phillips, Wirsansky, and others works)

- Recommended Sources
- EA (GA) for Neural Network (NN) Tuning
- Types of NN Tuning
- Classification Problem Example: Dataset + Workflow
- DEMO Part 1: NN Architecture Tuning Solution
  - Random Seed
  - Dataset (Wine, Iris, Breast Cancer)
  - Max NN Layer Number
- DEMO Part 2: NN Hyperparameter Tuning Solution
- DEMO Part 3: NN Architecture + Hyperparameter Tuning Solution
- Resume

# Recommended Sources — Books

#### **Books (scientific):**

Goodfellow, I., Bengio, Y., Courville, A., & Bengio, Y. (2016). *Deep learning*. Cambridge: MIT press **Цитовано в 23692 джерелах.** 

#### Books (with codes at github):

Alan Fontaine (2018) Mastering Predictive Analytics with scikit-learn and TensorFlow. Packt Publishing.

Tanay Agrawal (2021). Hyperparameter Optimization in Machine Learning: Make Your Machine Learning and Deep Learning Models More Efficient, Apress

# Recommended Sources - Papers and Datasets

#### **Example Problem and Dataset**

UCI Wine dataset (<a href="https://archive.ics.uci.edu/ml/datasets/wine">https://archive.ics.uci.edu/ml/datasets/wine</a>)

S. Aeberhard, D. Coomans and O. de Vel, Comparison of Classifiers in High Dimensional Settings, Tech. Rep. no. 92-02, (1992), Dept. of Computer Science and Dept. of Mathematics and Statistics, James Cook University of North Queensland.

**UCI Iris dataset** (<a href="https://archive.ics.uci.edu/ml/datasets/iris">https://archive.ics.uci.edu/ml/datasets/iris</a>)

Fisher,R.A. *The use of multiple measurements in taxonomic problems,* Annual Eugenics, 7, Part II, 179-188 (1936); also in "Contributions to Mathematical Statistics" (John Wiley, NY, 1950).

#### **UCI Breast Cancer dataset**

(https://archive.ics.uci.edu/ml/datasets/Breast+Cancer+Wisconsin+(Diagnostic)) W.N. Street, W.H. Wolberg and O.L. Mangasarian. *Nuclear feature extraction for breast tumor diagnosis*. IS&T/SPIE 1993 International Symposium on Electronic Imaging: Science and Technology, volume 1905, 861-870, San Jose, CA, **1993**.

- Recommended Sources
- EA (GA) for Neural Network (NN) Tuning
- Types of NN Tuning
- Classification Problem Example: Dataset + Workflow
- DEMO Part 1: NN Architecture Tuning Solution
  - Random Seed
  - Dataset (Wine, Iris, Breast Cancer)
  - Max NN Layer Number
- DEMO Part 2: NN Hyperparameter Tuning Solution
- DEMO Part 3: NN Architecture + Hyperparameter Tuning Solution
- Resume

# **Evolutionary Computing (EC)** — **MLP/Neural Network (NN)** — Intro

Multi-layer Perceptron (MLP) is a supervised learning algorithm (artifical neural network - NN) that learns a function f(X) by training on a dataset. Given a set of features X and a target y, it can learn a non-linear function approximator for classification or regression.

Between the input and the output layer, there can be one or **more non-linear layers**, called **hidden layers**.

The weight matrix  $W_i$  at some index i (X) represents the weights between layer i and layer i+1. The bias  $b_i$  at index i represents the bias values added to layer i+1.

MLP uses **backpropagation** for training. It can **distinguish not linearly** separable data.

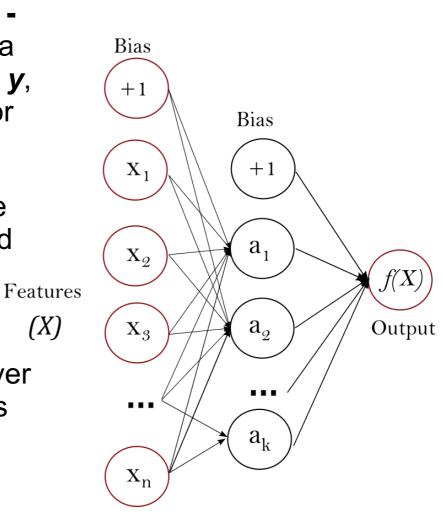

# NN Tuning — What are Tuning Objects?

#### **Supervised learning:**

Workflow: the model (NN here) receives a set of inputs, called features, and maps them to a set of outputs.

<u>Assumption</u>: the information described by the **features** is **useful for** determining the value of the corresponding **outputs**.

Model: learning is adjusting (or tuning) the internal parameters (weights in NN layers here) of a model to produce the desired outputs in response to given inputs. Each type of supervised learning model is accompanied by a learning algorithm that iteratively adjusts its internal parameters (weights in NN layers here) during the learning. AND ... most models (NN here) have structure (NN architecture here: layers, blocks, and connections between them) + hyperparameters (learning rate, ...) that are set before the learning and they affect it! Usually: EC can be applied for search of optimal: a) weights, b) hyperparameters (like in the previous lecture for ML), c) architecture.

**IMPORTANT: Weights tuning by EC is NOT considered here**, because it is performed by gradient-based methods.

- Recommended Sources
- EA (GA) for Neural Network (NN) Tuning
- Types of NN Tuning
- Classification Problem Example: Dataset + Workflow
- DEMO Part 1: NN Architecture Tuning Solution
  - Random Seed
  - Dataset (Wine, Iris, Breast Cancer)
  - Max NN Layer Number
- DEMO Part 2: NN Hyperparameter Tuning Solution
- DEMO Part 3: NN Architecture + Hyperparameter Tuning Solution
- Resume

# NN Tuning — What Types of Tuning?

**Tuning Types ... for various parts of NN:** 

internal parameters:

weights in NN - is NOT considered here, because it is performed by gradient-based methods;

- **♦** external parameters:
- 1) NN architecture (layers and nodes in layers here)
  - + influence of various ...
    - RANDOM\_SEEDs,
      - datasets,
  - MAX number of layers.
- 2) NN hyperparameters (learning rate, activation function, optimization solver, and regularization, here),
  - 3) NN architecture + NN hyperparameters.

## EC for Hyperparameter Tuning — Benefits and Overheads

#### **Benefits:**

- ◆ Decreasing the errors (the lost function) of the model
  - Increasing the accuracy of the model
  - Training times of the models are shorter.

#### **Overheads:**

- The possible number of NN architectures and NN hyperparameter combinations can be very-very huge.
- Search for the best NN architectures and NN hyperparameter combinations (hyperparameter tuning) takes significant amounts of time.

- Recommended Sources
- EA (GA) for Neural Network (NN) Tuning
- Types of NN Tuning
- Classification Problem Example
- DEMO Part 1: NN Architecture Tuning Solution
  - Random Seed
  - Dataset (Wine, Iris, Breast Cancer)
  - Max NN Layer Number
- DEMO Part 2: NN Hyperparameter Tuning Solution
- DEMO Part 3: NN Architecture + Hyperparameter Tuning Solution
- Resume

# EC for Hyperparameter Tuning — Problem Type - Classification

EC (GA) can be effectively applied to the classic supervised machine learning probles:

classification (use case of UCI-dataset Wine classification)

for

- NN tuning

with the purpose of:

decrease of MSE

or

increase of mean accuracy.

- Recommended Sources
- EA (GA) for Neural Network (NN) Tuning
- Types of NN Tuning
- Classification Problem: Dataset + Workflow
- DEMO Part 1: NN Architecture Tuning Solution
  - Random Seed
  - Dataset (Wine, Iris, Breast Cancer)
  - Max NN Layer Number
- DEMO Part 2: NN Hyperparameter Tuning Solution
- DEMO Part 3: NN Architecture + Hyperparameter Tuning Solution
- Resume

# EC for Hyperparameter Tuning — Example: Wine Classification Problem

It is the classic example of classification problem.

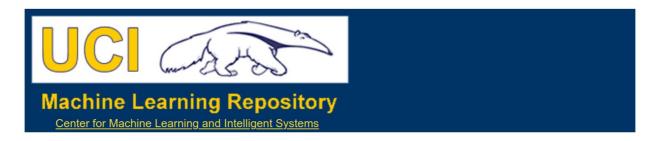

#### Wine Data Set

Download: Data Folder, Data Set Description

Abstract: Using chemical analysis determine the origin of wines

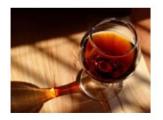

| Data Set Characteristics:  | Multivariate   | Number of Instances:  | 178 | Area:               | Physical   |
|----------------------------|----------------|-----------------------|-----|---------------------|------------|
| Attribute Characteristics: | Integer, Real  | Number of Attributes: | 13  | Date Donated        | 1991-07-01 |
| Associated Tasks:          | Classification | Missing Values?       | No  | Number of Web Hits: | 1602802    |

#### Source:

**Original Owners:** 

Forina, M. et al, PARVUS -An Extendible Package for Data Exploration, Classification and Correlation. Institute of Pharmaceutical and Food Analysis and Technologies, Via Brigata Salerno, 16147 Genoa, Italy.

UCI Wine dataset (https://archive.ics.uci.edu/ml/datasets/wine)

# EC for Hyperparameter Tuning — Wine Classification — Dataset

#### **Dataset General Information:**

These data are the results of a chemical analysis of wines grown in the same region in Italy but derived from 3 different cultivars.

The analysis determined the quantities of **13 constituents** found in each of the 3 types of wines.

- ◆In a classification context, this is a well posed problem with "well behaved" class structures.
- A good data set for first testing of a new classifier, but not very challenging.

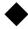

# EC for Hyperparameter Tuning — Wine Classification — Dataset

#### **Attribute (Feature) Information:**

- 1) Alcohol
- 2) Malic acid
  - 3) Ash
- 4) Alcalinity of ash
  - 5) Magnesium
  - 6) Total phenols
    - 7) Flavanoids
- 8) Nonflavanoid phenols
  - 9) Proanthocyanins
  - 10) Color intensity
    - 11) Hue
- 12) OD280/OD315 of diluted wines
  - 13) Proline

Class identifier: One (0th) attribute is class identifier (1,2,3)

### Content

- Recommended Sources
- EA (GA) for Neural Network (NN) Tuning
- Types of NN Tuning
- Classification Problem: Dataset + Workflow
- DEMO Part 1: NN Architecture Tuning Solution
  - Random Seed
  - Dataset (Wine, Iris, Breast Cancer)
  - Max NN Layer Number
- DEMO Part 2: NN Hyperparameter Tuning Solution
- DEMO Part 3: NN Architecture + Hyperparameter Tuning Solution
- Resume

# EC for Hyperparameter Tuning — Wine Classification — Workflow

Origin: it is the classic example of classification problem, where the input features need to be mapped into 3 categories/labels.

Inputs: all features (wine properties) are continuous.

Outputs: the one feature – class – represents 3 categories (cultivars).

Aim: train a classification model on this dataset with 13 features to predict the value of feature 0 (cultivar).

# NN Tuning — Workflow Wine Classification — Workflow

- 1) Load the UCI Wine dataset by the standard read\_csv function (with url = 'https://archive.ics.uci.edu/ml/machine-learning-databases/wine/wine.data').
- 2) Divide the data into input features (first remaining 13 columns) and the resulting output category (the first column). Then instead of separating the data into 1 training set and 1 test set, like we did in the previous example, we're using k-fold cross-validation -> The data is split into k equal parts and the model is evaluated k times:
  - (k-1) parts for training and 1 remaining part for testing (or validation).
    - 3) Create the classification model ... various models can be used ... Multi-layer Perceptron (MLP) in this example.
  - 4) Determine the performance of the used regression model for a set of selected hyperparameters by accuracy metric\*.
  - \*) **Accuracy** the portion of the cases that were classified correctly. A **higher** value of this measurement indicates **better performance** of the model.

### Content

- Recommended Sources
- EA (GA) for Neural Network (NN) Tuning
- Types of NN Tuning
- Classification Problem Example: Dataset + Workflow
- DEMO Part 1: NN Architecture Tuning Solution
  - Random Seed
  - Dataset (Wine, Iris, Breast Cancer)
  - Max NN Layer Number
- DEMO Part 2: NN Hyperparameter Tuning Solution
- DEMO Part 3: NN Architecture + Hyperparameter Tuning Solution
- Resume

# DEMO — Part1: NN Architecture Tuning — Layers and Nodes

We limit NN to 4 hidden layers, the chromosome will be:  $[n_1, n_2, n_3, n_4]$ 

Here, n i denotes the number of nodes in the layer i from 1 to 4. To control the number of hidden layers in NN, some of  $n_i$  may be 0 or <0 ... it means -> no more layers will be added to NN. Example of some chromosomes:

[10, 20, -5, 15] -> tuple (10, 20) since -5 ends the layer count. [10, 0, -5, 15] -> tuple (10, ) since 0 ends the layer count. [10, 20, 5, -15] -> tuple (10, 20, 5) since -15 ends the count. [10, 20, 5, 15] > tuple (10, 20, 5, 15).

# DEMO — Part1: NN Architecture Tuning — Layers and Nodes

We limit NN to 4 hidden layers, the chromosome will be:  $[n_1, n_2, n_3, n_4]$ 

Here, *n* i denotes the number of nodes in the layer *i* from 1 to 4. To control the number of hidden layers in NN, some of *n*, may be 0 or <0 ... it means -> **no more layers** will be added to NN.

Example of some chromosomes:

[10, 20, -5, 15] -> tuple (10, 20) since -5 ends the layer count. [10, 0, -5, 15] -> tuple (10, ) since 0 ends the layer count. [10, 20, 5, -15] -> tuple (10, 20, 5) since -15 ends the count. [10, 20, 5, 15] > tuple (10, 20, 5, 15).

To guarantee that there is at least 1 hidden layer, the 1st parameter (10 here) is always >0.

The **other layer parameters** can have **varying distributions** around 0 ... why ... to control their chances of being the terminating parameters.

# DEMO - Part 1: NN Architecture Tuning Solution

#### **Results:**

#### **DEMO 1 - Default MLP Hyperparameter values.**

```
**********
    nevals
           max
gen
                      avg
0
     20
           0.769841
                      0.284063
     17 0.769841
                      0.473413
   15 0.769841 0.606905
  16 0.769841 0.659238
     17 0.769841 0.673444
5
   14 0.769841 0.703746
   17 0.769841 0.739619
     14 0.769841
                      0.70954
8
     16 0.769841 0.686921
9
     17 0.769841 0.689833
10
     15
        0.769841 0.680286
Time Elapsed = 82.1906521320343
Best solution is: 'hidden layer sizes'=(13, 4, 7)
Accuracy = 0.76984
```

### Content

- Recommended Sources
- EA (GA) for Neural Network (NN) Tuning
- Types of NN Tuning
- Classification Problem Example: Dataset + Workflow
- DEMO Part 1: NN Architecture Tuning Solution
  - Random Seed
  - Dataset (Wine, Iris, Breast Cancer)
  - Max NN Layer Number
- DEMO Part 2: NN Hyperparameter Tuning Solution
- DEMO Part 3: NN Architecture + Hyperparameter Tuning Solution
- Resume

## DEMO - Part 1: NN Architecture Tuning Solution

#### What is Influence of ...

Random Seed

- Dataset (Wine, Iris, Breast Cancer)
- Max NN Layer Number

## DEMO - Part 1: NN Architecture Tuning Solution — Various Random Seeds?

#### Results for various RANDOM\_SEEDs:

```
# dataset = 'wine'
# RANDOM SEED = 42
gen nevals max
                     avg
   20
           0.769841 0.284063
   17
           0.769841 0.473413
   15
           0.769841 0.606905
           0.769841 0.659238
   17
           0.769841 0.673444
   14
           0.769841 0.703746
   17
           0.769841 0.739619
           0.769841 0.70954
           0.769841 0.686921
   17
           0.769841 0.689833
           0.769841 0.680286
Best solution is: 'hidden layer sizes'=(13, 4, 7)
Accuracy = 0.76984
```

## DEMO - Part 1: NN Architecture Tuning Solution — Various Random Seeds?

#### Results for various RANDOM\_SEEDs:

```
# dataset = 'wine'
                                  # RANDOM SEED = 666
                                  gen nevals max
# dataset = 'wine'
                                             0.647937 0.31354
# RANDOM SEED = 42
                                             0.647937 0.41869
                                             0.647937 0.478095
                                             0.647937 0.418651
gen nevals max
                      avg
   20
            0.769841 0.284063
                                             0.647937 0.503325
                                     12
                                             0.647937 0.492421
   17
            0.769841 0.473413
                                     17
                                             0.647937 0.435524
   15
            0.769841 0.606905
                                     16
                                             0.647937 0.503032
            0.769841 0.659238
                                     16
                                             0.647937 0.466016
   17
            0.769841 0.673444
                                     16
                                             0.647937 0.51246
            0.769841 0.703746
   14
                                  10 17
                                             0.647937 0.572524
   17
            0.769841 0.739619
                                  Time Elapsed = 93.69340062141418
            0.769841 0.70954
                                  Best solution is: 'hidden layer sizes'=(14, 3, 4, 4)
            0.769841 0.686921
                                  Accuracv = 0.64794
   17
            0.769841 0.689833
   15
            0.769841 0.680286
Best solution is: 'hidden layer sizes'=(13, 4, 7)
Accuracy = 0.76984
```

## DEMO - Part 1: NN Architecture Tuning Solution — Various Random Seeds?

#### Results for various RANDOM\_SEEDs:

```
# dataset = 'wine'
                                                             # RANDOM SEED = 1042
                                                             *********
                                                             gen nevals max
                                                                                    avg
                                                                 20
                                                                          0.520159 0.289151
                                                                 15
                                                                          0.520159 0.322095
                                                                 12
                                                                          0.520159 0.42246
                               # dataset = 'wine'
                                                                 17
                                                                          0.541587 0.419079
                               # RANDOM SEED = 666
                                                                 14
                                                                          0.541587 0.41527
                                                                 17
                                                                          0.541587 0.471929
                               **********
                                                                         0.541587 0.457198
                                                                 15
                               gen nevals max
# dataset = 'wine'
                                         0.647937 0.31354
                                                                 16
                                                                          0.541587 0.472865
\# RANDOM SEED = 42
                                         0.647937 0.41869
                                                               17
                                                                          0.541587 0.493143
                                         0.647937 0.478095
                                                                 16
                                                                          0.541587 0.45669
gen nevals max
                                         0.647937 0.418651
                    avg
                                                                         0.541587 0.488968
                                                             10 13
                                         0.647937 0.503325
   20
           0.769841 0.284063
                                  12
                                         0.647937 0.492421
                                                             Time Elapsed = 84.34443235397339
   17
           0.769841 0.473413
                                  17
                                         0.647937 0.435524
   15
           0.769841 0.606905
                                                             Best solution is: 'hidden layer sizes'=(9, 9, 5)
                                         0.647937 0.503032
                                  16
   16
           0.769841 0.659238
                                                             Accuracy = 0.54159
                                  16
                                         0.647937 0.466016
   17
           0.769841 0.673444
                                  16
                                         0.647937 0.51246
   14
           0.769841 0.703746
                               10 17
                                         0.647937 0.572524
   17
           0.769841 0.739619
                               Time Elapsed = 93.69340062141418
   14
           0.769841 0.70954
                               Best solution is: 'hidden layer sizes'=(14, 3, 4, 4)
           0.769841 0.686921
   16
                               Accuracv = 0.64794
   17
           0.769841 0.689833
   15
           0.769841 0.680286
Best solution is: 'hidden layer sizes'=(13, 4, 7)
Accuracy = 0.76984
```

## DEMO - Part 1: NN Architecture Tuning Solution — Various Random Seeds - Resume

#### Resume for various RANDOM\_SEEDs:

For various RANDOM\_SEED we can obtain NNs with the very different: **performance (accuracy)**,

- the number of nodes in layers,
  - the number of layers.

The **possible reason** is the **stochastic** (so-called **non-gradient**) manner of **parameter change** during evolution.

There is some possibility that all these **models** for different RANDOM\_SEEDs can **reach** the different **local** (**NOT** global) the **maximum** value of **fitness function** (**accuracy** here).

### Content

- Recommended Sources
- EA (GA) for Neural Network (NN) Tuning
- Types of NN Tuning
- Classification Problem Example: Dataset + Workflow
- DEMO Part 1: NN Architecture Tuning Solution
  - Random Seed
  - Dataset (Wine, Iris, Breast Cancer)
  - Max NN Layer Number
- DEMO Part 2: NN Hyperparameter Tuning Solution
- DEMO Part 3: NN Architecture + Hyperparameter Tuning Solution
- Resume

## DEMO - Part 1: NN Architecture Tuning Solution

#### What is Influence of ...

Random Seed

Dataset (Wine, Iris, Breast Cancer)

Max NN Layer Number

# NN Tuning Example: Wine Dataset

It is the classic example of classification problem.

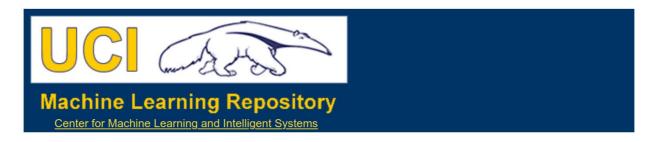

#### Wine Data Set

Download: Data Folder, Data Set Description

Abstract: Using chemical analysis determine the origin of wines

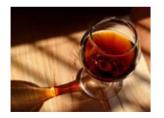

| Data Set Characteristics:  | Multivariate   | Number of Instances:  | 178 | Area:               | Physical   |
|----------------------------|----------------|-----------------------|-----|---------------------|------------|
| Attribute Characteristics: | Integer, Real  | Number of Attributes: | 13  | Date Donated        | 1991-07-01 |
| Associated Tasks:          | Classification | Missing Values?       | No  | Number of Web Hits: | 1602802    |

#### Source:

**Original Owners:** 

Forina, M. et al, PARVUS -An Extendible Package for Data Exploration, Classification and Correlation. Institute of Pharmaceutical and Food Analysis and Technologies, Via Brigata Salerno, 16147 Genoa, Italy.

UCI Wine dataset (https://archive.ics.uci.edu/ml/datasets/wine)

# NN Tuning Example: Iris Dataset

It is the classic example of classification problem.

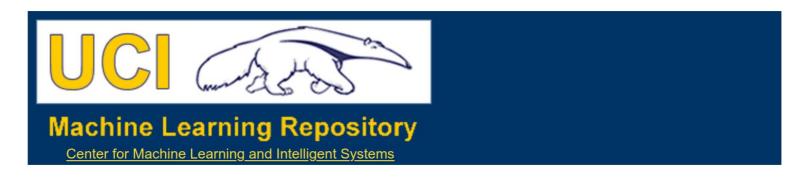

#### **Iris Data Set**

Download: Data Folder, Data Set Description

Abstract: Famous database; from Fisher, 1936

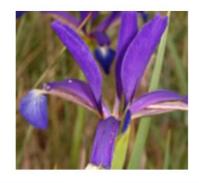

| Data Set Characteristics:  | Multivariate   | Number of Instances:  | 150 | Area:               | Life       |
|----------------------------|----------------|-----------------------|-----|---------------------|------------|
| Attribute Characteristics: | Real           | Number of Attributes: | 4   | Date Donated        | 1988-07-01 |
| Associated Tasks:          | Classification | Missing Values?       | No  | Number of Web Hits: | 3847949    |

UCI Iris dataset (https://archive.ics.uci.edu/ml/datasets/iris)

# NN Tuning Example: Breast Cancer Dataset

It is the classic example of classification problem.

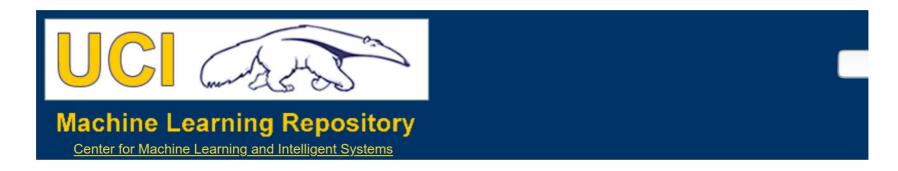

#### **Breast Cancer Wisconsin (Diagnostic) Data Set**

Download: Data Folder, Data Set Description

Abstract: Diagnostic Wisconsin Breast Cancer Database

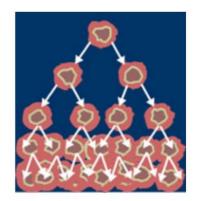

| Data Set Characteristics:  | Multivariate   | Number of Instances:  | 569 | Area:               | Life       |
|----------------------------|----------------|-----------------------|-----|---------------------|------------|
| Attribute Characteristics: | Real           | Number of Attributes: | 32  | Date Donated        | 1995-11-01 |
| Associated Tasks:          | Classification | Missing Values?       | No  | Number of Web Hits: | 1444676    |

**UCI Breast Cancer dataset** 

(https://archive.ics.uci.edu/ml/datasets/Breast+Cancer+Wisconsin+(Diagnostic))

## DEMO - Part 1: NN Architecture Tuning Solution — Various Datasets?

#### Results for various RANDOM\_SEEDs:

```
### wine
# RANDOM SEED = 42
gen nevals max
                     avg
           0.769841 0.284063
           0.769841 0.473413
   15
           0.769841 0.606905
           0.769841 0.659238
   17
           0.769841 0.673444
           0.769841 0.703746
           0.769841 0.739619
           0.769841 0.70954
           0.769841 0.686921
   17
           0.769841 0.689833
           0.769841 0.680286
- Best solution is: 'hidden layer sizes'=(13, 4, 7) , accuracy = 0.7698412698412699
```

## DEMO - Part 1: NN Architecture Tuning Solution — Various Datasets?

#### Results for various RANDOM\_SEEDs:

```
### iris
                                  \# RANDOM SEED = 42
                                  gen nevals max
                                                       avg
                                             0.666667
                                                      0.416333
                                     17
                                             0.693333 0.487
                                             0.76
                                                       0.537333
                                             0.76
                                                       0.550667
### wine
# RANDOM SEED = 42
                                             0.76
                                                       0.568333
                                     17
                                             0.76
                                                      0.653667
                                     14
                                             0.76
                                                       0.589333
gen nevals max
                      avg
                                             0.76
                                                       0.618
            0.769841 0.284063
                                         0.866667 0.616667
            0.769841 0.473413
                                             0.866667 0.666333
   15
           0.769841 0.606905
                                  10 16
                                             0.866667 0.722667
           0.769841 0.659238
                                  - Best solution is: 'hidden layer sizes'=(15, 5, 8) , accuracy = 0.8666
   17
           0.769841 0.673444
           0.769841 0.703746
   17
           0.769841 0.739619
            0.769841 0.70954
           0.769841 0.686921
   17
            0.769841 0.689833
  15
            0.769841 0.680286
- Best solution is: 'hidden layer sizes'=(13, 4, 7) , accuracy = 0.7698412698412699
```

## DEMO - Part 1: NN Architecture Tuning Solution — Various Datasets?

#### Results for various RANDOM\_SEEDs:

```
### breast cancer
                                                                  # RANDOM SEED = 42
                                                                   den nevals
                                                                                        avg
                                                                      20
                                                                              0.927946
                                                                                       0.808865
                                                                              0.929669 0.889953
                                                                              0.929669 0.893562
                                                                      15
                                                                              0.929669 0.893683
                                                                              0.934932 0.839395
                                                                                       0.912204
                                                                              0.934932 0.895351
                                  ### iris
                                                                              0.934932 0.908839
                                  \# RANDOM SEED = 42
                                                                              0.934932 0.900869
                                                                              0.934932 0.845574
                                  gen nevals max
                                                        avg
                                                                              0.934932 0.900429
                                              0.666667
                                                        0.416333
                                                                   - Best solution is: 'hidden layer sizes'=(15, 8, 10, 4) , accuracy = 0.9349
                                      17
                                              0.693333 0.487
                                              0.76
                                                        0.537333
                                              0.76
                                                        0.550667
### wine
# RANDOM SEED = 42
                                      17
                                              0.76
                                                        0.568333
                                      17
                                              0.76
                                                        0.653667
                                      14
                                              0.76
                                                        0.589333
gen nevals max
                      avg
                                     15
                                              0.76
                                                        0.618
            0.769841 0.284063
                                              0.866667 0.616667
            0.769841 0.473413
                                              0.866667 0.666333
   15
            0.769841 0.606905
                                  10 16
                                              0.866667 0.722667
            0.769841 0.659238
                                   - Best solution is: 'hidden layer sizes'=(15, 5, 8) , accuracy = 0.8666
   17
            0.769841 0.673444
   14
            0.769841 0.703746
   17
            0.769841 0.739619
   14
            0.769841 0.70954
   16
            0.769841 0.686921
   17
            0.769841 0.689833
   15
            0.769841 0.680286
- Best solution is: 'hidden layer sizes'=(13, 4, 7) , accuracy = 0.7698412698412699
```

## DEMO - Part 1: NN Architecture Tuning Solution — Various Datasets - Resume

#### Resume for various datasets:

Again ... for various datasets we can obtain NNs with the very different: performance (accuracy),

- the number of nodes in layers,
  - the number of layers.

The **possible reason** is

#### more evident here:

- different features,
- different number of features,
- their different contribution to fitness function (accuracy).

### Content

- Recommended Sources
- EA (GA) for Neural Network (NN) Tuning
- Types of NN Tuning
- Classification Problem Example: Dataset + Workflow
- DEMO Part 1: NN Architecture Tuning Solution
  - Random Seed
  - Dataset (Wine, Iris, Breast Cancer)
  - Max NN Layer Number
- DEMO Part 2: NN Hyperparameter Tuning Solution
- DEMO Part 3: NN Architecture + Hyperparameter Tuning Solution
- Resume

## DEMO - Part 1: NN Architecture Tuning Solution

#### What is Influence of ...

- Random Seed
- Dataset (Wine, Iris, Breast Cancer)
- Max NN Layer Number

# DEMO - Part 1: NN Architecture Tuning Solution — Various MAX Layer Number?

Results for various MAX Layer Number:

**BUT** 

---

try it as a self-guided learning

---

if you want!:)

### Content

- Recommended Sources
- EA (GA) for Neural Network (NN) Tuning
- Types of NN Tuning
- Classification Problem Example: Dataset + Workflow
- DEMO Part 1: NN Architecture Tuning Solution
  - Random Seed
  - Dataset (Wine, Iris, Breast Cancer)
  - Max NN Layer Number
- DEMO Part 2: NN Hyperparameter Tuning
- DEMO Part 3: NN Architecture + Hyperparameter Tuning Solution
- Resume

### **DEMO - Part 2: NN Hyperparameter Tuning**

For the previous 1) NN Architecture Tuning we used the default hyperparameters. **BUT** ... from the previous lecture ... tuning the various hyperparameters can increase the classifier's performance.

**Q**: Can we use hyperparameter tuning here? **A**: Yes.

From *sklearn* implementation of MLP we can use numerous tunable hyperparameters:

| Name          | Type                                              | Description                               | Default value |
|---------------|---------------------------------------------------|-------------------------------------------|---------------|
| activation    | <pre>{'tanh', 'relu', 'logistic'}</pre>           | Activation function for the hidden layers | 'relu'        |
| solver        | {'sgd', 'adam', 'lbfgs'}                          | The solver for weight optimization        | 'adam'        |
| alpha         | float                                             | Regularization term parameter             | 0.0001        |
| learning_rate | <pre>{'constant', 'invscaling', 'adaptive'}</pre> | Learning rate schedule for weight updates | 'constant'    |

### **DEMO - Part 2: NN Hyperparameter Tuning**

Like in the previous lecture demos, a floating point-based chromosome representation allows us to combine various types of hyperparameters into GA-based optimization process.

activation - one of three values: *tanh*, *relu*, or *logistic*.

This can be achieved by representing it as a float in the range of [0, 2.99]. To transform the float into one of the aforementioned string values, we need to apply the *floor()* function to it, which will yield either 0, 1, or 2. Then we replace 0 -> *tanh*, 1 -> *relu*, and 2 -> *logistic*.

**solver** - one of 3 values: *sgd*, *adam*, or *lbfgs*. Like for **activation**: it can be represented using a float in [0, 2.99] range.

alpha - already a float, no conversion is needed. It will be bound to the range of [0.0001, 2.0].

**learning\_rate** - one of 3 values: *constant*, *invscaling*, *adaptive*. Like for **activation**: it can be represented using a float in [0, 2.99] range.

### **DEMO - Part 2: NN Hyperparameter Tuning**

#### **Results:**

### DEMO 2 - The best NN Architecture from DEMO 1. HIDDEN\_LAYER\_SIZES = [13, 4, 7]

```
**********
      nevals
gen
           max
                         avg
0
      20
            0.946667
                         0.362
      15
            0.946667
                         0.599667
      16 0.946667
                         0.864333
      16 0.946667
                         0.927333
      17
            0.946667
                         0.944667
      14 0.946667
                         0.887
      15 0.946667
                         0.944667
      0.946667
                         0.946
      16 0.946667
                         0.907667
      15 0.946667
                         0.945
10
      17
            0.946667
                         0.946
Time Elapsed = 92.3740484714508
Best solution is: 'activation'='logistic'
 'solver'='lbfgs'
 'alpha'=0.17139833879055075
 'learning rate'='invscaling'
Accuracy = 0.94667
```

### Content

- Recommended Sources
- EA (GA) for Neural Network (NN) Tuning
- Types of NN Tuning
- Classification Problem Example: Dataset + Workflow
- DEMO Part 1: NN Architecture Tuning Solution
  - Random Seed
  - Dataset (Wine, Iris, Breast Cancer)
  - Max NN Layer Number
- DEMO Part 2: NN Hyperparameter Tuning Solution
- DEMO Part 3: NN Architecture + NN Hyperparameter Tuning Solution
- Resume

The first 4 ranges for NN Arhictecture tuning —> one for each hidden layer.

The next 4 ranges
-> represent the additional 4 hyperparameters.

#### **Input Boundaries:**

#### **Results:**

```
**********
      nevals
gen
             max
                    avg
      20
             0.94 0.448
          0.94 0.633
      16
          0.94
                   0.737667
      15
      16
          0.946667
                           0.842
      17
          0.946667 0.889667
      15
          0.946667
                           0.937667
          0.946667
      16
                           0.939
          0.946667
      16
                           0.875
          0.946667
      16
                           0.876333
                        0.942333
           0.946667
      14
      16
10
             0.946667
                           0.902667
Time Elapsed = 83.84976434707642
Best solution is: 'hidden layer sizes'=(8, 7)
 'activation'='relu'
 'solver'='lbfgs'
 'alpha'=0.563775972907702
'learning rate'='adaptive'
Accuracy = 0.94667
```

#### **Results -> Compare with NN Hyper ONLY**

```
**********
                                              **********
      nevals
              max
                                                     nevals
gen
                     avg
                                             gen
                                                            max
                                                                           avg
       20
              0.94 0.448
                                             0
                                                            0.946667
                                                                           0.362
                                                     20
          0.94 0.633
      16
                                                     15
                                                                           0.599667
                                                            0.946667
      15
          0.94 0.737667
                                                                           0.864333
                                                     16
                                                            0.946667
          0.946667
      16
                            0.842
                                                                           0.927333
                                                     16
                                                            0.946667
      17
          0.946667
                            0.889667
                                                     17
                                                            0.946667
                                                                           0.944667
5
      15
          0.946667
                            0.937667
                                             5
                                                     14
                                                                           0.887
                                                            0.946667
      16
          0.946667
                            0.939
                                                     15
                                                            0.946667
                                                                           0.944667
       16
          0.946667
                            0.875
                                                     14
                                                            0.946667
                                                                           0.946
       16
                            0.876333
            0.946667
                                             8
                                                     16
                                                            0.946667
                                                                           0.907667
       14
                            0.942333
             0.946667
                                             9
                                                     15
                                                            0.946667
                                                                           0.945
       16
10
              0.946667
                            0.902667
                                             10
                                                     17
                                                            0.946667
                                                                           0.946
Time Elapsed = 83.84976434707642
                                             Time Elapsed = 92.3740484714508
Best solution is: 'hidden layer sizes'=(8, 7)
                                             Best solution is: 'activation'='logistic'
 'activation'='relu'
                                               'solver'='lbfgs'
 'solver'='lbfgs'
                                               'alpha'=0.17139833879055075
 'alpha'=0.563775972907702
                                               'learning rate'='invscaling'
 'learning rate'='adaptive'
                                             Accuracy = 0.94667
Accuracy = 0.94667
```

Funny Differences in Best Solution Parameters ... :)

Try to reproduce these results!

## Content

- Recommended Sources
- EA (GA) for Neural Network (NN) Tuning
- Types of NN Tuning
- Classification Problem Example: Dataset + Workflow
- DEMO Part 1: NN Architecture Tuning Solution
  - Random Seed
  - Dataset (Wine, Iris, Breast Cancer)
  - Max NN Layer Number
- DEMO Part 2: NN Hyperparameter Tuning Solution
- DEMO Part 3: NN Architecture + Hyperparameter Tuning Solution
- Resume

# EC for NN Architecture + NN Hyperparameter Tuning — Comparative Plot — Accuracy

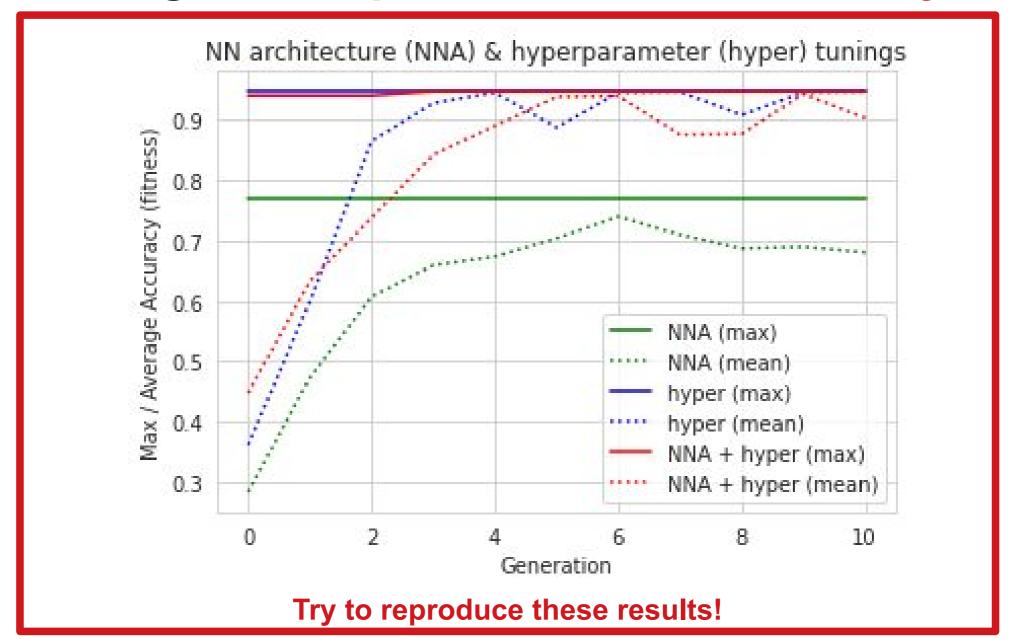

# EC for NN Architecture + NN Hyperparameter Tuning — Comparative Plot — Time

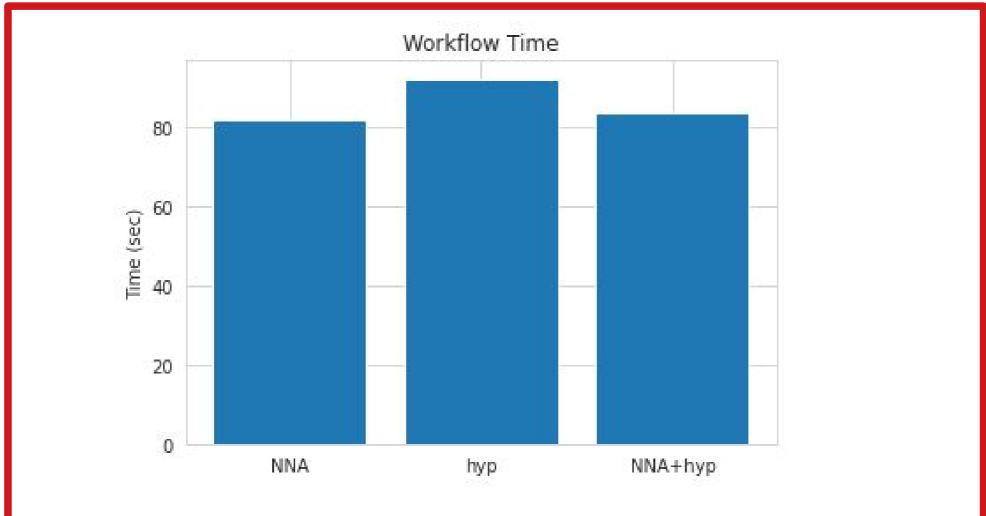

It does not matter ... in such problem formulation ... but ...

Try to reproduce these results!

# EC for Feature Selection — Resume

EC (GA) can be effectively applied to the classic supervised machine learning problems:

- regression (use case of Friedman-1 Regression Problem)
   and
- classification (use case of UCI-dataset animal classification)

for

feature selection

or

dimensionality reduction

with the purpose of:

- decrease of MSE

or

increase of mean accuracy.

## **Evolutionary Algorithms (EA) Basics**

## Lecture 6 - DEMO A - OpenAl Gym platform

based on (C) OpenAI, Heaton, Moore, Varoquaux, Grobler, Wirsansky work

### **Brief Content:**

- OpenAl Gym platform
- Reinforcement Learning (RL) problems:
  - MountainCar-v0,
  - MountainCarContinuous-v0.
  - CartPole-v1
  - o ...
- Functions to visualize Gym-game-scenarios in Colab.

## Installation and import of libraries

## Library to support RL algorithms

Gym is a toolkit for developing and comparing reinforcement learning algorithms.

It supports teaching agents everything from walking to playing games like Pong or Pinball.

```
! pip install gym

Requirement already satisfied: gym in /usr/local/lib/python3.7/dist-packages
Requirement already satisfied: pyglet<=1.5.0,>=1.4.0 in /usr/local/lib/pythor
Requirement already satisfied: numpy>=1.10.4 in /usr/local/lib/python3.7/dist
Requirement already satisfied: cloudpickle<1.7.0,>=1.2.0 in /usr/local/lib/py
Requirement already satisfied: scipy in /usr/local/lib/python3.7/dist-package
Requirement already satisfied: future in /usr/local/lib/python3.7/dist-package
```

## ▼ Libraries to Render OpenAl Gym Environments in Colab

It is possible to visualize the activities performed in Gym (game your agent is playing), even on Colab. This section provides information on how to generate a video in Colab that shows you an

episode of the game your agent is playing.

```
%%time
!pip install gym pyvirtualdisplay > /dev/null 2>&1
!apt-get install -y xvfb python-opengl ffmpeg > /dev/null 2>&1
     CPU times: user 28.9 ms, sys: 18.1 ms, total: 47 ms
    Wall time: 11.6 s
%%time
!apt-get update > /dev/null 2>&1
!apt-get install cmake > /dev/null 2>&1
!pip install --upgrade setuptools 2>&1
!pip install ez setup > /dev/null 2>&1
!pip install gym[atari] > /dev/null 2>&1
     Collecting setuptools
       Downloading <a href="https://files.pythonhosted.org/packages/60/6a/dd9533a">https://files.pythonhosted.org/packages/60/6a/dd9533a</a>
                                              | 788kB 7.3MB/s
     ERROR: datascience 0.10.6 has requirement folium==0.2.1, but you'll
     Installing collected packages: setuptools
       Found existing installation: setuptools 54.0.0
         Uninstalling setuptools-54.0.0:
           Successfully uninstalled setuptools-54.0.0
     Successfully installed setuptools-54.1.1
     CPU times: user 73.7 ms, sys: 44.5 ms, total: 118 ms
```

IMPORTANT: you should restart runtime!

## Part 1.Introduction to the OpenAl Gym

## Gym - Advanages and Limitations

<u>OpenAl Gym</u> aims to provide an easy-to-setup general-intelligence benchmark with a wide variety of differentt environments. The goal is to standardize how environments are defined in Al research publications so that published research becomes more easily reproducible. The project claims to provide the user with a simple interface.

OpenAl gym is pip-installed onto your local machine. There are a few significant limitations to be aware of:

developers can only use Gym with Python (as of June 2017).

• OpenAl Gym can not directly render animated games in Google CoLab.

Because OpenAI Gym requires a graphics display, the only way to display Gym in Google CoLab is an embedded video. The presentation of OpenAI Gym game animations in Google CoLab is discussed later in this module.

## Gym - Leaderboard

The OpenAI Gym does have a leaderboard, similar to Kaggle; however, the OpenAI Gym's leaderboard is much more informal compared to Kaggle. The user's local machine performs all scoring. As a result, the OpenAI gym's leaderboard is strictly an "honor's system." The leaderboard is maintained the following GitHub repository:

• OpenAl Gym Leaderboard

If you submit a score, you are required to provide a writeup with sufficient instructions to reproduce your result. A video of your results is suggested, but not required.

## **Gym - Environments**

The centerpiece of Gym is the environment, which defines the "game" in which your reinforcement algorithm will compete. An environment does not need to be a game; however, it describes the following game-like features:

- action space: What actions can we take on the environment, at each step/episode, to alter the environment.
- **observation space**: What is the current state of the portion of the environment that we can observe. Usually, we can see the entire environment.

## Gym - Basic Termonology

- Agent The machine learning program or model that controls the actions. Step One round of issuing actions that affect the observation space.
- **Episode** A collection of steps that terminates when the agent fails to meet the environment's objective, or the episode reaches the maximum number of allowed steps.
- Render Gym can render one frame for display after each episode.
- Reward A positive reinforcement that can occur at the end of each episode, after the
  agent acts.
- Nondeterministic For some environments, randomness is a factor in deciding what
  effects actions have on reward and changes to the observation space.

It is important to note that many of the gym environments specify that they are not nondeterministic even though they make use of random numbers to process actions. It is generally agreed upon (based on the gym GitHub issue tracker) that nondeterministic property means that a deterministic environment will still behave randomly even when given consistent seed value. The seed method of an environment can be used by the program to seed the random number generator for the environment.

#### ▼ Environment - Attributes

The Gym library allows us to query some of these attributes from environments. I created the following function to query gym environments.

```
import gym

def query_environment(name):
    env = gym.make(name)
    spec = gym.spec(name)
    print(f"Action Space: {env.action_space}")
    print(f"Observation Space: {env.observation_space}")
    print(f"Max Episode Steps: {spec.max_episode_steps}")
    print(f"Nondeterministic: {spec.nondeterministic}")
    print(f"Reward Range: {env.reward_range}")
    print(f"Reward Threshold: {spec.reward_threshold}")
```

## Environment - Examples:

- MountainCar-v0,
- MountainCarContinuous-v0,
- CartPole-v1
- •

#### MountainCar-v0

We will begin by looking at the MountainCar-v0 environment, which challenges an underpowered car to escape the valley between two mountains. The following code describes the Mountian Car environment.

```
query_environment("MountainCar-v0")

Action Space: Discrete(3)
  Observation Space: Box(-1.2000000476837158, 0.6000000238418579, (2,), float32
  Max Episode Steps: 200
  Nondeterministic: False
  Reward Range: (-inf, inf)
  Reward Threshold: -110.0
```

#### **Actions**

There are three distinct actions that can be taken:

- · accelerate forward,
- · decelerate,
- · accelerate backwards.

#### **Observation space**

The observation space contains two continuous (floating point) values, as evident by the box object.

The observation space contains:

- the position and
- · velocity of the car.

The car has 200 steps to escape for each episode.

**Reward:** The mountian car recieves NO incremental reward. The only reward for the car is given when it escapes the valley.

#### MountainCarContinuous-v0

There is also a continuous variant of the mountain car. This version does not simply have the motor on or off. For the continuous car the action space is a single floating point number that specifies how much forward or backward force is being applied.

```
query_environment("MountainCarContinuous-v0")

Action Space: Box(-1.0, 1.0, (1,), float32)
  Observation Space: Box(-1.2000000476837158, 0.60000000238418579, (2,), float32
  Max Episode Steps: 999
  Nondeterministic: False
  Reward Range: (-inf, inf)
  Reward Threshold: 90.0
```

Note: ignore the warning above, it is a relativly inconsequential bug in OpenAl Gym.

#### CartPole-v1

The CartPole-v1 environment challenges the agent to move a cart while keeping a pole balanced.

#### **Observation space**

The environment has an observation space of 4 continuous numbers:

- Cart Position
- · Cart Velocity
- Pole Angle
- Pole Velocity At Tip

#### **Actions**

To achieve this goal, the agent can take the following actions:

- Push cart to the left
- Push cart to the right

```
query_environment("CartPole-v1")

Action Space: Discrete(2)
  Observation Space: Box(-3.4028234663852886e+38, 3.4028234663852886e+38, (4,),
  Max Episode Steps: 500
  Nondeterministic: False
  Reward Range: (-inf, inf)
  Reward Threshold: 475.0
```

#### ▼ Breakout-v0

Atari games, like breakout can use an observation space that is either equal to the size of the Atari screen (210x160) or even use the RAM memory of the Atari (128 bytes) to determine the state of the game. Yes thats bytes, not kilobytes!

```
query_environment("Breakout-v0")

Action Space: Discrete(4)
  Observation Space: Box(0, 255, (210, 160, 3), uint8)
  Max Episode Steps: 10000
  Nondeterministic: False
  Reward Range: (-inf, inf)
  Reward Threshold: None
```

#### ▼ Breakout-ram-v0

```
query_environment("Breakout-ram-v0")

Action Space: Discrete(4)
  Observation Space: Box(0, 255, (128,), uint8)
  Max Episode Steps: 10000
  Nondeterministic: False
```

Reward Range: (-inf, inf) Reward Threshold: None

#### → Atlantis-v0

```
query_environment("Atlantis-v0")

Action Space: Discrete(4)
  Observation Space: Box(0, 255, (210, 160, 3), uint8)
Max Episode Steps: 10000
  Nondeterministic: False
  Reward Range: (-inf, inf)
  Reward Threshold: None
```

## → Part 2.Functions to visualize Gym-game-scenarios in Colab

Next we define functions used to show the video by adding it to the Colab notebook.

```
import gym
from gym.wrappers import Monitor
import glob
import io
import base64
from IPython.display import HTML
from pyvirtualdisplay import Display
from IPython import display as ipythondisplay
display = Display(visible=0, size=(1400, 900))
display.start()
Utility functions to enable video recording of gym environment
and displaying it.
To enable video, just do "env = wrap_env(env)""
def show video():
  mp4list = glob.glob('video/*.mp4')
  if len(mp4list) > 0:
    mp4 = mp4list[0]
    video = io.open(mp4, 'r+b').read()
    encoded = base64.b64encode(video)
    ipythondisplay.display(HTML(data='''<video alt="test" autoplay</pre>
                loop controls style="height: 400px;">
                <source src="data:video/mp4;base64,{0}" type="video/mp4" />
             </video>'''.format(encoded.decode('ascii'))))
  else:
    print("Could not find video")
def wrap_env(env):
```

```
env = Monitor(env, './video', force=True)
return env
```

Now we are ready to play the game. We use a simple random agent.

#### ▼ MountainCar-v0

```
env = wrap_env(gym.make("MountainCar-v0"))

observation = env.reset()

while True:
    env.render()

    #your agent goes here
    action = env.action_space.sample()

    observation, reward, done, info = env.step(action)

if done:
    break;

env.close()
show_video()
```

```
env = wrap_env(gym.make("MountainCarContinuous-v0"))
observation = env.reset()
while True:
    env.render()
    #your agent goes here
    action = env.action_space.sample()
    observation, reward, done, info = env.step(action)

if done:
    break;
env.close()
show_video()
```

#### ▼ CartPole-v1

```
env = wrap_env(gym.make("CartPole-v1"))

observation = env.reset()

while True:
    env.render()
```

```
#your agent goes here
action = env.action_space.sample()

observation, reward, done, info = env.step(action)

if done:
    break;
env.close()
show_video()
```

### ▼ Breakout-v0

```
env = wrap_env(gym.make("Breakout-v0"))
observation = env.reset()
while True:
    env.render()
    #your agent goes here
    action = env.action_space.sample()
    observation, reward, done, info = env.step(action)

if done:
```

```
break;
env.close()
show_video()
```

### ▼ Breakout-ram-v0

```
env = wrap_env(gym.make("Breakout-ram-v0"))
observation = env.reset()
while True:
    env.render()
    #your agent goes here
    action = env.action_space.sample()
    observation, reward, done, info = env.step(action)

if done:
    break;
env.close()
show_video()
```

## ▼ Atlantis-v0

```
env = wrap_env(gym.make("Atlantis-v0"))

observation = env.reset()

while True:
    env.render()

    #your agent goes here
    action = env.action_space.sample()

    observation, reward, done, info = env.step(action)

if done:
    break;

env.close()
show_video()
```

Colab paid products - Cancel contracts here

 Lecture 7 - Applications of EA for Reinforcement Learning based on (C) OpenAI, Heaton, Moore, Varoquaux, Grobler, Wirsansky work

### **Brief Content:**

- DEAP installation (every time after start of Colab VM!),
- components needed for the GA workflow,
- Reinforcement Learning (RL) problems:
  - MountainCar-v0,
  - MountainCarContinuous-v0,
  - CartPole-v1
  - 0 ...
- performance comparison (accuracy and run time).

## By the end of this lecture you will know:

- again, how to use the DEAP framework's built-in algorithms to produce concise code
- how to solve the *Reinforcement Learning* problem using a GA-based solutions for search of solutions.
- how to experiment with various settings of the GA and interpret the differences in the results.

## ▼ Get Figures for Text Description

```
from google.colab import drive
drive.mount('/content/drive')

Mounted at /content/drive

! cp -r /content/drive/MyDrive/COLAB_EVO/EVO_Lecture07_CartPole/figures .
! ls figures
```

MLPRegressor.png

## Installation and import of libraries

## Library to support RL algorithms

Gym is a toolkit for developing and comparing reinforcement learning algorithms.

It supports teaching agents everything from walking to playing games like Pong or Pinball.

```
! pip install gym

Requirement already satisfied: gym in /usr/local/lib/python3.7/dist-packages
Requirement already satisfied: cloudpickle<1.7.0,>=1.2.0 in /usr/local/lib/py
Requirement already satisfied: scipy in /usr/local/lib/python3.7/dist-package
Requirement already satisfied: numpy>=1.10.4 in /usr/local/lib/python3.7/dist
Requirement already satisfied: pyglet<=1.5.0,>=1.4.0 in /usr/local/lib/python
Requirement already satisfied: future in /usr/local/lib/python3.7/dist-package
```

## ▼ Libraries to Render OpenAl Gym Environments in Colab

It is possible to visualize the activities performed in Gym (game your agent is playing), even on Colab. This section provides information on how to generate a video in Colab that shows you an episode of the game your agent is playing.

```
%time
!pip install gym pyvirtualdisplay > /dev/null 2>&1
!apt-get install -y xvfb python-opengl ffmpeg > /dev/null 2>&1

CPU times: user 47 ms, sys: 13 ms, total: 59.9 ms
Wall time: 14.1 s

%time
!apt-get update > /dev/null 2>&1
!apt-get install cmake > /dev/null 2>&1
!pip install --upgrade setuptools 2>&1
!pip install ez_setup > /dev/null 2>&1
!pip install gym[atari] > /dev/null 2>&1
```

IMPORTANT: you should restart runtime!

## → Part 1.Introduction to the OpenAl Gym

## Gym - Advanages and Limitations

<u>OpenAl Gym</u> aims to provide an easy-to-setup general-intelligence benchmark with a wide variety of differentt environments. The goal is to standardize how environments are defined in Al research publications so that published research becomes more easily reproducible. The project claims to provide the user with a simple interface.

OpenAl gym is pip-installed onto your local machine. There are a few significant limitations to be aware of:

- developers can only use Gym with Python (as of June 2017).
- OpenAl Gym can not directly render animated games in Google CoLab.

Because OpenAI Gym requires a graphics display, the only way to display Gym in Google CoLab is an embedded video. The presentation of OpenAI Gym game animations in Google CoLab is discussed later in this module.

## Gym - Leaderboard

The OpenAI Gym does have a leaderboard, similar to Kaggle; however, the OpenAI Gym's leaderboard is much more informal compared to Kaggle. The user's local machine performs all scoring. As a result, the OpenAI gym's leaderboard is strictly an "honor's system." The leaderboard is maintained the following GitHub repository:

• OpenAl Gym Leaderboard

If you submit a score, you are required to provide a writeup with sufficient instructions to reproduce your result. A video of your results is suggested, but not required.

## **Gym - Environments**

The centerpiece of Gym is the environment, which defines the "game" in which your reinforcement algorithm will compete. An environment does not need to be a game; however, it describes the following game-like features:

- **action space**: What actions can we take on the environment, at each step/episode, to alter the environment.
- **observation space**: What is the current state of the portion of the environment that we can observe. Usually, we can see the entire environment.

## Gym - Basic Termonology

- **Agent** The machine learning program or model that controls the actions. Step One round of issuing actions that affect the observation space.
- **Episode** A collection of steps that terminates when the agent fails to meet the environment's objective, or the episode reaches the maximum number of allowed steps.
- Render Gym can render one frame for display after each episode.
- **Reward** A positive reinforcement that can occur at the end of each episode, after the agent acts.
- **Nondeterministic** For some environments, randomness is a factor in deciding what effects actions have on reward and changes to the observation space.

It is important to note that many of the gym environments specify that they are not nondeterministic even though they make use of random numbers to process actions. It is generally agreed upon (based on the gym GitHub issue tracker) that nondeterministic property means that a deterministic environment will still behave randomly even when given consistent seed value. The seed method of an environment can be used by the program to seed the random number generator for the environment.

## ▼ Environment - Attributes

The Gym library allows us to query some of these attributes from environments. I created the following function to query gym environments.

```
import gym

def query_environment(name):
    env = gym.make(name)
    spec = gym.spec(name)
    print(f"Action Space: {env.action_space}")
    print(f"Observation Space: {env.observation_space}")
    print(f"Max Episode Steps: {spec.max_episode_steps}")
    print(f"Nondeterministic: {spec.nondeterministic}")
```

```
print(f"Reward Range: {env.reward_range}")
```

## ▼ Environment - Examples:

- MountainCar-v0,
- MountainCarContinuous-v0,
- CartPole-v1
- ...

#### ▼ MountainCar-v0

We will begin by looking at the MountainCar-v0 environment, which challenges an underpowered car to escape the valley between two mountains. The following code describes the Mountain Car environment.

```
query_environment("MountainCar-v0")

Action Space: Discrete(3)
  Observation Space: Box(-1.2000000476837158, 0.60000000238418579, (2,), float32
  Max Episode Steps: 200
  Nondeterministic: False
  Reward Range: (-inf, inf)
  Reward Threshold: -110.0
```

#### **Actions**

There are three distinct actions that can be taken:

- · accelerate forward.
- · decelerate.
- · accelerate backwards.

#### **Observation space**

The observation space contains two continuous (floating point) values, as evident by the box object.

The observation space contains:

- the position and
- velocity of the car.

The car has 200 steps to escape for each episode.

**Reward:** The mountian car recieves NO incremental reward. The only reward for the car is given when it escapes the valley.

#### MountainCarContinuous-v0

There is also a continuous variant of the mountain car. This version does not simply have the motor on or off. For the continuous car the action space is a single floating point number that specifies how much forward or backward force is being applied.

```
query_environment("MountainCarContinuous-v0")

Action Space: Box(-1.0, 1.0, (1,), float32)
  Observation Space: Box(-1.2000000476837158, 0.6000000238418579, (2,), float32
  Max Episode Steps: 999
  Nondeterministic: False
  Reward Range: (-inf, inf)
  Reward Threshold: 90.0
```

Note: ignore the warning above, it is a relativly inconsequential bug in OpenAI Gym.

#### ▼ CartPole-v1

The CartPole-v1 environment challenges the agent to move a cart while keeping a pole balanced.

#### Observation space

The environment has an observation space of 4 continuous numbers:

- Cart Position
- Cart Velocity
- Pole Angle
- Pole Velocity At Tip

#### **Actions**

To achieve this goal, the agent can take the following actions:

- · Push cart to the left
- · Push cart to the right

Reward Range: (-inf, inf) Reward Threshold: 475.0

```
query_environment("CartPole-v1")

Action Space: Discrete(2)
  Observation Space: Box(-3.4028234663852886e+38, 3.4028234663852886e+38, (4,),
  Max Episode Steps: 500
  Nondeterministic: False
```

#### ▼ Breakout-v0

Atari games, like breakout can use an observation space that is either equal to the size of the Atari screen (210x160) or even use the RAM memory of the Atari (128 bytes) to determine the state of the game. Yes thats bytes, not kilobytes!

```
query_environment("Breakout-v0")

Action Space: Discrete(4)
  Observation Space: Box(0, 255, (210, 160, 3), uint8)
  Max Episode Steps: 10000
  Nondeterministic: False
  Reward Range: (-inf, inf)
  Reward Threshold: None
```

#### ▼ Breakout-ram-v0

```
query_environment("Breakout-ram-v0")

Action Space: Discrete(4)
  Observation Space: Box(0, 255, (128,), uint8)
  Max Episode Steps: 10000
  Nondeterministic: False
  Reward Range: (-inf, inf)
  Reward Threshold: None
```

#### Atlantis-v0

```
query_environment("Atlantis-v0")

Action Space: Discrete(4)
  Observation Space: Box(0, 255, (210, 160, 3), uint8)
Max Episode Steps: 10000
  Nondeterministic: False
  Reward Range: (-inf, inf)
  Reward Threshold: None
```

## Functions to visualize game-scenarios in Colab

Next we define functions used to show the video by adding it to the Colab notebook.

```
import gym
from gym.wrappers import Monitor
import glob
import io
```

```
import base64
from IPython.display import HTML
from pyvirtualdisplay import Display
from IPython import display as ipythondisplay
display = Display(visible=0, size=(1400, 900))
display.start()
0.00
Utility functions to enable video recording of gym environment
and displaying it.
To enable video, just do "env = wrap env(env)""
def show video():
  mp4list = glob.glob('video/*.mp4')
  if len(mp4list) > 0:
    mp4 = mp4list[0]
    video = io.open(mp4, 'r+b').read()
    encoded = base64.b64encode(video)
    ipythondisplay.display(HTML(data='''<video alt="test" autoplay
                loop controls style="height: 400px;">
                <source src="data:video/mp4;base64,{0}" type="video/mp4" />
             </video>'''.format(encoded.decode('ascii'))))
  else:
    print("Could not find video")
def wrap env(env):
  env = Monitor(env, './video', force=True)
  return env
```

Now we are ready to play the game. We use a simple random agent.

#### ▼ MountainCar-v0

```
env = wrap_env(gym.make("MountainCar-v0"))

observation = env.reset()

while True:
    env.render()

    #your agent goes here
    action = env.action_space.sample()

    observation, reward, done, info = env.step(action)

if done:
```

```
break;
env.close()
show_video()
```

0:00 / 0:06

### ▼ MountainCarContinuous-v0

```
env = wrap_env(gym.make("MountainCarContinuous-v0"))

observation = env.reset()

while True:
    env.render()

    #your agent goes here
    action = env.action_space.sample()

    observation, reward, done, info = env.step(action)

if done:
    break;

env.close()
show_video()
```

0:00 / 0:33

## ▼ CartPole-v1

```
env = wrap_env(gym.make("CartPole-v1"))

observation = env.reset()

while True:
    env.render()
    #your agent goes here
    action = env.action_space.sample()
    observation, reward, done, info = env.step(action)

if done:
    break;
env.close()
show_video()
```

## ▼ Breakout-v0

```
env = wrap_env(gym.make("Breakout-v0"))
observation = env.reset()
while True:
    env.render()
    #your agent goes here
    action = env.action_space.sample()
    observation, reward, done, info = env.step(action)

if done:
    break;
env.close()
show_video()
```

## ▼ Breakout-ram-v0

```
env = wrap_env(gym.make("Breakout-ram-v0"))

observation = env.reset()

while True:
    env.render()

    #your agent goes here
    action = env.action_space.sample()

    observation, reward, done, info = env.step(action)

if done:
    break;

env.close()
show_video()
```

0:00 / 0:08

## → Atlantis-v0

```
env = wrap_env(gym.make("Atlantis-v0"))
```

```
observation = env.reset()
while True:
    env.render()
    #your agent goes here
    action = env.action_space.sample()
    observation, reward, done, info = env.step(action)

if done:
    break;
env.close()
show_video()
```

## → Part 3. GA Solution for RL problem - CartPole-v1

## ▼ CartPole-v1 - Problem Description

A pole is attached by an un-actuated joint to a cart, which moves along a frictionless track. The system is controlled by applying a force of +1 or -1 to the cart. The pendulum starts upright, and the goal is to prevent it from falling over.

**Reward** A reward of +1 is provided for every timestep that the pole remains upright. The episode ends when the pole is more than 15 degrees from vertical, or the cart moves more than 2.4 units from the center.

This environment corresponds to the version of the cart-pole problem described by Barto, Sutton, and Anderson:

AG Barto, RS Sutton and CW Anderson, *Neuronlike Adaptive Elements That Can Solve Difficult Learning Control Problem*, IEEE Transactions on Systems, Man, and Cybernetics, 1983.

```
011 11 4040
```

#### Let's try it as a self-guided learning!

Use the following CartPole-v1 resources:

- · description at Gym,
- Python-codes at github

## Import Python libraries

In these and other lectures, we will use various Python packages:

- NumPy
- Matplotlib
- Seaborn

They are already pre-installed in Colab. Let's import them by the following code.

```
import gym
import time
import pickle
import random
import numpy

# for plotting
import matplotlib.pyplot as plt
import seaborn as sns
```

```
! rm -r ./video
! rm ./*pickle

rm: cannot remove './video': No such file or directory
rm: cannot remove './*pickle': No such file or directory
```

## → Actors - CartPole

from IPython.display import Image
Image('./figures/MLPRegressor.png')

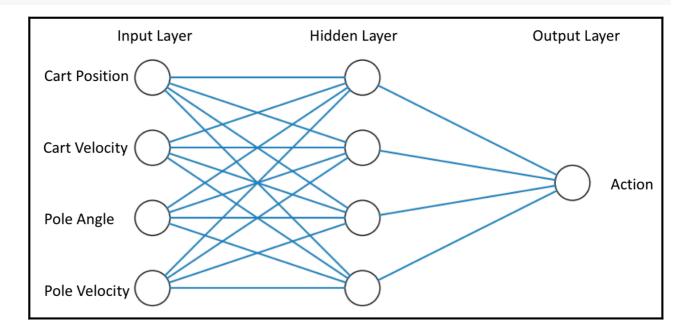

```
import gym
import time

import numpy as np
import pickle

from sklearn.neural_network import MLPRegressor
```

```
from sklearn.exceptions import ConvergenceWarning
from sklearn.utils.testing import ignore warnings
INPUTS = 4
HIDDEN LAYER = 4
0UTPUTS = 1
class CartPole:
    def init (self, randomSeed=None):
        #self.env = gym.make('CartPole-v1')
        self.env = wrap env(gym.make('CartPole-v1'))
        self.env.seed(randomSeed)
        if randomSeed is not None:
            self.env.seed(randomSeed)
    def len (self):
        return INPUTS * HIDDEN_LAYER + HIDDEN_LAYER * OUTPUTS + HIDDEN_LAYER + OUT
   @ignore warnings(category=ConvergenceWarning)
    def initMlp(self, netParams):
        initializes a MultiLayer Perceptron (MLP) Regressor with the desired netwo
        and network parameters (weights and biases).
        :param netParams: a list of floats representing the network parameters (we
        :return: initialized MLP Regressor
        # create the initial MLP:
        mlp = MLPRegressor(hidden layer sizes=(HIDDEN LAYER,), max iter=1)
        # This will initialize input and output layers, and nodes weights and bias
        # we are not otherwise interested in training the MLP here, hence the sett
        mlp.fit(np.random.uniform(low=-1, high=1, size=INPUTS).reshape(1, -1), np.
        # weights are represented as a list of 2 ndarrays:
        # - hidden layer weights: INPUTS x HIDDEN_LAYER
        # - output layer weights: HIDDEN_LAYER x OUTPUTS
        numWeights = INPUTS * HIDDEN_LAYER + HIDDEN_LAYER * OUTPUTS
        weights = np.array(netParams[:numWeights])
        mlp.coefs_ = [
            weights[0:INPUTS * HIDDEN_LAYER].reshape((INPUTS, HIDDEN_LAYER)),
            weights[INPUTS * HIDDEN LAYER:].reshape((HIDDEN LAYER, OUTPUTS))
        ]
        # biases are represented as a list of 2 ndarrays:
        # - hidden layer biases: HIDDEN LAYER x 1
        # - output layer biases: OUTPUTS x 1
        biases = np.array(netParams[numWeights:])
        mlp.intercepts_ = [biases[:HIDDEN_LAYER], biases[HIDDEN_LAYER:]]
        return mlp
```

```
def getScore(self, netParams):
    calculates the score of a given solution, represented by the list of float
    by creating a corresponding MLP Regressor, initiating an episode of the Ca
    running it with the MLP controlling the actions, while using the observati
   Higher score is better.
    :param netParams: a list of floats representing the network parameters (we
    :return: the calculated score value
   mlp = self.initMlp(netParams)
    self.env.reset()
   actionCounter = 0
   totalReward = 0
    observation = self.env.reset()
   action = int(mlp.predict(observation.reshape(1, -1)) > 0)
   while True:
        actionCounter += 1
        observation, reward, done, info = self.env.step(action)
        totalReward += reward
        if done:
            break
        else:
            action = int(mlp.predict(observation.reshape(1, -1)) > 0)
            #print(action)
    return totalReward
def saveParams(self, netParams):
    serializes and saves a list of network parameters using pickle
    :param netParams: a list of floats representing the network parameters (we
    savedParams = []
    for param in netParams:
        savedParams.append(param)
    pickle.dump(savedParams, open("cart-pole-data.pickle", "wb"))
def replayWithSavedParams(self):
    deserializes a saved list of network parameters and uses it to replay an e
    savedParams = pickle.load(open("cart-pole-data.pickle", "rb"))
    self.replay(savedParams)
def replay(self, netParams):
    renders the environment and uses the given network parameters to replay an
    :param netParams: a list of floats representing the network parameters (we
```

```
mlp = self.initMlp(netParams)
    self.env.render()
   actionCounter = 0
    totalReward = 0
   observation = self.env.reset()
   action = int(mlp.predict(observation.reshape(1, -1)) > 0)
   while True:
       actionCounter += 1
       self.env.render()
       observation, reward, done, info = self.env.step(action)
       totalReward += reward
       print(actionCounter, ": -----")
       print("action = ", action)
       print("observation = ", observation)
       print("reward = ", reward)
       print("totalReward = ", totalReward)
       print("done = ", done)
       print()
       if done:
           break
       else:
           time.sleep(0.03)
           action = int(mlp.predict(observation.reshape(1, -1)) > 0)
   self.env.close()
def replayVideo(self):
   #self.env.close()
    show video()
```

/usr/local/lib/python3.7/dist-packages/sklearn/utils/deprecation.py:144: Future warnings.warn(message, FutureWarning)

```
# Set the random seed
# for reprodicibility of results:
RANDOM_SEED = 42
random.seed(RANDOM_SEED)

# Create the instance of the MountainCar class:
cartPole = CartPole(RANDOM_SEED)

NUM_OF_PARAMS = len(cartPole)
# boundaries for layer size parameters:

# weight and bias values are bound between -1 and 1:
BOUNDS_LOW, BOUNDS_HIGH = -1.0, 1.0 # boundaries for all dimensions
```

#### → GA Solution

```
from deap import base
from deap import creator
from deap import tools
from deap import algorithms

# Genetic Algorithm constants:
POPULATION_SIZE = 100
P_CROSSOVER = 0.9 # probability for crossover
P_MUTATION = 0.5 # probability for mutating an individual
MAX_GENERATIONS = 40
HALL_OF_FAME_SIZE = 3
CROWDING_FACTOR = 10.0 # crowding factor for crossover and mutation
```

#### ▼ Genetic Tools

```
toolbox = base.Toolbox()
# define a single objective, maximizing fitness strategy:
creator.create("FitnessMax", base.Fitness, weights=(1.0,))
# create the Individual class based on list:
creator.create("Individual", list, fitness=creator.FitnessMax)
# helper function for creating random real numbers uniformly distributed within a
# it assumes that the range is the same for every dimension
def randomFloat(low, up):
    return [random.uniform(l, u) for l, u in zip([low] * NUM OF PARAMS, [up] * NUM
# create an operator that randomly returns a float in the desired range:
toolbox.register("attrFloat", randomFloat, BOUNDS LOW, BOUNDS HIGH)
# create an operator that fills up an Individual instance:
toolbox.register("individualCreator",
                 tools.initIterate,
                 creator.Individual,
                 toolbox.attrFloat)
# create an operator that generates a list of individuals:
toolbox.register("populationCreator",
                 tools.initRepeat,
                 toolbox.individualCreator)
# fitness calculation using the CrtPole class:
def score(individual):
    return cartPole.getScore(individual),
```

```
toolbox.register("evaluate", score)
# genetic operators:
toolbox.register("select", tools.selTournament, tournsize=2)
toolbox.register("mate",
                 tools.cxSimulatedBinaryBounded,
                 low=BOUNDS LOW,
                 up=BOUNDS HIGH,
                 eta=CROWDING FACTOR)
toolbox.register("mutate",
                 tools.mutPolynomialBounded,
                 low=BOUNDS LOW,
                 up=BOUNDS HIGH,
                 eta=CROWDING FACTOR,
                 indpb=1.0/NUM OF PARAMS)
    /usr/local/lib/python3.7/dist-packages/deap/creator.py:141: RuntimeWarning: /
      RuntimeWarning)
    /usr/local/lib/python3.7/dist-packages/deap/creator.py:141: RuntimeWarning: /
      RuntimeWarning)
    4
```

## **▼** Elitism Tools

```
def eaSimpleWithElitism(population, toolbox, cxpb, mutpb, ngen, stats=None,
             halloffame=None, verbose= debug ):
    """This algorithm is similar to DEAP eaSimple() algorithm, with the modificati
    halloffame is used to implement an elitism mechanism. The individuals containe
    halloffame are directly injected into the next generation and are not subject
    genetic operators of selection, crossover and mutation.
    logbook = tools.Logbook()
    logbook.header = ['gen', 'nevals'] + (stats.fields if stats else [])
   # Evaluate the individuals with an invalid fitness
    invalid ind = [ind for ind in population if not ind.fitness.valid]
    fitnesses = toolbox.map(toolbox.evaluate, invalid ind)
    for ind, fit in zip(invalid ind, fitnesses):
        ind.fitness.values = fit
    if halloffame is None:
        raise ValueError("halloffame parameter must not be empty!")
    halloffame.update(population)
    hof_size = len(halloffame.items) if halloffame.items else 0
    record = stats.compile(population) if stats else {}
    logbook.record(gen=0, nevals=len(invalid ind), **record)
```

```
if verbose:
    print(logbook.stream)
# Begin the generational process
for gen in range(1, ngen + 1):
    # Select the next generation individuals
    offspring = toolbox.select(population, len(population) - hof size)
    # Vary the pool of individuals
    offspring = algorithms.varAnd(offspring, toolbox, cxpb, mutpb)
    # Evaluate the individuals with an invalid fitness
    invalid ind = [ind for ind in offspring if not ind.fitness.valid]
    fitnesses = toolbox.map(toolbox.evaluate, invalid ind)
    for ind, fit in zip(invalid ind, fitnesses):
        ind.fitness.values = fit
    # add the best back to population:
    offspring.extend(halloffame.items)
    # Update the hall of fame with the generated individuals
    halloffame.update(offspring)
    # Replace the current population by the offspring
    population[:] = offspring
    # Append the current generation statistics to the logbook
    record = stats.compile(population) if stats else {}
    logbook.record(gen=gen, nevals=len(invalid ind), **record)
    if verbose:
        print(logbook.stream)
return population, logbook
```

## GA Workflow

toolbox,
cxpb=P\_CROSSOVER,
mutpb=P\_MUTATION,
ngen=MAX\_GENERATIONS,
stats=stats,
halloffame=hof,
verbose=True)

```
end = time.time()
time_NNA = end - start
print("Time Elapsed = ", time_NNA)
```

| ******   |           |            |                |  |
|----------|-----------|------------|----------------|--|
|          | nevals    | max        | avg            |  |
| gen<br>0 | 100       | 500        | 18.35          |  |
| 1        | 94        | 500        | 20.6           |  |
| 2        | 93        | 500        | 23.76          |  |
|          | 93        |            |                |  |
| 3<br>4   | 93        | 500        | 38.88<br>48.58 |  |
|          |           | 500        | 50.68          |  |
| 5        | 93<br>92  | 500        | 62.93          |  |
| 6<br>7   | 92        | 500<br>500 | 47.7           |  |
| 8        | 92        | 500        | 59.98          |  |
| 9        | 94        | 500        | 75.68          |  |
| 10       | 95        | 500        | 55.81          |  |
| 11       | 95<br>85  | 500        | 76.89          |  |
| 12       | 93        | 500        | 79.83          |  |
| 13       | 92        | 500        | 73.48          |  |
| 14       | 85        | 500        | 66.83          |  |
| 15       | 96        | 500        | 69.02          |  |
| 16       | 94        | 500        | 98.28          |  |
| 17       | 95        | 500        | 91.89          |  |
| 18       | 93        | 500        | 92.16          |  |
| 19       | 93        | 500        | 100.52         |  |
| 20       | 90        | 500        | 112.75         |  |
| 21       | 89        | 500        | 112.59         |  |
| 22       | 92        | 500        | 149.5          |  |
| 23       | 95        | 500        | 177.98         |  |
| 24       | 96        | 500        | 228.95         |  |
| 25       | 89        | 500        | 239.97         |  |
| 26       | 91        | 500        | 298.21         |  |
| 27       | 91        | 500        | 277.71         |  |
| 28       | 95        | 500        | 356.53         |  |
| 29       | 93        | 500        | 426.83         |  |
| 30       | 94        | 500        | 426.92         |  |
| 31       | 93        | 500        | 371.19         |  |
| 32       | 92        | 500        | 415.99         |  |
| 33       | 91        | 500        | 447.65         |  |
| 34       | 90        | 500        | 431.27         |  |
| 35       | 94        | 500        | 445.97         |  |
| 36       | 91        | 500        | 448.41         |  |
| 37       | 91        | 500        | 449.5          |  |
| 38       | 88        | 500        | 470.01         |  |
| 39       | 93        | 500        | 473.17         |  |
| 40       | 90        | 500        | 460.75         |  |
| Time     | Elapsed = | 102        | 10462594032288 |  |

# print best solution found:
best = hof.items[0]

```
print("Best solution: ", best)
print("Best FitnessMax = %1.5f" % best.fitness.values[0])
#print("Best Fitness = ", best.fitness.values[0])
# extract statistics:
minFitnessValues GA, meanFitnessValues GA = logbook.select("max", "avg")
print('History of maxFitnessValues GA =',minFitnessValues GA)
print('History of meanFitnessValues GA = ', meanFitnessValues GA)
# save best solution for a replay:
#car.saveActions(best)
cartPole.saveParams(best)
    Best solution: [0.9039409992284728, 0.06655498740733878, -0.6699136774532918
    Best FitnessMax = 500.00000
    History of maxFitnessValues GA = [500.0, 500.0, 500.0, 500.0, 500.0, 500.0, 5
    History of meanFitnessValues GA = [18.35, 20.6, 23.76, 38.88, 48.58, 50.68, 6
# Replay the best solution - TEXT version
#car.replaySavedActions()
cartPole.replayWithSavedParams()
    1: ------
    action = 1
    observation = [ 0.00669915  0.22729017  0.02071759 -0.2462488 ]
    reward = 1.0
    totalReward = 1.0
    done = False
    2:------
    action = 0
    observation = [0.01124495 0.03187854 0.01579262 0.05289627]
    reward = 1.0
    totalReward = 2.0
    done = False
    3 : ------
    action = 1
    observation = [0.01188253 \ 0.22677053 \ 0.01685054 \ -0.23476242]
    reward = 1.0
    totalReward = 3.0
    done = False
    4 : ------
    action = 0
    observation = [0.01641794 \ 0.03141193 \ 0.01215529 \ 0.06318771]
    reward = 1.0
    totalReward = 4.0
    done = False
    5 : ------
    action = 1
    observation = [ 0.01704617  0.22635751  0.01341905 -0.2256355 ]
    reward = 1.0
    totalReward = 5.0
    done = False
```

```
6:-----
action = 0
observation = [0.02157332 \ 0.03104637 \ 0.00890634 \ 0.07124991]
reward = 1.0
totalReward = 6.0
done = False
7: ------
action = 1
observation = [ 0.02219425  0.22603951  0.01033134 -0.21860977]
reward = 1.0
totalReward = 7.0
done = False
8 : ------
action = 0
observation = [0.02671504 \ 0.03077141 \ 0.00595914 \ 0.07731411]
reward = 1.0
totalReward = 8.0
done = False
```

cartPole.replayVideo()

0:00 / 0:00

```
# Replay the best solution - VIDEO version
#env.close()
show_video()
```

0:00 / 0:00

```
# find average score of 100 episodes using the best solution found:
print("Running 100 episodes using the best solution...")
scores = []
for test in range(100):
    scores.append(cartPole.getScore(best))
    print("scores = ", scores)
    print("Avg. score = ", sum(scores) / len(scores))
```

# Part 4.What about the solution dependence on GA conditions?

Results for various RANDOM\_SEEDs

▼ RANDOM\_SEED = 42

```
# Set the random seed
# for reprodicibility of results:
RANDOM_SEED = 42
random.seed(RANDOM_SEED)
# Create the instance of the MountainCartPole class:
```

```
#car = MountainCar(RANDOM SEED)
# create initial population (generation 0):
population = toolbox.populationCreator(n=POPULATION_SIZE)
# prepare the statistics object:
stats = tools.Statistics(lambda ind: ind.fitness.values)
stats.register("max", numpy.max)
stats.register("avg", numpy.mean)
# define the hall-of-fame object:
hof = tools.HallOfFame(HALL OF FAME SIZE)
print('***************************
start = time.time()
# perform the Genetic Algorithm flow with hof feature added:
population, logbook = eaSimpleWithElitism(population,
                                                      toolbox,
                                                       cxpb=P CROSSOVER,
                                                      mutpb=P MUTATION,
                                                      ngen=MAX GENERATIONS,
                                                       stats=stats,
                                                      halloffame=hof,
                                                      verbose=True)
end = time.time()
time 42 = end - start
print("Time Elapsed = ", time_42)
```

| ********* | *** |
|-----------|-----|
|-----------|-----|

| gen | nevals | max | avg    |
|-----|--------|-----|--------|
| 0   | 100    | 500 | 18.35  |
| 1   | 94     | 500 | 20.6   |
| 2   | 93     | 500 | 23.76  |
|     | 94     | 500 | 38.88  |
| 4   | 93     | 500 | 48.58  |
| 5   | 93     | 500 | 50.68  |
| 6   | 92     | 500 | 62.93  |
| 7   | 93     | 500 | 47.7   |
| 8   | 92     | 500 | 59.98  |
| 9   | 94     | 500 | 75.68  |
| 10  | 95     | 500 | 55.81  |
| 11  | 85     | 500 | 76.89  |
| 12  | 93     | 500 | 79.83  |
| 13  | 92     | 500 | 73.48  |
| 14  | 85     | 500 | 66.83  |
| 15  | 96     | 500 | 69.02  |
| 16  | 94     | 500 | 98.28  |
| 17  | 95     | 500 | 91.89  |
| 18  | 93     | 500 | 92.16  |
| 19  | 93     | 500 | 100.52 |
| 20  | 90     | 500 | 112.75 |
| 21  | 89     | 500 | 112.59 |
| 22  | 92     | 500 | 149.5  |
| 23  | 95     | 500 | 177.98 |
| 24  | 96     | 500 | 228.95 |
| 25  | 89     | 500 | 239.97 |
| 26  | 91     | 500 | 298.21 |

```
27
        91
                 500
                          277.71
28
        95
                 500
                          356.53
29
        93
                 500
                          426.83
30
        94
                 500
                          426.92
31
        93
                 500
                          371.19
32
        92
                 500
                          415.99
33
        91
                 500
                          447.65
        90
34
                 500
                          431.27
        94
35
                 500
                          445.97
36
        91
                 500
                          448.41
37
        91
                 500
                          449.5
                 500
38
        88
                          470.01
39
        93
                 500
                          473.17
40
        90
                 500
                          460.75
Time Elapsed = 100.9089777469635
```

```
# print best solution found:
best = hof.items[0]
print("Best solution: ", best)
print("Best FitnessMax = %1.5f" % best.fitness.values[0])

# extract statistics:
maxFitnessValues_GA_42, meanFitnessValues_GA_42 = logbook.select("max", "avg")
print('History of maxFitnessValues_GA = ', maxFitnessValues_GA_42)
print('History of meanFitnessValues_GA = ', meanFitnessValues_GA_42)
```

Best solution: [0.9039409992284728, 0.06655498740733878, -0.6699136774532918 Best FitnessMax = 500.00000 History of maxFitnessValues\_GA = [500.0, 500.0, 500.

## ▼ RANDOM\_SEED = 666

```
# Set the random seed
# for reprodicibility of results:
RANDOM_SEED = 666
random.seed(RANDOM_SEED)

# Create the instance of the MountainCartPole class:
#car = MountainCar(RANDOM_SEED)
cartPole = CartPole(RANDOM_SEED)
# create initial population (generation 0):
```

```
# create initial population (generation 0):
population = toolbox.populationCreator(n=POPULATION_SIZE)

# prepare the statistics object:
stats = tools.Statistics(lambda ind: ind.fitness.values)
stats.register("max", numpy.max)
stats.register("avg", numpy.mean)

# define the hall-of-fame object:
hof = tools.HallOfFame(HALL_OF_FAME_SIZE)
```

| 1 (         | TIME | Ltapseu | - ,  | (TIIIE_000) |
|-------------|------|---------|------|-------------|
| **          | **** | ******  | **** | *****       |
| ge          | n    | nevals  | max  | avg         |
| 0           |      | 100     | 107  | 13.16       |
| 1           |      | 94      | 107  | 15.3        |
| 2           |      | 90      | 195  | 21.15       |
| 2<br>3<br>4 |      | 92      | 195  | 22.12       |
|             |      | 90      | 309  | 28.75       |
| 5           |      | 93      | 500  | 40.27       |
| 6           |      | 93      | 500  | 51.37       |
| 7           |      | 92      | 500  | 55.92       |
| 8           |      | 89      | 500  | 60.71       |
| 9           |      | 91      | 500  | 52.74       |
| 10          |      | 90      | 500  | 46.15       |
| 11          |      | 89      | 500  | 48.56       |
| 12          |      | 94      | 500  | 48.64       |
| 13          |      | 96      | 500  | 50.98       |
| 14          |      | 92      | 500  | 72.16       |
| 15          |      | 91      | 500  | 63.82       |
| 16          |      | 92      | 500  | 77.75       |
| 17          |      | 90      | 500  | 82.13       |
| 18          |      | 96      | 500  | 101.53      |
| 19          |      | 93      | 500  | 109.37      |
| 20          |      | 88      | 500  | 127.58      |
| 21          |      | 93      | 500  | 177.51      |
| 22          |      | 94      | 500  | 218.88      |
| 23          |      | 94      | 500  | 238.59      |
| 24          |      | 95      | 500  | 248.42      |
| 25          |      | 95      | 500  | 243.61      |
| 26          |      | 93      | 500  | 254.23      |
| 27          |      | 90      | 500  | 286.46      |
| 28          |      | 94      | 500  | 338.73      |
| 29          |      | 94      | 500  | 376.32      |
| 30          |      | 94      | 500  | 411.44      |
| 31          |      | 89      | 500  | 434.94      |
| 32          |      | 92      | 500  | 437.33      |
| 33          |      | 91      | 500  | 434.47      |
| 34          |      | 92      | 500  | 440.55      |
| 35          |      | 92      | 500  | 461.34      |
| 36          |      | 88      | 500  | 460.73      |
| 37          |      | 91      | 500  | 445.49      |
| 38          |      | 87      | 500  | 451.93      |
| 39          |      | 95      | 500  | 433.93      |

```
# print best solution found:
  best = hof.items[0]
  print("Best solution: ", best)
  print("Best FitnessMax = %1.5f" % best.fitness.values[0])
  #print("Best Fitness = ", best.fitness.values[0])
  # extract statistics:
  maxFitnessValues GA 666, meanFitnessValues GA 666 = logbook.select("max", "avg")
  print('History of maxFitnessValues_GA =', maxFitnessValues_GA_666)
  print('History of meanFitnessValues GA =',meanFitnessValues GA 666)
       Best solution: [-0.2582487265171046, 0.24179682019576307, -0.150886079529518
       Best FitnessMax = 500.00000
       History of minFitnessValues_GA = [107.0, 107.0, 195.0, 195.0, 309.0, 500.0, 5
       History of meanFitnessValues_GA = [13.16, 15.3, 21.15, 22.12, 28.75, 40.27, 5]
▼ RANDOM SEED = 1042
  # Set the random seed
  # for reprodicibility of results:
  RANDOM SEED = 1042
  random.seed(RANDOM SEED)
  # Create the instance of the MountainCartPole class:
  #car = MountainCar(RANDOM SEED)
  cartPole = CartPole(RANDOM SEED)
  # create initial population (generation 0):
  population = toolbox.populationCreator(n=POPULATION SIZE)
  # prepare the statistics object:
  stats = tools.Statistics(lambda ind: ind.fitness.values)
  stats.register("max", numpy.max)
  stats.register("avg", numpy.mean)
  # define the hall-of-fame object:
  hof = tools.HallOfFame(HALL_OF_FAME_SIZE)
  print('*************************')
  start = time.time()
  # perform the Genetic Algorithm flow with hof feature added:
  population, logbook = eaSimpleWithElitism(population,
                                                         toolbox,
                                                         cxpb=P CROSSOVER,
                                                         mutpb=P MUTATION,
                                                         ngen=MAX GENERATIONS,
                                                         stats=stats,
                                                         halloffame=hof,
                                                         verbose=True)
  end = time.time()
```

40

93

500

446.73

```
*********
gen
        nevals
                 max
                          avg
0
        100
                 98
                          14.05
1
        93
                 369
                          20.27
2
        90
                 369
                          24.69
3
        95
                 500
                          37.39
4
        90
                 500
                          34
5
        94
                 500
                          36.67
6
        90
                 500
                          47.13
7
        91
                 500
                          58.5
8
        95
                 500
                          85.11
9
        92
                 500
                          81.75
10
        94
                 500
                          83.59
        92
                          98.02
11
                 500
12
        94
                          120.35
                 500
13
        89
                 500
                          136.98
14
        87
                 500
                          136.72
15
        91
                 500
                          134.35
16
        93
                 500
                          128.28
        95
17
                 500
                          140.19
18
        93
                 500
                          149.64
19
        90
                 500
                          161.43
20
        95
                 500
                          204.21
21
        93
                 500
                          208.19
22
        91
                 500
                          234.49
23
        90
                 500
                          283.42
24
        93
                 500
                          336.07
25
        92
                 500
                          339.78
26
        89
                 500
                          353.78
        85
27
                 500
                          360.43
28
        88
                 500
                          376.7
29
        95
                 500
                          374.63
        88
30
                 500
                          394.9
31
        94
                 500
                          357.41
32
        90
                 500
                          370.26
33
        92
                 500
                          378.91
                 500
34
        89
                          362.35
35
        83
                 500
                          402.14
        89
36
                 500
                          372.56
37
        93
                 500
                          393.47
38
        96
                 500
                          431.22
39
        93
                 500
                          402.09
                          411.7
40
        85
                 500
Time Elapsed =
                 108.02887892723083
```

```
# print best solution found:
best = hof.items[0]
print("Best solution: ", best)
print("Best FitnessMin = %1.5f" % best.fitness.values[0])
#print("Best Fitness = ", best.fitness.values[0])

# extract statistics:
maxFitnessValues_GA_1042, meanFitnessValues_GA_1042 = logbook.select("max", "avg")
```

```
print('History of maxFitnessValues_GA =',maxFitnessValues_GA_1042)
print('History of meanFitnessValues_GA =',meanFitnessValues_GA_1042)

Best solution: [0.5889028101863627, -0.7057154551790351, 0.42332444618582854
Best FitnessMin = 500.00000
History of maxFitnessValues_GA = [98.0, 369.0, 369.0, 500.0, 500.0, 50
```

## **RESUME**

For various RANDOM SEED we can obtain different:

- solutions:) ... of course,
- performance (fitness function value),
- history.

The reason is the stochastic manner of parameter change during evolution.

… with various GA parameters … like Crossover Probability

It takes a small change in *P\_CROSSOVER* variable.

▼ P\_CROSSOVER = 0.1

```
P CROSSOVER = 0.1 # probability for crossover
# Set the random seed
# for reprodicibility of results:
RANDOM SEED = 1042
random.seed(RANDOM SEED)
# Create the instance of the MountainCartPole class:
#car = MountainCar(RANDOM SEED)
cartPole = CartPole(RANDOM SEED)
# create initial population (generation 0):
population = toolbox.populationCreator(n=POPULATION_SIZE)
# prepare the statistics object:
stats = tools.Statistics(lambda ind: ind.fitness.values)
stats.register("max", numpy.max)
stats.register("avg", numpy.mean)
# define the hall-of-fame object:
hof = tools.HallOfFame(HALL_OF_FAME_SIZE)
print('*****************************
start = time.time()
```

|            | ********  | **** | *****          |
|------------|-----------|------|----------------|
| gen        | nevals    | max  | avg            |
| 0          | 100       | 98   | 14.05          |
| 1          | 93        | 369  | 20.27          |
| 2          | 90        | 369  | 24.69          |
| 3          | 95        | 500  | 37.39          |
| 4          | 90        | 500  | 34             |
| 5          | 94        | 500  | 36.67          |
| 6          | 90        | 500  | 47.13          |
| 7          | 91        | 500  | 58.5           |
| 8          | 95        | 500  | 85.11          |
| 9          | 92        | 500  | 81.75          |
| 10         | 94        | 500  | 83.59          |
| 11         | 92        | 500  | 98.02          |
| 12         | 94        | 500  | 120.35         |
| 13         | 89        | 500  | 136.98         |
| 14         | 87        | 500  | 136.72         |
| 15         | 91        | 500  | 134.35         |
| 16         | 93        | 500  | 128.28         |
| 17         | 95        | 500  | 140.19         |
| 18         | 93        | 500  | 149.64         |
| 19         | 90        | 500  | 161.43         |
| 20         | 95        | 500  | 204.21         |
| 21         | 93        | 500  | 208.19         |
| 22         | 91        | 500  | 234.49         |
| 23         | 90        | 500  | 283.42         |
| 24         | 93        | 500  | 336.07         |
| 25         | 92        | 500  | 339.78         |
| 26         | 89        | 500  | 353.78         |
| 27         | 85        | 500  | 360.43         |
| 28         | 88        | 500  | 376.7          |
| 29         | 95        | 500  | 374.63         |
| 30         | 88        | 500  | 394.9          |
| 31         | 94        | 500  | 357.41         |
| 32         | 90        | 500  | 370.26         |
| 33         | 92        | 500  | 378.91         |
| 34         | 89        | 500  | 362.35         |
| 35         | 83        | 500  | 402.14         |
| 36         | 89        | 500  | 372.56         |
| 37         | 93        | 500  | 393.47         |
| 38         | 96        | 500  | 431.22         |
| 39         | 93        | 500  | 402.09         |
| 40<br>Time | 85<br>51  | 500  | 411.7          |
| Time       | Elapsed = | TOO. | 09052872657776 |

```
best = hof.items[0]
print("Best solution: ", best)
print("Best FitnessMin = %1.5f" % best.fitness.values[0])
#print("Best Fitness = ", best.fitness.values[0])

# extract statistics:
maxFitnessValues_GA_1042_CR0p1, meanFitnessValues_GA_1042_CR0p1 = logbook.select("
print('History of maxFitnessValues_GA = ', maxFitnessValues_GA_1042_CR0p1)
print('History of meanFitnessValues_GA = ', meanFitnessValues_GA_1042_CR0p1)

Best solution: [0.5889028101863627, -0.7057154551790351, 0.42332444618582854
Best FitnessMin = 500.00000
History of minFitnessValues_GA = [98.0, 369.0, 369.0, 500.0, 500.0, 5
```

## ▼ P\_CROSSOVER = 0.2

```
P_CROSSOVER = 0.2 # probability for crossover
```

```
# Set the random seed
# for reprodicibility of results:
RANDOM SEED = 1042
random.seed(RANDOM SEED)
# Create the instance of the MountainCartPole class:
#car = MountainCar(RANDOM SEED)
cartPole = CartPole(RANDOM SEED)
# create initial population (generation 0):
population = toolbox.populationCreator(n=POPULATION_SIZE)
# prepare the statistics object:
stats = tools.Statistics(lambda ind: ind.fitness.values)
stats.register("max", numpy.max)
stats.register("avg", numpy.mean)
# define the hall-of-fame object:
hof = tools.HallOfFame(HALL_OF_FAME_SIZE)
print('****************************
start = time.time()
# perform the Genetic Algorithm flow with hof feature added:
population, logbook = eaSimpleWithElitism(population,
                                                       toolbox,
                                                       cxpb=P CROSSOVER,
                                                       mutpb=P_MUTATION,
                                                       ngen=MAX GENERATIONS,
                                                       stats=stats,
```

```
end = time.time()
time_1042_CR0p2 = end - start
print("Time Elapsed = ", time_1042_CR0p2)
```

| ****** |           |     |                 |  |
|--------|-----------|-----|-----------------|--|
| gen    | nevals    | max | avg             |  |
| Ō      | 100       | 61  | 12.76           |  |
| 1      | 84        | 139 | 18.63           |  |
| 2      | 87        | 139 | 20.28           |  |
| 3      | 86        | 139 | 20.38           |  |
| 4      | 88        | 262 | 27.71           |  |
| 5      | 87        | 500 | 36.11           |  |
| 6      | 89        | 500 | 46.12           |  |
| 7      | 76        | 500 | 50.12           |  |
| 8      | 83        | 500 | 69.22           |  |
| 9      | 83        | 500 | 102.08          |  |
| 10     | 90        | 500 | 112.98          |  |
| 11     | 90        | 500 | 135.09          |  |
| 12     | 92        | 500 | 151.42          |  |
| 13     | 79        | 500 | 196.46          |  |
| 14     | 89        | 500 | 206.88          |  |
| 15     | 85        | 500 | 254.88          |  |
| 16     | 87        | 500 | 307.1           |  |
| 17     | 92        | 500 | 343.59          |  |
| 18     | 87        | 500 | 368.36          |  |
| 19     | 89        | 500 | 361.83          |  |
| 20     | 90        | 500 | 386.21          |  |
| 21     | 84        | 500 | 401.56          |  |
| 22     | 87        | 500 | 450.47          |  |
| 23     | 88        | 500 | 428.24          |  |
| 24     | 89        | 500 | 446.1           |  |
| 25     | 86        | 500 | 427.84          |  |
| 26     | 90        | 500 | 465.95          |  |
| 27     | 87        | 500 | 464.36          |  |
| 28     | 89        | 500 | 468.08          |  |
| 29     | 83        | 500 | 461.77          |  |
| 30     | 88        | 500 | 457.34          |  |
| 31     | 83        | 500 | 487.66          |  |
| 32     | 83        | 500 | 485.6           |  |
| 33     | 83        | 500 | 457.34          |  |
| 34     | 80        | 500 | 478.28          |  |
| 35     | 88        | 500 | 470.93          |  |
| 36     | 87        | 500 | 464.49          |  |
| 37     | 89        | 500 | 479.88          |  |
| 38     | 87        | 500 | 462.48          |  |
| 39     | 90        | 500 | 492.46          |  |
| 40     | 85        | 500 | 472.49          |  |
| Time   | Elapsed = | 13/ | . 8567316532135 |  |

```
# print best solution found:
best = hof.items[0]
print("Best solution: ", best)
print("Best FitnessMin = %1.5f" % best.fitness.values[0])
#print("Best Fitness = ", best.fitness.values[0])
# extract statistics:
```

```
maxFitnessValues_GA_1042_CR0p2, meanFitnessValues_GA_1042_CR0p2 = logbook.select("
print('History of maxFitnessValues_GA =',maxFitnessValues_GA_1042_CR0p2)
print('History of meanFitnessValues_GA =',meanFitnessValues_GA_1042_CR0p2)

Best solution: [0.8956039608596099, 0.013569898457665541, 0.833010987378023:
Best FitnessMin = 500.00000
History of maxFitnessValues_GA = [61.0, 139.0, 139.0, 139.0, 262.0, 500.0, 56 History of meanFitnessValues_GA = [12.76, 18.63, 20.28, 20.38, 27.71, 36.11,

P_CROSSOVER = 0.4 # probability for crossover

# Set the random seed
# for reprodicibility of results:
RANDOM_SEED = 1042
random.seed(RANDOM_SEED)

# Create the instance of the MountainCartPole class:
# Car = MountainCar(RANDOM_SEED)
```

```
#car = MountainCar(RANDOM SEED)
cartPole = CartPole(RANDOM SEED)
# create initial population (generation 0):
population = toolbox.populationCreator(n=POPULATION SIZE)
# prepare the statistics object:
stats = tools.Statistics(lambda ind: ind.fitness.values)
stats.register("max", numpy.max)
stats.register("avg", numpy.mean)
# define the hall-of-fame object:
hof = tools.HallOfFame(HALL_OF_FAME_SIZE)
print('****************************
start = time.time()
# perform the Genetic Algorithm flow with hof feature added:
population, logbook = eaSimpleWithElitism(population,
                                                       toolbox,
                                                       cxpb=P_CROSSOVER,
                                                       mutpb=P MUTATION,
                                                       ngen=MAX GENERATIONS,
                                                       stats=stats,
                                                       halloffame=hof,
                                                       verbose=True)
end = time.time()
time_1042_CR0p4 = end - start
print("Time Elapsed = ", time_1042_CR0p4)
```

```
*********
gen
        nevals
                 max
                          avg
0
        100
                 98
                          14.05
1
        57
                 98
                          15.38
2
        76
                 413
                          23.66
3
        66
                 413
                          32.9
4
        65
                 413
                          40.32
5
        71
                 413
                          54.39
6
                 413
                          76.21
        65
7
        57
                 500
                          101.52
8
        65
                 500
                          127.46
9
        62
                 500
                          165.06
10
        74
                 500
                          164.39
        66
11
                 500
                          185.03
12
        74
                 500
                          168.55
13
        59
                 500
                          244.16
14
        63
                 500
                          310.33
15
        70
                 500
                          359.5
16
        61
                 500
                          422.41
17
        73
                 500
                          444.25
18
        63
                 500
                          481.18
19
        66
                 500
                          467.12
20
        60
                 500
                          470.3
21
        74
                 500
                          484.17
22
                          481.37
        69
                 500
23
        64
                 500
                          479.4
24
        71
                 500
                          484.64
25
        65
                 500
                          470.95
26
        64
                 500
                          468.52
27
        74
                 500
                          472.32
28
        67
                 500
                          476.02
29
        66
                 500
                          477.52
30
        61
                 500
                          492.61
31
        72
                 500
                          469.78
32
        59
                 500
                          469.91
33
        68
                 500
                          464.12
34
        68
                 500
                          478.64
35
        64
                 500
                          464.44
36
        72
                 500
                          481.83
37
        65
                 500
                          474.61
38
        67
                 500
                          470.35
39
        69
                 500
                          453.34
40
        64
                 500
                          455.02
Time Elapsed =
                 116.45055270195007
```

```
# print best solution found:
best = hof.items[0]
print("Best solution: ", best)
print("Best FitnessMin = %1.5f" % best.fitness.values[0])
#print("Best Fitness = ", best.fitness.values[0])

# extract statistics:
maxFitnessValues_GA_1042_CR0p4, meanFitnessValues_GA_1042_CR0p4 = logbook.select("
print('History of maxFitnessValues_GA = ', maxFitnessValues_GA_1042_CR0p4)
print('History of meanFitnessValues_GA = ', meanFitnessValues_GA_1042_CR0p4)
```

Best solution: [0.6272811775924462, 0.4841432610995863, 0.6791695047075679, Best FitnessMin = <math>500.00000

```
History of maxFitnessValues_GA = [98.0, 98.0, 413.0, 413
```

## ▼ P\_CROSSOVER = 0.8

```
P CROSSOVER = 0.8 # probability for crossover
# Set the random seed
# for reprodicibility of results:
RANDOM SEED = 1042
random.seed(RANDOM SEED)
# Create the instance of the MountainCartPole class:
#car = MountainCar(RANDOM SEED)
cartPole = CartPole(RANDOM SEED)
# create initial population (generation 0):
population = toolbox.populationCreator(n=POPULATION SIZE)
# prepare the statistics object:
stats = tools.Statistics(lambda ind: ind.fitness.values)
stats.register("max", numpy.max)
stats.register("avg", numpy.mean)
# define the hall-of-fame object:
hof = tools.HallOfFame(HALL OF FAME SIZE)
print('***************************
start = time.time()
# perform the Genetic Algorithm flow with hof feature added:
population, logbook = eaSimpleWithElitism(population,
                                                       toolbox,
                                                       cxpb=P_CROSSOVER,
                                                       mutpb=P MUTATION,
                                                       ngen=MAX_GENERATIONS,
                                                       stats=stats,
                                                       halloffame=hof,
                                                       verbose=True)
end = time.time()
time 1042 \text{ CROp8} = \text{end} - \text{start}
print("Time Elapsed = ", time_1042_CR0p8)
    *********
```

| 10101010101 |        |     |       |
|-------------|--------|-----|-------|
| gen         | nevals | max | avg   |
| 0           | 100    | 98  | 14.05 |
| 1           | 91     | 228 | 17.72 |
| 2           | 86     | 228 | 24.53 |
| 3           | 85     | 228 | 31.98 |
| 4           | 84     | 228 | 30.83 |

```
5
         90
                  310
                            34.15
6
         86
                  500
                            43.3
7
                            45.03
         87
                  500
8
         82
                  500
                            44.2
9
         88
                  500
                            50.58
10
         90
                  500
                            72.82
11
         84
                  500
                            69.19
         86
                  500
                            84.47
12
13
         88
                  500
                            103.33
14
         90
                  500
                            119.05
15
         91
                  500
                            156.08
                  500
16
         86
                            210.4
17
         90
                  500
                            244.17
18
         85
                  500
                            282.28
19
         84
                  500
                            347.16
20
         90
                  500
                            369.82
21
         86
                  500
                            421.07
22
         86
                  500
                            390.78
23
         91
                  500
                            405.6
24
         86
                  500
                            412.67
25
         81
                  500
                            429.95
26
         89
                  500
                            431.46
27
         84
                  500
                            423.54
         93
28
                  500
                            437.7
29
         88
                  500
                            448.48
30
         84
                  500
                            452.05
31
         84
                  500
                            470.85
32
         86
                  500
                            456.84
33
         84
                            475.83
                  500
34
         92
                  500
                            457.2
35
         89
                  500
                            461.42
36
         81
                  500
                            459.49
37
         92
                  500
                            470.96
38
         91
                  500
                            460.97
39
         88
                  500
                            457.45
40
         88
                  500
                            464.49
                  126.49325156211853
Time Elapsed =
```

```
# print best solution found:
best = hof.items[0]
print("Best solution: ", best)
print("Best FitnessMin = %1.5f" % best.fitness.values[0])
#print("Best Fitness = ", best.fitness.values[0])

# extract statistics:
maxFitnessValues_GA_1042_CR0p8, meanFitnessValues_GA_1042_CR0p8 = logbook.select("
print('History of maxFitnessValues_GA = ', maxFitnessValues_GA_1042_CR0p8)
print('History of meanFitnessValues_GA = ', meanFitnessValues_GA_1042_CR0p8)
```

```
Best solution: [-0.3228837696778911, -0.053312503649015824, 0.29497242129595] Best FitnessMin = 500.00000 History of maxFitnessValues_GA = [98.0, 228.0, 228.0, 228.0, 228.0, 310.0, 56] History of meanFitnessValues_GA = [14.05, 17.72, 24.53, 31.98, 30.83, 34.15, 31.98, 30.83, 34.15]
```

# P CROSSOVER = 0.9 # probability for crossover

```
# Set the random seed
# for reprodicibility of results:
RANDOM SEED = 1042
random.seed(RANDOM SEED)
# Create the instance of the MountainCartPole class:
#car = MountainCar(RANDOM SEED)
cartPole = CartPole(RANDOM SEED)
# create initial population (generation 0):
population = toolbox.populationCreator(n=POPULATION SIZE)
# prepare the statistics object:
stats = tools.Statistics(lambda ind: ind.fitness.values)
stats.register("max", numpy.max)
stats.register("avg", numpy.mean)
# define the hall-of-fame object:
hof = tools.HallOfFame(HALL OF FAME SIZE)
print('****************************
start = time.time()
# perform the Genetic Algorithm flow with hof feature added:
population, logbook = eaSimpleWithElitism(population,
                                                        toolbox,
                                                        cxpb=P_CROSSOVER,
                                                        mutpb=P MUTATION,
                                                        ngen=MAX GENERATIONS,
                                                        stats=stats,
                                                        halloffame=hof,
                                                        verbose=True)
end = time.time()
time 1042 \text{ CROp9} = \text{end} - \text{start}
print("Time Elapsed = ", time_1042_CR0p9)
```

| gen | nevals | max | avg    |
|-----|--------|-----|--------|
| 0   | 100    | 98  | 14.05  |
| 1   | 93     | 369 | 20.27  |
| 2   | 90     | 369 | 24.69  |
| 3   | 95     | 500 | 37.39  |
| 4   | 90     | 500 | 34     |
| 5   | 94     | 500 | 36.67  |
| 6   | 90     | 500 | 47.13  |
| 7   | 91     | 500 | 58.5   |
| 8   | 95     | 500 | 85.11  |
| 9   | 92     | 500 | 81.75  |
| 10  | 94     | 500 | 83.59  |
| 11  | 92     | 500 | 98.02  |
| 12  | 94     | 500 | 120.35 |
| 13  | 89     | 500 | 136.98 |

87

14

500 136.72

```
134.35
15
         91
                  500
16
         93
                  500
                           128.28
17
         95
                  500
                           140.19
18
         93
                  500
                           149.64
19
         90
                  500
                           161.43
20
         95
                  500
                           204.21
21
         93
                  500
                           208.19
         91
                  500
                           234.49
22
23
         90
                  500
                           283.42
         93
24
                  500
                           336.07
25
         92
                  500
                           339.78
26
         89
                  500
                           353.78
27
         85
                  500
                           360.43
28
         88
                  500
                           376.7
29
         95
                  500
                           374.63
30
         88
                  500
                           394.9
         94
31
                  500
                           357.41
32
         90
                  500
                           370.26
33
         92
                  500
                           378.91
         89
                           362.35
34
                  500
35
         83
                  500
                           402.14
36
         89
                  500
                           372.56
37
         93
                  500
                           393.47
         96
38
                  500
                           431.22
39
         93
                  500
                           402.09
40
         85
                  500
                           411.7
Time Elapsed =
                 107.74227976799011
```

```
# print best solution found:
best = hof.items[0]
print("Best solution: ", best)
print("Best FitnessMin = %1.5f" % best.fitness.values[0])
#print("Best Fitness = ", best.fitness.values[0])

# extract statistics:
maxFitnessValues_GA_1042_CR0p9, meanFitnessValues_GA_1042_CR0p9 = logbook.select("
print('History of maxFitnessValues_GA = ', maxFitnessValues_GA_1042_CR0p9)
print('History of meanFitnessValues_GA = ', meanFitnessValues_GA_1042_CR0p9)

Best solution: [0.5889028101863627, -0.7057154551790351, 0.42332444618582854
Best FitnessMin = 500,00000
```

Best FitnessMin = 500.00000 History of maxFitnessValues\_GA = [98.0, 369.0, 369.0, 500.0, 500.0, 500.0, 560.0, 560.0, 500.0, 560.0, 560

## **RESUME**

Again ... for various P\_CROSSOVER we can obtain **different**:

- solutions:) ... of course,
- performance (fitness function value),
- history.

#### The reasons are

the stochastic manner of parameter change during evolution,

- BUT ... more important ... different levels of gene exchange.
- ▼ ... with various GA parameters ... like Mutation Probability

(let's try it as a self-guided learning!)

It takes a small change in *P\_MUTATION* variable.

- Comparison Plots
- Random Seed Dependence
- ▼ Fitness Function

```
sns.set style("whitegrid")
# Classic grid search solution
#plt.hlines(accuracy classic solution, 0, 5, linestyle = 'solid', label='Classic g
# NN architecture
plt.plot(maxFitnessValues GA 42, color='green', label='42 (max)')
plt.plot(meanFitnessValues_GA_42, color='green', linestyle = 'dotted', label='42 (
# NN hyperparameter
plt.plot(maxFitnessValues GA 666, color='blue', label='666 (max)')
plt.plot(meanFitnessValues_GA_666, color='blue', linestyle = 'dotted', label='666
# NN architecture + hyperparameter
plt.plot(maxFitnessValues_GA_1042, color='red', label='1042 (max)')
plt.plot(meanFitnessValues GA 1042, color='red', linestyle = 'dotted', label='1042
plt.xlabel('Generation')
plt.ylabel('Max / Average (fitness function value)')
plt.title('Random Seed Dependence of GA solutions')
plt.legend(title='Random Number Seed')
plt.show()
```

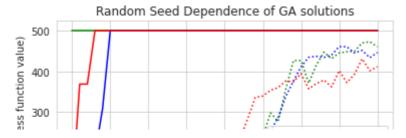

## ▼ Time

```
import matplotlib.pyplot as plt

x = ['42','666','1042']
y = [time_42,time_666,time_1042]
plt.bar(x,y)
plt.ylabel('Time (sec)')
plt.title('Workflow Time vs Random Number Seed')
plt.show()
```

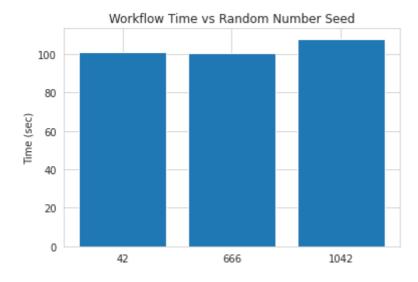

# Crossover Probability Dependence

## ▼ Fitness Function

```
sns.set_style("whitegrid")

# Classic grid search solution
#plt.hlines(accuracy_classic_solution, 0, 5, linestyle = 'solid', label='Classic g

# NN architecture
plt.plot(maxFitnessValues_GA_1042_CR0p1, color='green', label='0.1 (max)')
plt.plot(meanFitnessValues_GA_1042_CR0p1, color='green', linestyle = 'dotted', lab
```

```
# NN hyperparameter
plt.plot(maxFitnessValues GA 1042 CR0p2, color='blue', label='0.2 (max)')
plt.plot(meanFitnessValues GA 1042 CR0p2, color='blue', linestyle = 'dotted', labe
# NN architecture + hyperparameter
plt.plot(maxFitnessValues GA 1042 CR0p4, color='red', label='0.4 (max)')
plt.plot(meanFitnessValues GA 1042 CR0p4, color='red', linestyle = 'dotted', label
# NN architecture + hyperparameter
plt.plot(maxFitnessValues GA 1042 CR0p8, color='black', label='0.8 (max)')
plt.plot(meanFitnessValues GA 1042 CR0p8, color='black', linestyle = 'dotted', lab
# NN architecture + hyperparameter
plt.plot(maxFitnessValues GA 1042 CR0p9, color='yellow', label='0.9 (max)')
plt.plot(meanFitnessValues GA 1042 CR0p9, color='yellow', linestyle = 'dotted', la
plt.xlabel('Generation')
plt.ylabel('Max / Average (fitness function value)')
plt.title('Crossover Probability Dependence of GA solutions')
plt.legend(title='Crossover Probability', ncol=2)
plt.show()
```

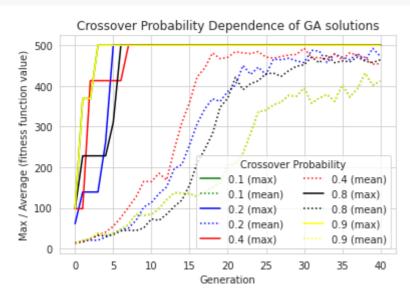

## ▼ Time

```
import matplotlib.pyplot as plt

x = ['0.1','0.2','0.4','0.8','0.9']
y = [time_1042_CR0p1, time_1042_CR0p2, time_1042_CR0p4, time_1042_CR0p8, time_1042
plt.bar(x,y)
plt.ylabel('Time (sec)')
plt.title('Workflow Time vs Crossover Probability')
plt.show()
```

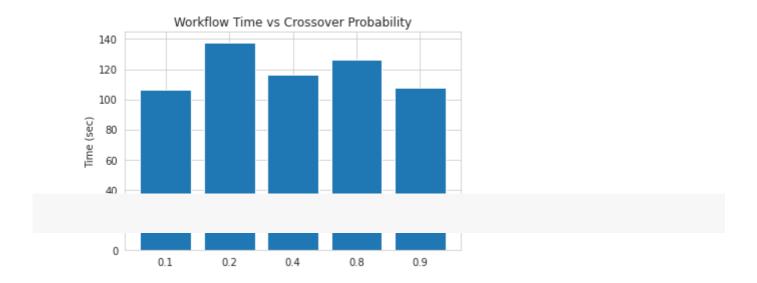

Colab paid products - Cancel contracts here

# Lecture 08 - Neuroevolution - EvoJAX

based on (C) Google Brain, Yujin Tang, Yingtao Tian, David Haworks

# **Brief Content:**

- EvoJAX installation (every time after start of Colab VM!),
- · components needed for the EA workflow,
- Reinforcement Learning (RL) problem:
  - CartPole-v1
- policy gradients with parameter-based exploration,
- and others.

# By the end of this lecture you will know:

- again, how to use the DEAP framework's built-in algorithms to produce concise code
- how to solve the Reinforcement Learning problem using a EA-based solutions for search of solutions,
- how to use policy gradients with parameter-based exploration,
- how to experiment with various settings of the GA and interpret the differences in the results.

# ▼ Pre-requisite

Before we start, we need to install EvoJAX from <u>EvoJAX-github</u> and import some libraries. **Note** In our <u>paper</u>, we ran the experiments on NVIDIA V100 GPU(s). Your results can be different from ours.

```
from IPython.display import clear_output, Image
!pip install evojax
clear_output()
```

```
import os
import numpy as np
import jax
import jax.numpy as jnp

from evojax.task.cartpole import CartPoleSwingUp
```

```
Saved successfully!

From evojax.atgo import Trainer
from evojax.util import create_logger

# Let's create a directory to save logs and models.
log_dir = './log'
logger = create_logger(name='EvoJAX', log_dir=log_dir)
logger.info('Welcome to the tutorial on Neuroevolution algorithm creation!')

logger.info('Jax backend: {}'.format(jax.local_devices()))
!nvidia-smi --query-gpu=name --format=csv,noheader
```

EvoJAX: 2022-02-11 02:06:40,128 [INFO] Welcome to the tutorial on Neuroevolut absl: 2022-02-11 02:06:40,137 [INFO] Unable to initialize backend 'tpu\_driver absl: 2022-02-11 02:06:40,322 [INFO] Unable to initialize backend 'tpu': INV/EvoJAX: 2022-02-11 02:06:40,324 [INFO] Jax backend: [GpuDevice(id=0, process\_Tesla K80

# ▼ Introduction

EvoJAX has three major components: the *task*, the *policy network* and the *neuroevolution algorithm*. Once these components are implemented and instantiated, we can use a trainer to start the training process. The following code snippet provides an example of how we use EvoJAX.

```
seed = 42 # Wish me luck!
# We use the classic cart-pole swing up as our tasks, see
# https://github.com/google/evojax/tree/main/evojax/task for more example tasks.
# The test flag provides the opportunity for a user to
# 1. Return different signals as rewards. For example, in our MNIST example,
     we use negative cross-entropy loss as the reward in training tasks, and the
     classification accuracy as the reward in test tasks.
# 2. Perform reward shaping. It is common for RL practitioners to modify the
     rewards during training so that the agent learns more efficiently. But this
     modification should not be allowed in tests for fair evaluations.
hard = False
train_task = CartPoleSwingUp(harder=hard, test=False)
test task = CartPoleSwingUp(harder=hard, test=True)
# We use a feedforward network as our policy.
# By default, MLPPolicy uses "tanh" as its activation function for the output.
policy = MLPPolicy(
    input_dim=train_task.obs_shape[0],
    hidden dims=[64, 64],
    output_dim=train_task.act_shape[0],
    logger=logger,
```

```
Saved successfully!
                                 lgorithm.
                               the algorithm, please take a look at the paper:
# https://people.idsia.ch/~juergen/nn2010.pdf
solver = PGPE(
    pop size=64,
    param size=policy.num params,
    optimizer='adam',
    center learning rate=0.05,
    seed=seed,
)
# Now that we have all the three components instantiated, we can create a
# trainer and start the training process.
trainer = Trainer(
    policy=policy,
    solver=solver,
    train task=train task,
    test task=test task,
    max iter=600,
    log interval=100,
    test interval=200,
    n repeats=5,
    n evaluations=128,
    seed=seed,
    log dir=log dir,
    logger=logger,
 = trainer.run()
    EvoJAX: 2022-02-11 02:06:43,518 [INFO] MLPPolicy.num params = 4609
    EvoJAX: 2022-02-11 02:06:43,687 [INFO] Start to train for 600 iterations.
    EvoJAX: 2022-02-11 02:07:10,038 [INFO] Iter=100, size=64, max=712.8441, avg=6
    EvoJAX: 2022-02-11 02:07:29,392 [INFO] Iter=200, size=64, max=782.5107, avg=7
    EvoJAX: 2022-02-11 02:07:31,972 [INFO] [TEST] Iter=200, #tests=128, max=816.3
    EvoJAX: 2022-02-11 02:07:51,419 [INFO] Iter=300, size=64, max=920.6417, avg=8
    EvoJAX: 2022-02-11 02:08:10,756 [INFO] Iter=400, size=64, max=921.8397, avg=8
    EvoJAX: 2022-02-11 02:08:10,907 [INFO] [TEST] Iter=400, #tests=128, max=934.5
    EvoJAX: 2022-02-11 02:08:30,258 [INFO] Iter=500, size=64, max=932.7117, avg=8
    EvoJAX: 2022-02-11 02:08:49,644 [INFO] [TEST] Iter=600, #tests=128, max=955.2
    EvoJAX: 2022-02-11 02:08:49,652 [INFO] Training done, best score=935.1467
# Let's visualize the learned policy.
def render(task, algo, policy):
    """Render the learned policy."""
    task reset fn = jax.jit(test task.reset)
    policy_reset_fn = jax.jit(policy.reset)
    step_fn = jax.jit(test_task.step)
    act_fn = jax.jit(policy.get_actions)
    params = algo.best_params[None, :]
    task s = task reset fn(jax.random.PRNGKey(seed=seed)[None, :])
    nolicy s = nolicy reset fn(task s)
```

```
Saved successfully!
    <u>ımages – [cartroteswingop.re</u>nder(task_s, 0)]
    done = False
    step = 0
    reward = 0
   while not done:
        act, policy_s = act_fn(task_s, params, policy_s)
        task_s, r, d = step_fn(task_s, act)
        step += 1
        reward = reward + r
        done = bool(d[0])
        if step % 3 == 0:
            images.append(CartPoleSwingUp.render(task s, 0))
    print('reward={}'.format(reward))
    return images
imgs = render(test_task, solver, policy)
gif_file = os.path.join(log_dir, 'cartpole.gif')
imgs[0].save(
    gif_file, save_all=True, append_images=imgs[1:], duration=40, loop=0)
```

Image(open(os.path.join(log dir, 'cartpole.gif'),'rb').read())

This tutorial walks you through the process of creating a new neuroevolution algoritm.

To contribute an algorithm implementation to EvoJAX, all you need to do is to implement the NEAlgorithm interface.

The interface is defined as the following and you can see the related Python file here:

```
class NEAlgorithm(ABC):
    """Interface of all Neuro-evolution algorithms in EvoJAX."""
   pop size: int
   @abstractmethod
   def ask(self) -> jnp.ndarray:
        """Ask the algorithm for a population of parameters.
        Returns
            A Jax array of shape (population size, param size).
        raise NotImplementedError()
   @abstractmethod
   def tell(self, fitness: Union[np.ndarray, jnp.ndarray]) -> None:
        """Report the fitness of the population to the algorithm.
       Args:
            fitness - The fitness scores array.
        raise NotImplementedError()
   @property
   def best_params(self) -> jnp.ndarray:
        raise NotImplementedError()
   @best params.setter
   def best_params(self, params: Union[np.ndarray, jnp.ndarray]) -> None:
        raise NotImplementedError()
```

# Wrap an existing implementation

NEAlgorithm adopts the well-known "ask" and "tell" interfaces, where the former requests the algorithm to generate a population of parameters and the latter reports the parameters' fitness scores so that the algorithm can update its internal states. We think the conventional interface for the neuroevolution algorithms brings familiarity to the developers and thus reduces the

interface is also used by many existing algorithms, it is

therefore possible for the practitioners to quickly plug in existing algorithms for sanity checks. In the first part of this tutorial, we will create an implementation that wraps <u>CMA-ES</u>. Please take a look at this wonderful <u>tutorial</u> for more information about CMA-ES.

```
import cma
from evojax.algo.base import NEAlgorithm
class CMAWrapper(NEAlgorithm):
    """This is a wrapper of CMA-ES."""
    def init (self, param size, pop size, init stdev=0.1, seed=0):
        self.pop size = pop size
        self.params = None
        self._best_params = None
        # We create CMA-ES in a simplest form.
        self.cma = cma.CMAEvolutionStrategy(
            x0=np.zeros(param size),
            sigma0=init stdev,
            inopts={
                'popsize': pop size,
                'seed': seed if seed > 0 else 42,
                'randn': np.random.randn,
            },
        )
        # We jit-compile some utility functions.
        self.jnp array = jax.jit(jnp.array)
        self.jnp stack = jax.jit(jnp.stack)
    def ask(self):
        self.params = self.cma.ask()
        return self.jnp_stack(self.params)
    def tell(self, fitness):
        # CMA-ES minimizes, so we negate the fitness.
        self.cma.tell(self.params, -np.array(fitness))
        self. best params = np.array(self.cma.result.xfavorite)
    @property
    def best params(self):
        return self.jnp_array(self._best_params)
   @best params.setter
    def best_params(self, params):
        self._best_params = np.array(params)
```

functions provided by CMA-ES.

But let's plug in this implementation to our cart-pole earlier example and see how it works.

Alert Depending on your CPUs, running the following cell may take some time.

```
# Instead of PGPE, we use our CMAWrapper now.
solver = CMAWrapper(
    pop size=64,
    param size=policy.num params,
    seed=seed,
)
trainer = Trainer(
    policy=policy,
    solver=solver,
    train task=train task,
    test task=test task,
    max iter=600,
    log interval=100,
    test interval=200,
    n repeats=5,
    n evaluations=128,
    seed=seed,
    log dir=log dir,
    logger=logger,
 = trainer.run()
    EvoJAX: 2022-02-11 02:08:59,845 [INFO] Start to train for 600 iterations.
    (32 w,64)-aCMA-ES (mu w=17.6,w 1=11%) in dimension 4609 (seed=42, Fri Feb 11
```

(32\_w,64)-aCMA-ES (mu\_w=17.6,w\_1=11%) in dimension 4609 (seed=42, Fri Feb 11 EvoJAX: 2022-02-11 02:14:31,792 [INF0] Iter=100, size=64, max=643.9105, avg=4 EvoJAX: 2022-02-11 02:20:00,840 [INF0] Iter=200, size=64, max=692.3575, avg=5 EvoJAX: 2022-02-11 02:20:01,894 [INF0] [TEST] Iter=200, #tests=128, max=751.8 EvoJAX: 2022-02-11 02:25:27,575 [INF0] Iter=300, size=64, max=718.8022, avg=5 EvoJAX: 2022-02-11 02:31:06,983 [INF0] Iter=400, size=64, max=747.0325, avg=5 EvoJAX: 2022-02-11 02:31:07,139 [INF0] [TEST] Iter=400, #tests=128, max=706.6 EvoJAX: 2022-02-11 02:36:32,660 [INF0] Iter=500, size=64, max=725.8452, avg=6 EvoJAX: 2022-02-11 02:41:55,297 [INF0] [TEST] Iter=600, #tests=128, max=764.3 EvoJAX: 2022-02-11 02:41:55,305 [INF0] Training done, best\_score=743.6188

The simple CMA-ES wrapper worked! However, we also notice that the training time increased significantly.

Although the task and the policy networks are accelerated by GPUs, the cma.CMAEvolutionStrategy implementation we used in the code above relies on CPUs, and that is why we see the drop in training speed.

Nevertheless, being able to wrapper an existing algorithm and plug that in EvoJAX's training pipeline serves as sanity checks and helps debugging when you migrate algorithms to EvoJAX. Next, we will show you how to implement an algorithm in JAX from scratch.

We are going to implement a very simple version of PGPE, users interested in the algorithm can take a look at the <u>paper</u> and also check out some popular implementations (<u>example1</u>, <u>example2</u>).

In a nutshell, PGPE samples the policy network parameters  $\theta$  from Gaussian distributions. It maintains the means  $\mu$  and the standard deviations  $\sigma$  of the Gaussian distributions, and then estimates the gradients of these parameters using the following formulae:

$$\Delta \mu_i = lpha(r-b)( heta_i-\mu_i)$$
 ,  $\Delta \sigma_i = lpha(r-b)rac{( heta_i-\mu_i)^2-{\sigma_i}^2}{\sigma_i}$ 

where  $\alpha$  is the learning rate and b is a baseline from the reward r.

The following code snippet provides a sample implementation of PGPE.

**Note** This simplified version ignores popular tricks such as converting the rewards to ranks, using modern optimizers for parameter update, etc.

```
from evojax.algo.base import NEAlgorithm
class SimplePGPE(NEAlgorithm):
   """A simplified version of PGPE."""
   def __init__(self, param_size, pop_size,
                 lr mu=0.05, lr sigma=0.1, init stdev=0.1, seed=0):
        self.pop size = pop size
        assert pop_size % 2 == 0, "pop_size must be a multpile of 2."
        n directs = pop size // 2
        self.noises = jnp.zeros(param size)
        self.params = jnp.zeros(param_size)
        self.mu = jnp.zeros(param_size)
        self.sigma = jnp.ones(param size) * init stdev
        self.rand_key = jax.random.PRNGKey(seed=seed)
        def ask fn(key, mu, sigma):
            next_key, sample_key = jax.random.split(key=key, num=2)
            perturbations = jax.random.normal(
                key=sample_key, shape=(n_directs, param_size)) * sigma[None, :]
            params = jnp.vstack([perturbations, -perturbations]) + mu[None, :]
            return params, perturbations, next_key
        self.ask_fn = jax.jit(ask_fn)
        def tell_fn(rewards, mu, sigma, perturbations):
            fitness = jnp.array(rewards).reshape([2, n directs])
            # To map to the formulae above:
                                hess - b) and (theta - mu) = perturbations
```

```
Saved successfully!
   log dir=log dir,
   logger=logger,
= trainer.run()
   EvoJAX: 2022-02-11 02:41:55,585 [INFO] Start to train for 1000 iterations.
   EvoJAX: 2022-02-11 02:42:16,350 [INFO] Iter=100, size=64, max=413.9725, avg=1
   EvoJAX: 2022-02-11 02:42:35,561 [INFO] Iter=200, size=64, max=512.9973, avg=3
   EvoJAX: 2022-02-11 02:42:36,577 [INFO] [TEST] Iter=200, #tests=128, max=556.6
   EvoJAX: 2022-02-11 02:42:55,783 [INFO] Iter=300, size=64, max=523.7679, avg=4
   EvoJAX: 2022-02-11 02:43:14,984 [INFO] Iter=400, size=64, max=567.3138, avg=5
   EvoJAX: 2022-02-11 02:43:15,137 [INFO] [TEST] Iter=400, #tests=128, max=585.5
   EvoJAX: 2022-02-11 02:43:34,341 [INFO] Iter=500, size=64, max=586.1516, avg=5
   EvoJAX: 2022-02-11 02:43:53,552 [INFO] Iter=600, size=64, max=567.7144, avg=5
   EvoJAX: 2022-02-11 02:43:53,705 [INFO] [TEST] Iter=600, #tests=128, max=636.5
   EvoJAX: 2022-02-11 02:44:13,604 [INFO] Iter=700, size=64, max=592.1466, avg=4
   EvoJAX: 2022-02-11 02:44:32,814 [INFO] Iter=800, size=64, max=603.3476, avg=5
   EvoJAX: 2022-02-11 02:44:32,966 [INFO] [TEST] Iter=800, #tests=128, max=665.]
   EvoJAX: 2022-02-11 02:44:52,172 [INFO] Iter=900, size=64, max=632.6639, avg=5
   EvoJAX: 2022-02-11 02:45:11,339 [INFO] [TEST] Iter=1000, #tests=128, max=643.
   EvoJAX: 2022-02-11 02:45:11,346 [INFO] Training done, best score=592.5771
   4
```

Despite its simplicity, the training and test scores rise steadily. You can see our complete implementation of PGPE here.

We hope this tutorial helps. Please let us (<a href="mailto:evojax-dev@google.com">evojax-dev@google.com</a>) know if you have any problems or suggestions, thanks!

## Lecture 08 - Neuroevolution - EvoJAX - Additional Materials

\*\*\*\*\*\*\*\*\*\*\*\*
Neuroevolution

https://en.wikipedia.org/wiki/Neuroevolution

\*\*\*\*\*

## EvoJAX

\*\*\*\*\*

Paper:

https://arxiv.org/abs/2202.05008 https://arxiv.org/pdf/2202.05008.pdf

\*\*\*\*\*

Codes + notebooks:

EvoJAX: Hardware-Accelerated Neuroevolution

https://github.com/google/evojax

\*\*\*\*\*

Blogs:

EvoJAX: A Great Framework For Most Deep Tasks

https://rezayazdanfar.medium.com/evojax-a-great-framework-for-most-deep-tasks-10adf685c152 6 min read

Google Brain's EvoJAX Hardware-Accelerated Toolkit Significantly Improves Neuroevolutionary Computation

https://medium.com/syncedreview/google-brains-evojax-hardware-accelerated-toolkit-significantly-improves-neuroevolutionary-7943f92adb

4 min read

\*\*\*\*\*

Presentation from co-author with reviewers: EvoJAX: Hardware-Accelerated Neuroevolution

https://www.youtube.com/watch?v=vfz0XfZ\_AbM

1:22:08

# **EvoJAX: Hardware-Accelerated Neuroevolution**

Yujin Tang yujintang@google.com Google Brain Yingtao Tian alantian@google.com Google Brain David Ha hadavid@google.com Google Brain

#### **ABSTRACT**

Evolutionary computation has been shown to be a highly effective method for training neural networks, particularly when employed at scale on CPU clusters. Recent work have also showcased their effectiveness on hardware accelerators, such as GPUs, but so far such demonstrations are tailored for very specific tasks, limiting applicability to other domains. We present EvoJAX, a scalable, general purpose, hardware-accelerated neuroevolution toolkit. Building on top of the JAX library, our toolkit enables neuroevolution algorithms to work with neural networks running in parallel across multiple TPU/GPUs. EvoJAX achieves very high performance by implementing the evolution algorithm, neural network and task all in NumPy, which is compiled just-in-time to run on accelerators. We provide extensible examples of EvoJAX for a wide range of tasks, including supervised learning, reinforcement learning and generative art. Since EvoJAX can find solutions to most of these tasks within minutes on a single accelerator, compared to hours or days when using CPUs, our toolkit can significantly shorten the iteration cycle of evolutionary computation experiments.

EvoJAX is available at https://github.com/google/evojax

#### **ACM Reference Format:**

Yujin Tang, Yingtao Tian, and David Ha. 2022. EvoJAX: Hardware-Accelerated Neuroevolution. In 2022 Genetic and Evolutionary Computation Conference (GECCO '22), July 9–13, 2022, Boston, USA. ACM, New York, NY, USA, 4 pages. https://doi.org/10.1145/3520304.3528770

## 1 INTRODUCTION

Hardware accelerators have played an important role in advancing the state-of-the-art for deep learning (DL), enabling rapid training of neural networks and shorter research iteration cycles for their development [12]. But much of this progress is restricted to systems that rely on gradient descent, a highly effective optimization method when we provide it with a well-defined objective function. But in areas such as artificial life, complex systems, computational biology, and even classical physics [18], much of the interesting behaviors we observe take place near the chaotic states, where a system is constantly transitioning between order and disorder. It can be argued that intelligent life and even civilization are all complex systems operating at the *edge of chaos* [3, 16]. If we wish to study these systems, we need efficient methods to simulate and find solutions in complex systems.

Permission to make digital or hard copies of part or all of this work for personal or classroom use is granted without fee provided that copies are not made or distributed for profit or commercial advantage and that copies bear this notice and the full citation on the first page. Copyrights for third-party components of this work must be honored. For all other uses, contact the owner/author(s).

GECCO '22, July 9–13, 2022, Boston, USA © 2022 Copyright held by the owner/author(s). ACM ISBN 978-1-4503-9268-6/22/07. https://doi.org/10.1145/3520304.3528770

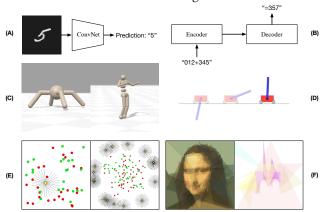

Figure 1: EvoJAX Examples. (A) MNIST classification. (B) Seq2Seq learning. (C) Robotic control. (D) Cart-pole swing up. (E) Left: WaterWorld wherein the agent (yellow) tries to get food (green) while avoiding poison (red). Right: A version of WaterWorld with multiple agents. (F) Abstract painting with only triangles. Left: Painting a concrete image. Right: Painting the concept "Walt Disney World".

Neural networks are a promising approach for modeling complex systems [9, 19], and neuroevolution has made great progress in developing methods for evolving neural networks to solve a wide range of problems. Evolution-based methods have been shown to find state-of-the-art solutions for reinforcement learning (RL) [8, 13, 22, 25, 29]. A policy with non-differentiable operations can solve many more tasks than one that is fully differentiable [20, 27, 28, 33]. More importantly, the removal of the requirement of a differentiable policy also liberates the researchers' mind, enabling higher levels of creativity for looking at problems and directions differently from the mainstream. In a sense, enabling researchers to use neural networks beyond gradient-based methods also enables the broader machine learning (ML) research community to explore in a way that is also less "grad student descent" [7]-based.

However, the progress of hardware-accelerated computational methods for evolution has not kept pace with ML, or even RL. Much of computational evolution is still conducted using CPU clusters, largely ignoring the recent breakthroughs in hardware accelerators such as GPUs/TPUs. Recent work started to demonstrate effectiveness of GPUs for neuroevolution [25], but so far such demonstrations are tailored for specific tasks [24], limiting their applicability to other domains. To enable greater access to hardware accelerators for neuroevolution researchers, we developed EvoJAX, a scalable, general purpose, neuroevolution toolkit. Building on the JAX library [1], our toolkit enables neuroevolution algorithms to work with neural networks running in parallel across multiple TPU/GPUs. EvoJAX achieves very high performance by implementing the evolution algorithm, neural network and task all in NumPy, which is compiled just-in-time to run on accelerators.

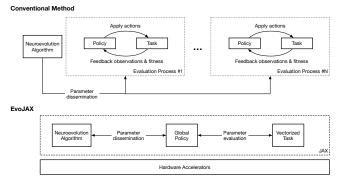

Figure 2: Architectural Overview of EvoJAX.

In this paper, we describe the design of EvoJAX and show how one can use and extend EvoJAX for neuroevolution research. We showcase several extensible examples of EvoJAX for a wide range of tasks, including supervised learning (image classification, seq-to-seq), RL (cart-pole swing-up [6], Brax locomotion [5], multi-agent water world), and generative art (image approximation with shapes, CLIP-guided abstract art [30]). We show that EvoJAX can find solutions to most of these tasks within minutes on GPU/TPUs, compared to hours or days when using CPUs. We believe our toolkit can significantly shorten the experimental iteration cycle for researchers working with evolutionary computation. We have also created several tutorials and notebooks as part of this open-source project to make adapting EvoJAX for novel use cases straightforward.

### 2 SYSTEM DESIGN

EvoJAX aims to improve the neuroevolution training efficiency by implementing the entire pipeline in modern ML frameworks that support hardware acceleration. We choose JAX[1] in our current implementation due to its wide variety of hardware support and its matured features of auto-vectorization, device-parallelism, justin-time compilation, etc. As we will see in Section 4, as long as the component interfaces are properly implemented, EvoJAX also allows user extensions with other frameworks.

Figure 2 gives an overview of how EvoJAX works. There are three major components – the neuroevolution algorithm, the policy and the task. Although these components are common in conventional neuroevolution implementations, we highlight the key differences that make EvoJAX much more efficient:

Modern ML Optimizers Researchers and practitioners in the field of DL have been focusing on inventing optimization algorithms [21] and techniques [15, 32, 34] that are both fast and effective. Although these techniques were tailored for gradient-based optimizations, they can be directly applied to gradient estimation-based evolutionary algorithms [17, 23] too. By leveraging JAX-based libraries [1, 10, 11], EvoJAX not only achieves significant speed-up but also provides the users with the tools and the interfaces to develop their own implementations in a mature framework.

**Global Policy** In conventional neuroevolution implementations, it is a common practice to spawn multiple processes for parameters evaluation. To achieve hardware acceleration, the implementation adopts one of the DL frameworks and then each of the evaluation processes maintains a separate computational graph for the same policy. Unfortunately, most DL frameworks

are not designed for multi-process training scenarios and often cause difficulties. Moreover, when these processes are run on the same accelerator, maintaining identical copies of the computational graph is a waste of resource. Conforming to the "Single-Program, Multiple-Data" (SPMD) model [4], EvoJAX solves this by building a global policy and treat both the task observations and the policy parameters as data for the computational graph. This global policy design is easy to implement as it is consistent with DL frameworks, and in the experiments we observe high data-throughput.

**Vectorized Tasks** Same as the policies, conventional methods also create copies of the tasks in the spawned processes for independent parameters evaluations. To be compliant with EvoJAX's global policy design, we propose to group these tasks in a vectorized form. In terms of implementation, this can be achieved by either creating the task in auto-vectorizaton supported frameworks or by creating a task observations collector on top of all the evaluation processes. EvoJAX adopts the first method.

**Device Parallelism** Thanks to the device-parallelism support in JAX, EvoJAX is capable of scaling its training procedure almost linearly to the available hardware accelerators. Utilizing EvoJAX's training pipeline, this device parallelism is automatically managed and is transparent to the users. As we will see in Section 3, together with the previously mentioned features, EvoJAX significantly shortens the training time for novel and non-trivial tasks.

EvoJAX defines simple yet functionally complete interfaces for the three components, any implementations that are compliant with the interfaces can be seamlessly integrated (see Section 4).

Finally, in addition to the mentioned major components, Evo-JAX also comes with a trainer and a simulation manager that help orchestrate and manage the training process. They contain detailed implementations of task roll-out seeds generation, efficient training loops, time profiling and logistics operations such as logging, testing and periodic model saving. Convenient as they are, we point out that EvoJAX is a flexible toolkit, where it is possible to use any component independently (e.g., using a custom training loop).

#### 3 EVOJAX EXAMPLES

We provide a total of six examples (see Figure 1) to showcase the capacity, efficiency and the usage of EvoJAX online in the format of Python scripts and notebooks. The examples are designed to feature different aspects of EvoJAX and are in three categories: Supervised Learning Tasks, Control Tasks and Novel Tasks. As the experimental setups, "Robotic Control" was trained with TPUs, "Concrete and Abstract Painting" was trained with 8 NVIDIA V100 GPUs, and the rest were trained with 1 NVIDIA V100 GPU.

**Supervised Learning Tasks** They provide both the data and the ground-truth labels to train the policy. In EvoJAX, supervised learning tasks are modelled as single-step tasks, the examples in this category are thus isolated from other factors to prove the correctness and efficiency of our algorithms' implementation.

• MNIST Classification. Here, we train a convolutional neural network (ConvNet) with 10K parameters with EvoJAX. Although MNIST is a solved problem in DL, it is non-trivial for neuroevolution in terms of achieving high test accuracy within a short time (e.g., in minutes). We show that EvoJAX can train the ConvNet to reach > 98% test accuracy within 5 minutes.

• Seq2Seq Learning. It has recently been shown that genetic algorithms (GA) can train large models [20]. Here, we show that EvoJAX is also capable of training a large network with hundreds of thousands of parameters. We adopt a seq-to-seq task where the policy is required to output a sequence after observing a query sequence. Concretely, the query is a sequence that represents the addition of two randomly generated integers (e.g., "012+345=", we pad the numbers with leading 0's so that they have equal lengths) and the result is a sequence representing the answer. Using an LSTM-based seq2seq [26] model, EvoJAX achieves > 99% test accuracy within tens of minutes.

While one would obviously use gradient-descent for such tasks in practice, the point is to show that neuroevolution can also solve them to some degree of accuracy within a short amount of time, which will be useful when these models are adapted within a more complicated task where gradient-based approaches may not work.

**Control Tasks** The purpose of including control tasks are two-fold: 1) Unlike supervised learning tasks, control tasks in EvoJAX have undetermined number of steps, we thus use these examples to demonstrate the efficiency of our task roll-out loops. 2) We wish to show the speed-up benefit of implementing tasks in JAX and illustrate how to implement one from scratch.

- *Robotic Control*. Brax [5] is a differentiable physics engine implemented in JAX that simulates environments made up of rigid bodies, joints, and actuators. We show that it is easy to wrap Brax tasks in EvoJAX, and it takes EvoJAX tens of minutes to solve a robotic locomotion task on Colab TPUs.
- Cart-Pole Swing Up. Through this classic control task, we illustrate
  how a task is implemented from scratch in JAX and integrated
  into EvoJAX's training pipeline. In our implementation, a user
  can command the initial states to be randomly sampled from a
  narrow (easy version) or a wide (hard version) range of possible
  settings, with the latter being much harder to solve. EvoJAX
  solves both versions within minutes.

**Novel Tasks** In this last category, we go beyond simple illustrations and show examples of novel tasks that are more practical and attractive to researchers in the genetic and evolutionary computation area, with the goal of helping them try out ideas in EvoJAX.

- WaterWorld. In this task [14], an agent tries to get as much food as possible while avoiding poisons. EvoJAX is able to train the agent in tens of minutes. Furthermore, we demonstrate that multiagents training in EvoJAX is possible. Here, we spawn the entire population in the same task roll-out and directly measure each agent's performance in a multi-agent world. This training scheme automatically generates task complexity beyond human design, and is beneficial for learning policies that can deal with interactions between agents and environmental uncertainties.
- Concrete and Abstract Painting. We reproduce the results from a
  computational creativity work [30]. The original work, whose
  implementation requires multiple CPUs and GPUs, could be accelerated on a single GPU efficiently using EvoJAX, which was not
  possible before. Moreover, with multiple GPUs/TPUs, EvoJAX
  can further speed up the mentioned work almost linearly. We also
  show that the modular design of EvoJAX allows its components
  be used independently in this case it is possible to use only the

Table 1: Time Comparisons. We report the training time for both methods to achieve widely accepted test scores.

|                                  | Baseline | EvoJAX |
|----------------------------------|----------|--------|
| MNIST                            | 36 min   | 3 min  |
| Cart-Pole Swing Up (Hard Version | ) 37 min | 2 min  |
| Locomotion (Ant) <sup>1</sup>    | 201 min  | 9 min  |

neuroevolution algorithms from EvoJAX while leveraging one's own training loops and environment implantation.

We summarize EvoJAX's benefit via these examples. First of all, EvoJAX brings significant training speed up. In Table 1 we show the time costs of training some popular tasks with both a conventional setup and EvoJAX. On modest hardware accelerators, EvoJAX trains  $10 \sim 20$  times faster which leads to quicker idea iterations. Secondly, the capability of training multi-agents in a complex setting that is beyond human design supplies training environmental richness. And finally, EvoJAX puts the entire pipeline on unified hardware setups and that allows the practitioners to simplify complex hardware arrangements. As an example, for the substantial load of computation in our Abstract Painting example, the baseline needs to use both GPUs and CPUs, while EvoJAX only uses GPUs.

## 4 EXTENDING EVOJAX

A goal of EvoJAX is to provide researchers with an infrastructure that allows fast idea iterations. With EvoJAX it is possible to devise more effective neuroevolution algorithms, to explore novel policy architectures, and to experiment with new tasks. EvoJAX has carefully defined interfaces, as long as these interfaces are properly implemented, a user extended module can be integrated into the pipeline seamlessly.

Figure 3: Major Component Interfaces in EvoJAX.

**Devising New Algorithms** Users interested in inventing new neuroevolution algorithms should implement *NEAlgorithm* in Figure 3, which serves as the base class for all neuroevolution algorithms in EvoJAX. Being consistent with most conventional implementations, *NEAlgorithm* adopts the "ask" and "tell" interfaces, where the former requests the algorithm to generate a population of parameters and the latter reports the parameters evaluation results back to the algorithm for internal states update. Taking on the conventional interfaces for the neuroevolution algorithms not only brings familiarity to the developers and thus reducing the required

 $<sup>^1\</sup>mathrm{We}$  use the code from [27] as the baseline. For the Locomotion task, we use PyBullet Ant in the baseline and Brax Ant in EvoJAX. The baseline is trained with 96 CPUs.

learning effort, but also allows the practitioners to quickly plug in existing algorithms for sanity checks by writing a simple wrapper.

**Exploring Novel Policy Architectures** *PolicyNetwork* in Figure 3 defines the policy interface, all policies in EvoJAX implement the *get\_actions* method. The method puts no restrictions on what the policy network should be or how it should behave, giving full freedom for neural architecture search (NAS). Because EvoJAX conforms to the SPMD model, *get\_actions* accepts three parameters: the vectorized task states, the population parameters and the policy's internal states. At the beginning of a roll-out, each individual in the population sees identical observations, they will then diverge due to the population's different behaviors. Because JAX requires pure functions, the policy's states (e.g., random seeds, LSTM cell states, etc) are passed to *get\_actions* via a Flax [10] dataclass *p\_states*, which is initialized by *PolicyNetwork.reset*. The method returns the actions and the updated policy states. At runtime, calling *get\_actions* is equivalent to passing a batch of data through the model.

Experimenting with More Tasks In Figure 3, VectorizedTask forms the base for all EvoJAX tasks. Similar to OpenAI's Gym environments [2], the interface defines the reset and the step methods. Following the pure-function principle of JAX, one major difference between EvoJAX tasks and Gym environments is that EvoJAX's tasks do not keep internal states. Instead, these states are encapsulated in a TaskState instance and carried over the roll-out steps. Similar to PolicyState, users can inherit TaskState and create one's own task specific state to encapsulate arbitrary information besides the environment observations. In most tasks, the initial states are generated via a procedure of randomness. The reset method thus accepts key's that act as seeds for the random process.

#### 5 LIMITATIONS AND FUTURE WORKS

EvoJAX is based on the JAX framework, which is based on the familiar NumPy and is thus friendly to researchers accustomed to such tools. However, practitioners may have to take effort to understand the subtleties of JAX in order to maximize its performance. The time spent on learning the JAX framework may translate to a delayed adoption of EvoJAX, hence much of our focus so far has been on creating examples and tutorials that others can use as templates to build upon. Another limitation of EvoJAX is the compatibility with existing non-parallelizable tasks. Although it is possible to create an observation collector on top of the evaluation processes to mimic the behavior of *VectorizedTask*, the operation involves inter-process communications that becomes a bottleneck, preventing such tasks from the benefit of hardware-acceleration.

In the future, we plan to release more neuroevolution algorithm implementations to EvoJAX in addition to PGPE [23, 31] in the current release. We will add more policies and tasks to both demonstrate a wider variety of examples in order to encourage greater adoption of EvoJAX, with the goal of further enhancing the computation tools available in evolutionary computation research.

#### **REFERENCES**

- [1] James Bradbury, Roy Frostig, Peter Hawkins, Matthew James Johnson, Chris Leary, Dougal Maclaurin, George Necula, Adam Paszke, Jake VanderPlas, Skye Wanderman-Milne, and Qiao Zhang. 2018. JAX: composable transformations of Python+NumPy programs. http://github.com/google/jax
- [2] G. Brockman, V. Cheung, L. Pettersson, J. Schneider, J. Schulman, J. Tang, and W. Zaremba. 2016. Openai gym. arXiv:1606.01540 (2016).

- [3] Leon Chua, Valery Sbitnev, and Hyongsuk Kim. 2012. Neurons are poised near the edge of chaos. *International Journal of Bifurcation and Chaos* 22, 04 (2012).
- [4] Frederica Darema. 2001. The spmd model. Past, present and future. In European Parallel Virtual Machine/Message Passing Interface Users' Group Meeting. Springer.
- [5] C. Daniel Freeman, Erik Frey, Anton Raichuk, Sertan Girgin, Igor Mordatch, and Olivier Bachem. 2021. Brax - A Differentiable Physics Engine for Large Scale Rigid Body Simulation. http://github.com/google/brax
- [6] Daniel Freeman, David Ha, and Luke Metz. 2019. Learning to Predict Without Looking Ahead: World Models Without Forward Prediction. In Advances in Neural Information Processing Systems, Vol. 32. Curran Associates, Inc.
- [7] Oguzhan Gencoglu, Mark van Gils, Esin Guldogan, Chamin Morikawa, Mehmet Süzen, Mathias Gruber, Jussi Leinonen, and Heikki Huttunen. 2019. HARK Side of Deep Learning–From Grad Student Descent to Automated Machine Learning. arXiv:1904.07633 (2019).
- [8] David Ha. 2020. Slime Volleyball Gym Environment.
- [9] David Ha and Yujin Tang. 2021. Collective Intelligence for Deep Learning: A Survey of Recent Developments. arXiv:2111.14377 (2021).
- [10] Jonathan Heek, Anselm Levskaya, Avital Oliver, Marvin Ritter, Bertrand Rondepierre, Andreas Steiner, and Marc van Zee. 2020. Flax: A neural network library and ecosystem for JAX. http://github.com/google/flax
- [11] Matteo Hessel, David Budden, Fabio Viola, Mihaela Rosca, Eren Sezener, and Tom Hennigan. 2020. Optax: composable gradient transformation and optimisation, in JAX! http://github.com/deepmind/optax
- [12] Sara Hooker. 2021. The hardware lottery. Commun. ACM 64, 12 (2021), 58-65.
- [13] Max Jaderberg, Valentin Dalibard, Simon Osindero, Wojciech M Czarnecki, Jeff Donahue, Ali Razavi, Oriol Vinyals, Tim Green, Iain Dunning, Karen Simonyan, et al. 2017. Population based training of neural networks. arXiv:1711.09846 (2017).
- [14] Andrej Karpathy. 2015. REINFORCEjs. https://cs.stanford.edu/people/karpathy/ reinforcejs/waterworld.html
- [15] Nitish Shirish Keskar, Dheevatsa Mudigere, Jorge Nocedal, Mikhail Smelyanskiy, and Ping Tak Peter Tang. 2016. On large-batch training for deep learning: Generalization gap and sharp minima. arXiv:1609.04836 (2016).
- [16] Roger Lewin. 1999. Complexity: Life at the edge of chaos. University of Chicago.
- [17] Horia Mania, Aurelia Guy, and Benjamin Recht. 2018. Simple random search of static linear policies is competitive for reinforcement learning. In The 32nd Conference on Neural Information Processing Systems. 1805–1814.
- [18] Luke Metz, C Daniel Freeman, Samuel S Schoenholz, and Tal Kachman. 2021. Gradients are Not All You Need. arXiv:2111.05803 (2021).
- [19] Sebastian Risi. 2021. The Future of Artificial Intelligence is Self-Organizing and Self-Assembling. https://sebastianrisi.com/self\_assembling\_ai.
- [20] Sebastian Risi and Kenneth O Stanley. 2019. Deep neuroevolution of recurrent and discrete world models. In *Proceedings of GECCO*. 456–462.
- [21] Sebastian Ruder. 2016. An overview of gradient descent optimization algorithms. arXiv:1609.04747 (2016).
- [22] Tim Salimans, Jonathan Ho, Xi Chen, Szymon Sidor, and Ilya Sutskever. 2017. Evolution strategies as a scalable alternative to reinforcement learning. arXiv:1703.03864 (2017).
- [23] Frank Sehnke, Christian Osendorfer, Thomas Rückstieß, Alex Graves, Jan Peters, and Jürgen Schmidhuber. 2010. Parameter-exploring policy gradients. Neural Networks 23, 4 (2010), 551–559.
- [24] Felipe Such. 2018. Accelerating Deep Neuroevolution: Train Atari in Hours on a Single Personal Computer. https://eng.uber.com/accelerated-neuroevolution/
- [25] Felipe Petroski Such, Vashisht Madhavan, Edoardo Conti, Joel Lehman, Kenneth O Stanley, and Jeff Clune. 2017. Deep neuroevolution: Genetic algorithms are a competitive alternative for training deep neural networks for reinforcement learning. arXiv:1712.06567 (2017).
- [26] I. Sutskever, O. Vinyals, and Q. Le. 2014. Sequence to sequence learning with neural networks. In Advances in NIPS. 3104–3112.
- [27] Yujin Tang and David Ha. 2021. The Sensory Neuron as a Transformer: Permutation-Invariant Neural Networks for Reinforcement Learning. In The 35th Conference on Neural Information Processing Systems.
- [28] Yujin Tang, Duong Nguyen, and David Ha. 2020. Neuroevolution of Self-Interpretable Agents. In Genetic and Evolutionary Computation Conference.
- [29] Yujin Tang, Jie Tan, and Tatsuya Harada. 2020. Learning agile locomotion via adversarial training. In 2020 IEEE/RSJ International Conference on Intelligent Robots and Systems (IROS). IEEE, 6098–6105.
- [30] Yingtao Tian and David Ha. 2021. Modern Evolution Strategies for Creativity: Fitting Concrete Images and Abstract Concepts. arXiv:2109.08857 (2021).
- [31] Nihat Engin Toklu, Paweł Liskowski, and Rupesh Kumar Srivastava. 2020. ClipUp: A Simple and Powerful Optimizer for Distribution-Based Policy Evolution. In International Conference on Parallel Problem Solving from Nature. 515–527.
- [32] Twan Van Laarhoven. 2017. L2 regularization versus batch and weight normalization. arXiv:1706.05350 (2017).
- [33] Rui Wang, Joel Lehman, Jeff Clune, and Kenneth O Stanley. 2019. Paired openended trailblazer (poet): Endlessly generating increasingly complex and diverse learning environments and their solutions. arXiv:1901.01753 (2019).
- [34] Kaichao You, Mingsheng Long, Jianmin Wang, and Michael I Jordan. 2019. How does learning rate decay help modern neural networks? arXiv:1908.01878 (2019).